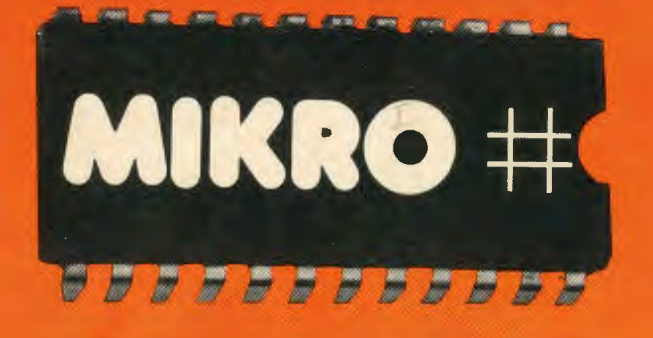

# letemeter arduatamater<br>Administrativ

## Nr. 1 juni 1983

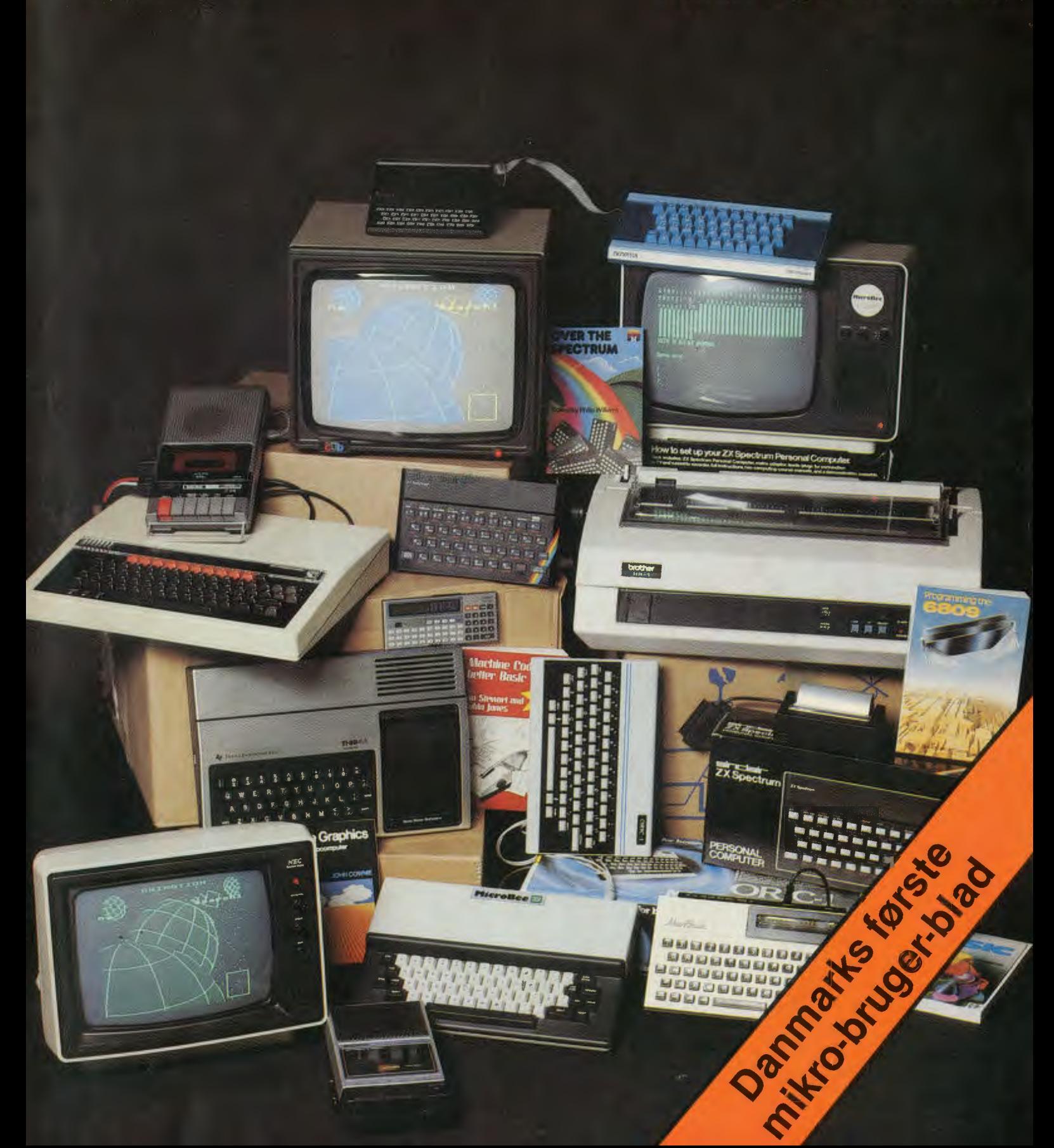

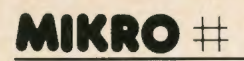

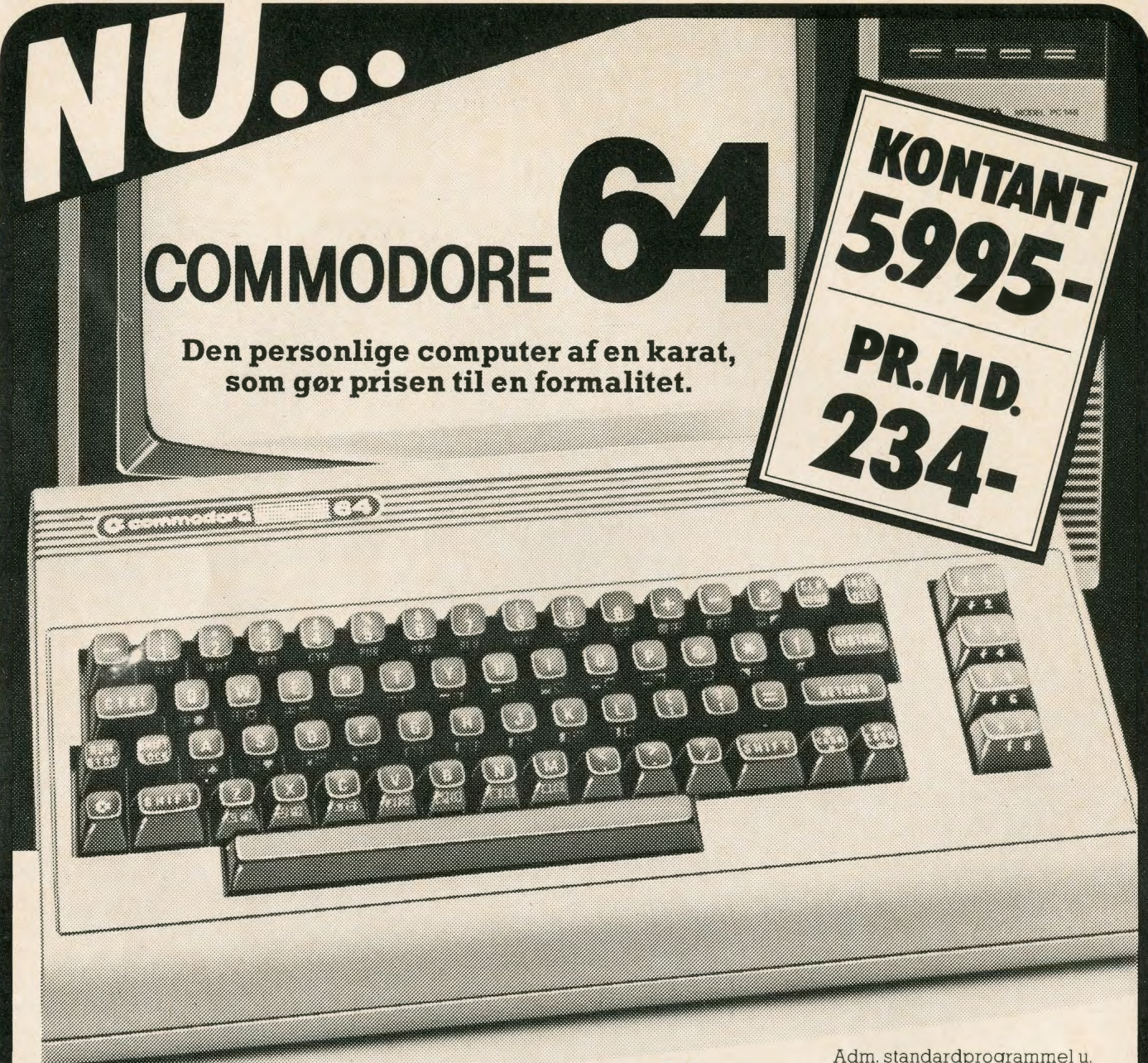

**Så kom den - Commodore 64 med egenskaber og af en karat, som ingen anden personlig computer til en så lav pris kan opvise. Stærke ord - men også sagt om en stærk sag. Du behøver blot kaste et blik på specifikationerne for at blive overbevist om, at her har du en sparringspartner, som helt klart vil leve op tii dine største forventninger.** 

Men kom ind til Fona. En demonstration vil gøre dig total begejstret for Commodore 64, som har alle features som kræves for at blive en succes i forretningen, hjemmet eller til undervisningsbrug.

## **Commodore 64**

64K Ram.<br>25 linier à 40 karakterer. Fuldskala, 66 tasters, professionelt skrivemaskine tastatur. 255 farvekombinationer  $(16 \times 16)$ .

Højopløsning (320×200). Spritegrafik (3D - 9 niveauer -<br>tegnefilm). Professionel synthesizer-kreds.

Intern VHF-modulator (TV el. monitortilslutning). Billig flerbrugerløsning. Kan udvides med Z 80 proces- sor **(CP/M).** 

Anvender samme ydre enhe-

der som VIC-20.

Adm. standardprogrammel u. udvikling .

**Afbetalings-eksempel**  Kontant 5.995-<br>På kontrakt over 24 mdr.

Jalt 7.475-/udbetaling 1.859-

## **pr. md. 234-**

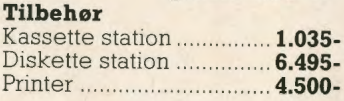

#### **Fona betalingsbetingelser**

- **1.** Kontant eller min. 30% udbet.
- **2.** Restbeløb over op til 24 mdr. **3.** 8 dages returret.
	-
- **4.** 30 dages ombytningsret. **S.** 12 mdr. garanti på hardware.

B&A 12202

**København:** Vimmelskaftet 46, (01) 15 90 55. **Lyngby:** Lyngby Storcenter 38, (02) 87 11 34. **Rødovre:** Rødovre Centrum 131, (01) 41 17 77. **Roskilde:**<br>Algade 12, (02) 36 66 33. **Slagelse:** Vestsjællands-Centret 15, (03) 5 gade 28, (08) 12 54 33.

## **INDHOLD:**

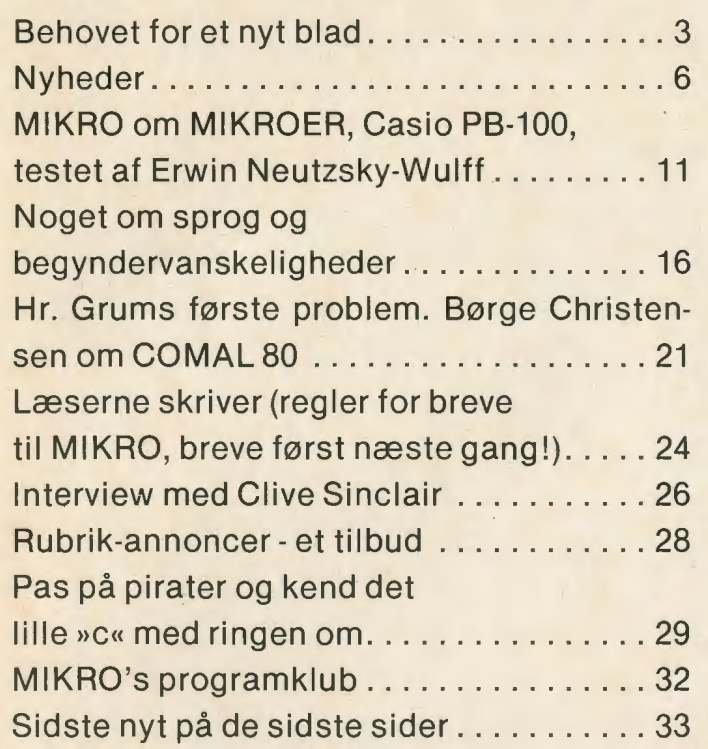

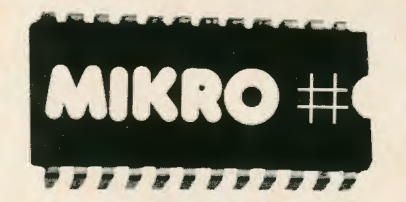

**Udgives af:** MIKRO Marketing, Knabrostræde 20, 1210 København K. Telefon 01-32 82 93.

**Ansvarshavende redaktør:**  Jean Grandjean (m.D.Jfb) **Redaktion: Næsbyholm Allé 11,** , 4171 Glumsø, Telefon 03-647018

**Annoncer:** Kurt Primdahl

**Grafisk Produktion:**  Partner Tryk, København

**Oplag: 15.000** 

**Abonnement:** Kr. 148,- for 11 numre årligt. Send beløbet i check til MIKRO Marketing eller indbetal beløbet på postgirokonto.

## **MIKRO mener:**

## **Derfor er vi nu på skærmen**

Midt i såkaldte kriser er der ved at ske et blomstrende gennembruf: Mikrodataterne er blandt os...

Tusinder af unge skyder genvej til ny viden · med datamater, der kan mere og mere, hurtigere og hurtigere til stadig færre og færre penge, alt mens de fylder mindre og mindre.

Fremsynede forretningsfolk med grånende tindinger har deres personlige datamat i mappen, til og fra arbejde, med hjem - bruger den i ledige stunder i toget, i flyet. En revolution er begyndt.

For bare få år siden var gennemsnittet mellem en lommeregner og et edb-anlæg noget, der ikke eksisterede. Det var lige så tåbeligt at tale om, som hvis du/De eller jeg sagde, at gennemsnitlig er Rundetårn og du/De eller jeg 19 meter høje...

I dag findes avancerede datamater til penge, som alle kan overkomme. Med eller uden farve, lyd, tilslutning til almindeligt tv-apparat, almindelig båndoptager, med eller uden koling til lysnet - uden at el-regningen kan mærke det . Fantastisk ikke?

En kioskejer betroede os forleden, at der nu er ved at blive solgt flere datamat-blade end dameblade. Og fra England hørte vi - lige inden dette blad gik i trykken - at antallet af blade om mikro'er er ved at passere de 75. Så det må være på tide, at vi her i Danmark søsætter det første blad for mikrodatafolket herhiemme.

MIKRO vil være bindeleddet melle de første 15.20.000 mikrobrugere. Vi bliver måske dobbelt så mange i løbet af i år?

Den amerikanske journalist og sociolog Alvin Toffler forudser, at et helt nyt samfund er på vej, en helt ny slags samfund. Ikke mindst i kølvandet på mikroer'ne.

Det vil du/De kunne følge med dette nye blad. Hvordan den ny teknik bruges til stadig flere ting. Hvordan vi herhjemme kommer udviklingen i møde. Hvad du/De kan bruge mikrodatamaten til. Hvad der kommer af nyt - og det er ikke småting! Læs om det i MIKRO, og læs inde i bladet om, hvad vi i den kommende tid vil gøre for dig/Dem.

**red.** 

## Når man bli'r træt af spil, er det godt at ha' en rigtig computer! (En hjemmedatamat er ikke bare legetøj!)

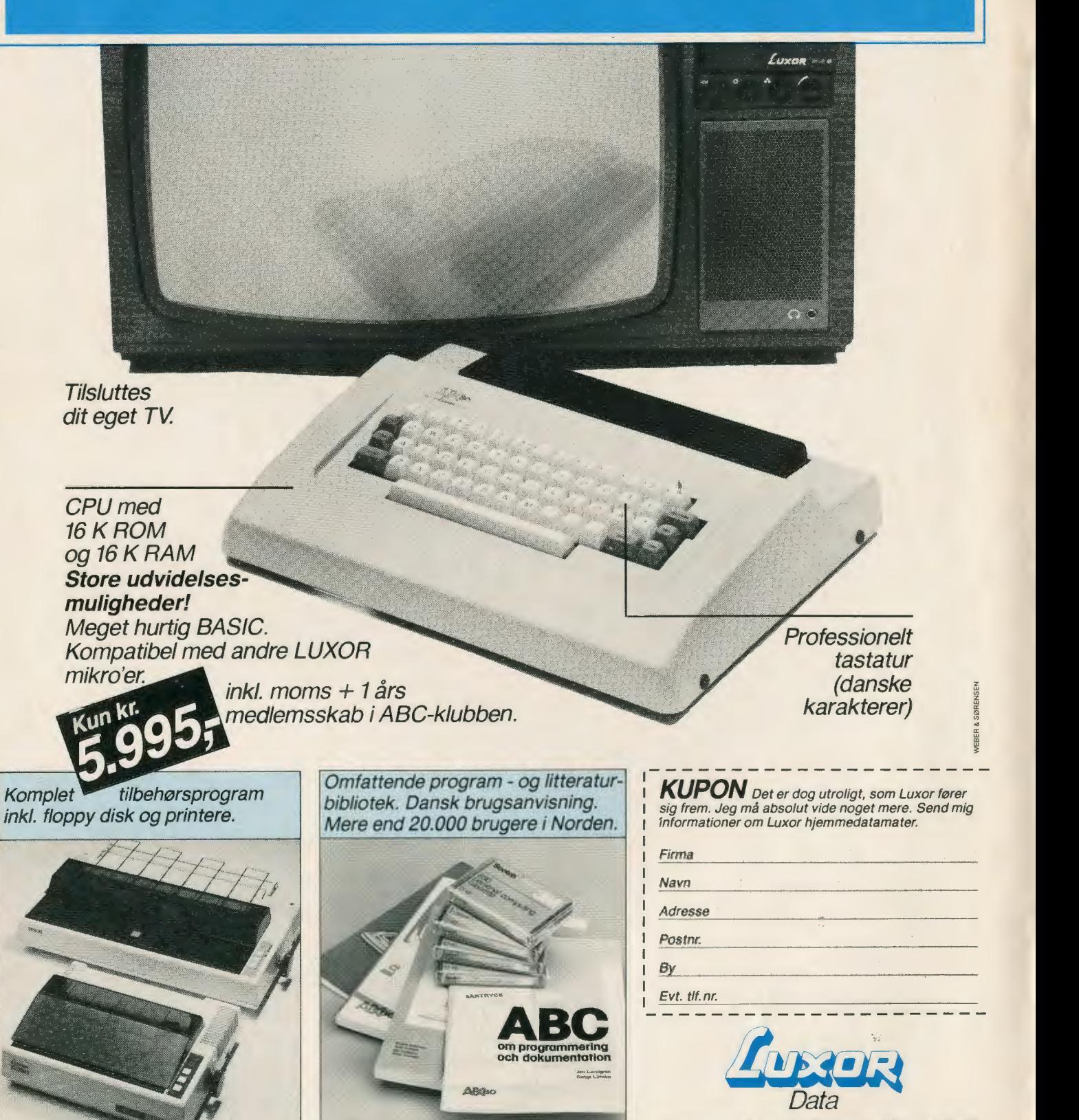

**Mårkærvej 5** • **2630 Tåstrup** · **02** - **52 66 66** 

## **Der er behov for et MIKRO-blad nu**

Den tekniske udvikling - baseret på de bitte-små chips - går utroligt hurtigt. Mange mennesker har dårligt nok indset, **hvor** hurtigt det går.

Det er også svært at forestille sig. Englænderen Christopher Evans:

- Lad os antage, at bilbranchen havde udviklet sig på samme måde som datamaterne og i løbet af samme periode: hvor meget billigere og mere effektive ville nutidens modeller så være?

Hvis man ikke allerede har været præsenteret for sammenligningen, er den ret chokerende. Man ville nutildags være i stand til at købe en Roils-Royce for mindre end en tyvekroneseddel, den ville køre en million kilometer på literen, og den ville afgive energi nok til at holde (skibet) **Queen Elisabeth li** i søen. Og hvis man skulle ønske at vide noget om størrelsesforholdet, så ville man kunne anbringe adskillige af dem på et knappenålshoved. (Fra »Elektronisk hverdag himmel eller helvede, på dansk, udgivet 1981).

Det er historien om mikro'erne.

Det er også baggrunden for MIKRO, det blad du nu har foran dig. Mange forskellige slags blade skriver lidt om de »små« - men de skriver allesammen **også** om en masse andet. Der har bare indtil i dag ikke været et eneste blad, der handler om mikro-datamater.

Det skulle da også bare mangle hvad det altså har gjort indtil nu! **MIKRO** er det første og eneste blad, der alene skrives for og om mikro-datamater og mikro-datamat-brugere.

### **At styre ved at se i bakspejlet**

De 15-20.000 brugere, der allerede i dag har indset, at de små datamater rummer fantastiske muligheder, er nok blot »den første bølge« pioneerne. De vil blive dobbelt så mange, ti gange så mange. Måske endda på ret så kort tid.

Forbløffende, at ikke flere har indset perspektiverne i hele denne holdning.

I frygt for fremtiden vender mange sig til fortidens værdier. Opgaven er vel en anden, nemlig at være med til at skabe en bedre fremtid. Skrækken får mange til at bære sig ad som bilisten, der ville styre ved hele tiden at se i bakspejlet.

Uanset om man bruger sin mikrodatamat til at lege med, konstruere spil på og spille dem igennem - eller om man bruger sin lille maskine til økonomi, lagerstyring og fakturering, **lærer man\_** Man indser nemlig, at man kan blive lettet for trist rutine, hvis man kan få maskinen til at aflaste én. Vel at mærke, fordi man kan give den besked på at gøre det sure arbejde.

Og lette sig selv, få kræfter frigjort til det sjove, det skægge, det udviklende.

Det er ikke længere kun kæmpevirksomheder, der har edb. Elektronisk databehandling er inden for alles rækkevidde.

Endda nok så elegant, hurtigt og effektivt til færre penge!

#### **Der er mere vuffelivov end der er mikro for sjov**

Utroligt mange affærdiger den nye elektroniske verden - som naturligvis også indeholder udfordringer og farer. Det hele bliver gjort til spil, underholdning, tidsfordriv (som om vi skulle have arbejdstiden sat **op!),** og når de små datamaskiner ikke er dyrere, ja, så må de være noget pjat. ·

Og virksomheder, der har købt edb-grej til seks-cifrede beløb vægrer sig ved at tro, at man nu - få år efter at **de** anskaffede **deres** maskineri - kan klare sig lige så godt med udstyr til langt under det halve ...

Der er i det hele taget meget vuffelivov, som et nyt blad som MIKRO kan give sig til at pille ved!

Det er bl.a. vigtigt, at vi her i Danmark kan finde områder, hvor **vi**  kan blive førende. Så vi ikke kun skal importere maskineri, men også kan eksportere og få arbejdspladser, som vi har så hårdt brug for.

Datamat-sektoren er en af de få der har vækst for alvor. MIKRO vil være med til at udveksle ideer, der kan gøres bæredygtige. MIKRO vil være med til at gøre opmærksom på anvendelsesområder, uddannelsesmuligheder, erhvervschancer.

I redaktionen af **MIKRO** tror vi ikke at det er gjort med at vende tilbage til gammeldags håndværk - selv om det da kan rumme mange glimrende elementer. Vi tror det er farligt, hvis man ikke stiller sig ansigt til ansigt med fremtidens muligheder. Går ind i dem, er med til at forme dem.

#### **Maskinerne giver os lov til at være kreative**

Jo før vi lærer at spænde de nye maskiner for vores vogn, desto hurtigere kan vi komme til at frigøre vores hjernekraft til vigtige ting, f.eks. at bruge fantasien være kreative!

Vi skal bruge fantasien til at se nye anvendelses- og udviklingsmuligheder. Vi skal bruge fantasien til at skabe programmer, der kan bruges til hverdagens utal af praktiske formål. I arbejdslivet, hjemme, i uddannelsen og efteruddannelsen, til halvkedelig økonomi og spændende tidsfordriv i fritiden .

**MIKRO** vil gerne skubbe på - og vil gerne høre fra læsere, der har ideer til at fremme hele denne udvikling. Selvfølgelig vil vi også bringe programmer, læserindlæg som ethvert blad med respekt for sig selv.

Men vi vil også gerne prøve noget nyt. Skal vi have særlige udstillingsarrangementer for mikrobrugere? Skulle vi begynde allerede i år? Vi er parat.

Skal vi arrangere mikro-træf? Føle andre landes brug af mikroer op? Se på fremtidsmulighederne? Se på, hvordan mikroen kan afløse lommeregneren til skolebrug? udvikle programmer til husholdningsbrug, så mikroerne ikke bare bliver en del af mandeverdenen?

Det er bare nogle af de temaer og opgaver, som vi ikke synes, at vi finder andre steder, når vi ser på fagblade og tidsskrifter, der skriver om mikro-data-verdenen. Det er temaer og opgaver, som vi synes at vi bør tage op.

Vi byder læserne velkommen til en dialog med MIKRO. Det er der fremtid i!

**Jean Grandjean**  Redaktør

## **NYH EDER-NYH EDER-NYHEDER-NYHEDER**

## **Mikroer en succes i canadiske skoler**

For få måneder siden er der i Canada offentliggjort resultater fra et forsøg med mikro-datamater i skoleundervisningen. Hvordan er de i forhold til almindelig gammeldags undervisning?

En succes, kan man roligt slutte af undersøgelsens resultater, uanset om man spørger lærere eller elever.

97% af eleverne oplevede datamaten som »venlig«, 65% endda som »personlig«, meds 85% svarede, at maskinen var »tålmodig«.

Succes'en hos lærere var mindst lige så markant. 83% vil bruge datamater i større udstrækning, 17% i samme omfang som under forsøget - mens ingen ville reducere brugen af maskinerne.

Et flertal mente desuden, at datamaten i undervisningen var en forbedring. Datamatstøttet undervisning var meget bedre., mente 20%. mens 39% havde afkrydset svarmuligheden »bedre«. De resterende 41 % mente ikke, at der var nogen ændring i forhold til traditionel undervisning.

Rapporten fra Ontario kan måske ikke uden videre overføres til danske forhold, men resultaterne er »en op« til mikroerne. Herhjemme har der dog også været arbejdet med de små datamater, på Højstrupskolen i Odense endda siden 1976-77, så helt bagefter er vi ikke.

**gr.** 

## **Forsøg med uddannelse af datamatformidlere**

Flere steder er der taget initiativ til uddannelse af formidlere, der kan gå ind i den svære proces mellem nye edb-brugere og edb-branchens leverandører.

Et af de første initiativer er taget af **IBM,** som i samarbejde med RE-CAU og RECKU - regnecentralerne på universiteterne i henholdsvis Århus og København - har uddannet 50 unge til at være **problemløsere.** Det er fulgt op af Kommunedata i samarbejde med IBM, Han-<br>delsbanken og Datacentralen. delsbanken og Datacentralen. IBM 's første initiativ førte til 50 problemløsere, Kommunedata's til yderligere 23.

De unge, som har fået chancen, var alle arbejdsløse, men havde en længerevarende uddannelse, som de har kunnet nyttiggøre i edbforbindelse.

Kurserne har varet et halvt år, beretter »Orientering fra Kommunedata«, og der var indlagt syv uger praktik i kurset. Sigtet med undervisningen er navnlig den private sektor, men Kommunedata's orienteringsblad citerer en af kursisterne for en bemærkning om, at offentlige myndigheder såmænd også vil få glæde af de færdige kursister.

Et tilsvarende initiativ er taget af projektet Eksperimentel Erhvervsudvikling, som med udgangen af juni har gennemført et seks måne-

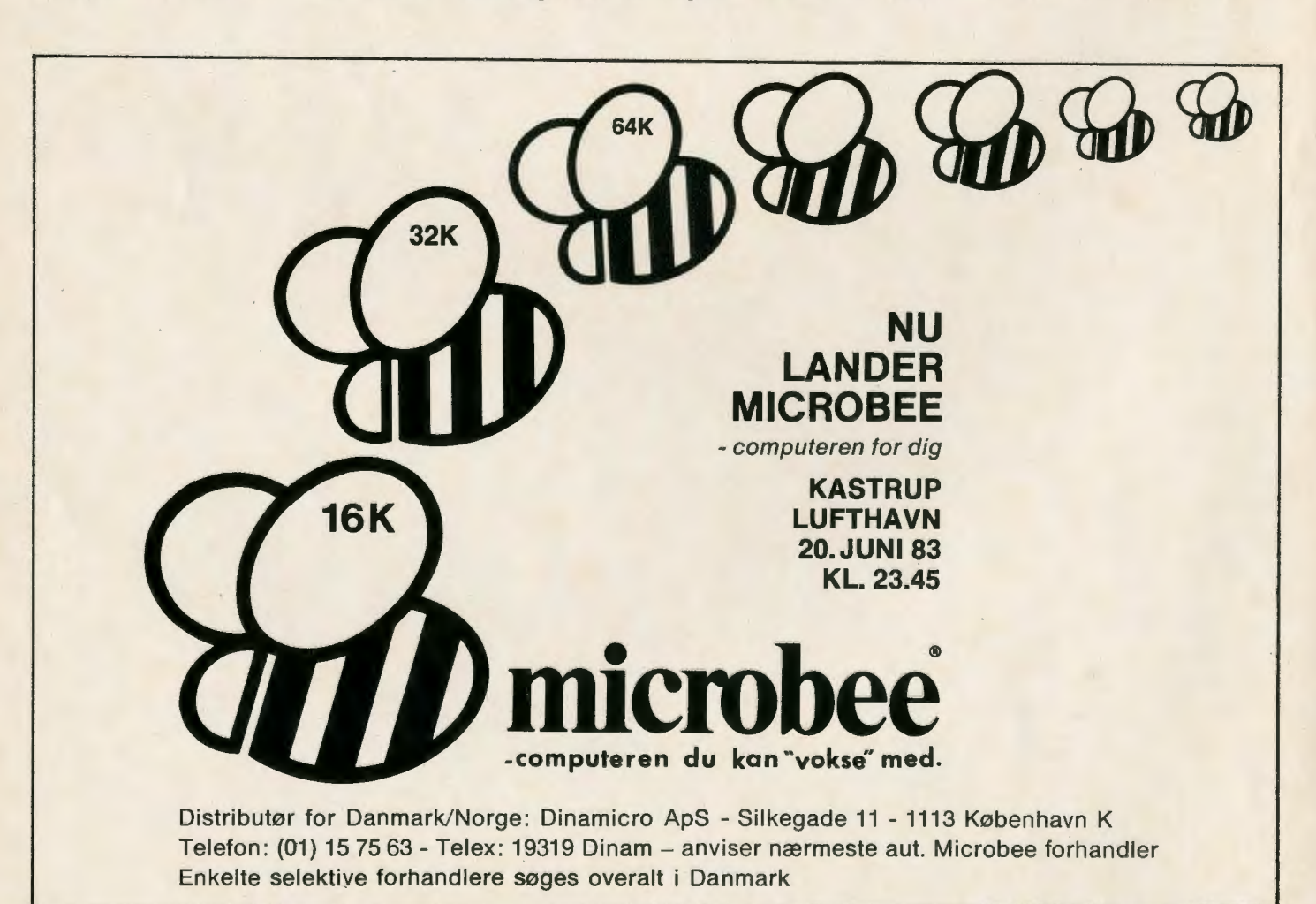

## **NYH EDER-NYH EDER-NYHEDER-NYHEDER**

ders kursus i Ballerup-Værløse under titlen »Ung i arbejde«. Sigtet er nogenlunde det samme som i IBM/Kommunedata-kurserne, men Eksperimentel Erhvervsudvikling satser meget bevidst på mikrodatamater.

EE-kurset taler om at uddanne, hvad man kalder »mikro-installatører«, som ikke mindst skal kunne hjælpe mindre virksomheder til at indføre mikro-datamater uden store indkøringsproblemer.

Eksperimentel Erhvervsudvikling, som er igangsat af Selskabet for Fremtidsforskning, begynder sit næste tilsvarende kursus i Haderslev **1.** juli. **MIKRO** vil vende tilbage til projektet i de følgende numre.

**gr.** 

## **Ny mikro, der kan bruge IBM-program**

Efteråret 1983 markedsføres en engelsk mikro-datamat, der arbejder med samme operativsystem som IBM-PC, og det betyder ganske enkelt, at den kan arbejde med de programmer, der allerede findes til IBM 's persondatamat.

Det betyder, at der allerede fra den første model på gaden af **Advance,**  som den hedder, er store mængder af programmer, som den kan benytte. Hertil kommer, at den er teknisk avanceret. Og hvad endnu bedre er: den vil komme til at koste ca. 35 procent af prisen på en **IBM-PC.** 

En økonomi-model af Advance vil få en forbrugerpris på mellem 6.000- og 7.000 kr. Også økonomimodellen har højopløsningsgrafik, lyd, IBM-tastatur, 128 KRAM og en BSIC, der kun kan sammenlignes med COMAL-SO. Maskinens ROM er på 40 K...

Centralenheden i Advance er en 16-bit-processor, C 8096, som arbejder i 4. 77 MHz, hvad der gør den hurtigere end IBM'en. En anden fordel er, at Advance er transportabel. Foran på centralenheden sidder der et røgfarvet glaslåg. Når det løftes, kan tastaturet skydes ind i »æsken« - og bagpå sidder der en hank, så man kan tage sin maskine med i byen. Uden diskettestation vejer enheden kun 3 kg, lidt mindre end en normalt fyldt kon-

tormappe. Diskettestationen og centralenheden samles let og uden værktøj. Der lyder et klik, når de to dele sidder rigtigt sammen. Man kan have op til fire disketter i kabinettet på en gang. Der er også gode udbygningsmuligheder, selv om ikke alle foreligger, når Advance præsenteres herhjemme. Importør for Danmark bliver Groser Data ApS i København.

## **De har losset**  LYNX'en ud...

Firmaet Compuscan i København har haft problemer med microcomputeren L YNX og har standset import, salg og service for denne maskine i de nordiske lande.

Ethvert samarbejde med Camputers/LYNX er ophørt, og Compuscan trækker alle maskiner tilbage. Salgsprisen refunderes købere, der har anskaffet en LYNX hos firmaet.

I den meddelelse, der er udsendt til brugere og bestillere, noteres det, at de leverede maskiner ikke som lovet kan tilsluttes en skriveenhed. Den rutinemæssige funktion er ganske enkelt ikke indbygget i maskinen.

Det har også - skriver firmaet - vist sig umuligt at udbygge maskinens brugerhukommelse - RAM'en - til 128 eller 192 K bytes. En udbygning bliver i stedet til en total udskiftning - og det var ikke meningen efter de givne løfter.

Compuscan/Audioscan indstiller ikke aktiviteterne af denne grund, men stopper blot for forhandlingen af LYNX. **gr.** 

## **En ny generation af Luxors ABC: 802**

Svenske Luxor er nu begyndt at levere en lillebror til ABC 800. Luxor har hoppet over et tal og kalder den nye model for ABC 802. Luxor lægger stor vægt på design, og det gælder naturligvis også den nye model. Skærmen er på 10 tommer med 24 linier og 40 eller 80 tegn pr. linie. Tastaturet er for sig og kan leveres med separat numerisk tastatur - ikke mindst af hensyn til venstrehåndede.

Centralenheden er en 8 bit Zilog Z 80 A. 802'eren har 32 K ROM og

## **Epson lancerer en ny skriver**

Epson er holdt op med at producere sin succesfyldte skriver MX-80, men ikke fordi man er ked af succes'en, der bl.a. betyder, at denne skriver har en trediedel af markedet i USA.

Derimod har MX-80 fået en afløser med et næsten tilsvarende navn FX-80. FX-80 har et gedigent design, og vægten er holdt på 7½ kg. Det mest markante er hastigheden. FX-80 skriver op til 160 tegn pr. sekund.

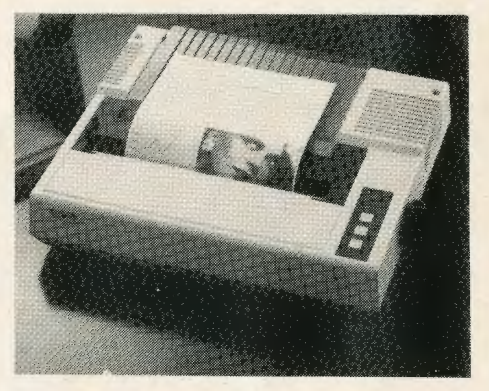

Programmæssigt kan man nedsætte støjen ved at reducere den nye Epson-skrivers hastighed til det halve, og 80 tegn i sekundet er immervæk ganske hurtigt til de fleste formål. I forhold til den gamle model er det også blevet enklere at ændre baud-rate, format m.v. Man skal kun åbne et lille låg med en skrue. Der er en buffer-hukommelse på 256 bytes, og prisen kommer til at ligge lidt over prisen for forgængeren.

## **Mikroerne på vej ind på sygehuse og lægehuse**

Læger har opdaget, at de kan Jade sig aflaste ved at bruge mikroer. Lægecheferne - overlæger/speciallæger - kan bruge de små maskiner som en del af deres ledelsesfunktion, og efterhånden som de bliver brugt, kan man sikkert forudse, at de finder flere anvendelser.

Rutinemæssige undersøgelser vil<br>kunne programmeres, ligesom programmeres, man kan lade maskinen holde styr på undersøgelsesresultater.

En begyndelse på lægeinteressen i alle disse muligheder kan aflæses af en kursusrække på Rigshospitalet i København. Kurserne varer to dage, og hvert hold er på 15 personer, opdelt i fem hold på hver tre. Hvert hold sidder ved en mikro-datamat og oplever således, hvor maskinerne virker.

Foreløbig har Rigshospitalets kursuscenter gennemført fire sådanne kurser, og dermed har i alt 60 læger stiftet bekendskab med den nye teknik. **gr.** 

## **Dansk vejledning til Spectrum er på vej**

Spectrum er fra lanceringen i Danmark blevet leveret med engelsk vejledning - manual - ganske som de fleste andre mikro-datamater på markedet.

I løbet af kort tid foreligger der

imidlertid en dansk vejledning fra Dataforlaget. Det er en bearbejdning af Sinclairs engelske vejledning, redigeret af Svend Garbarsch og med Claus Dissing som oversætter. Bogen på over 200 sider kommer i almindelig handel og er ikke blot en anvisning på betjening af Spectrum, men også i høj grad et kursus i BASIC. Dataforlaget oplyser, at den kommer til at koste omkring 150 kr. i boghandelen.

ZX-data's registrerede Spectrumkøbere, som har fået en dansk udgave stillet i udsigt, vil dog kunne få den tunge bog tilsendt mod 40 kr. i ekspedition.

MIKRO har haft lejlighed til at kigge i en korrektur af den iøvrigt letforståelige og letlæselige bog. Uden at have haft rigtigt fat i mere end et par af programmerne ser det mirakuløst ud til, at de kan køre!

Indledningen er en god introduktion for en mikro-ejer. Navnlig for en begynder, for alt det tekniske finesseri er forklaret på journalistisk godt sprog.

Hvilket giver anledning til et hjertesuk: bare dog nogle flere mikroimportører ville tænke mere bru-

gervenligt: skrive tingene på et ligetil dansk og forklare dem ud fra, hvad alle kender, f.x. skrivemaskinen, lommeregneren, dagligdags logiske begreber...

løvrigt findes der nu i handelen omkring en snes bøger omkring Spectrum på engelsk. Udover vejledningen (En regnbue i en datamat - et kursus i BASIC-programmering) oplyser Dataforlaget, at endnu en Spectrum-bog på dansk er på trapperne.

## **En farveskriver** på vej: **ikke mere kun farvegrafik på skærmen til datamaten**

Snart introduceres den også i Danmark: Seikosha GP-700 A. Bag dette japanske navn og bogstaver og tal gemmer sig en skriver, der arbejder i syv farver. Den blev vist på en messe i Hannover i Vesttyskland for kort tid siden.

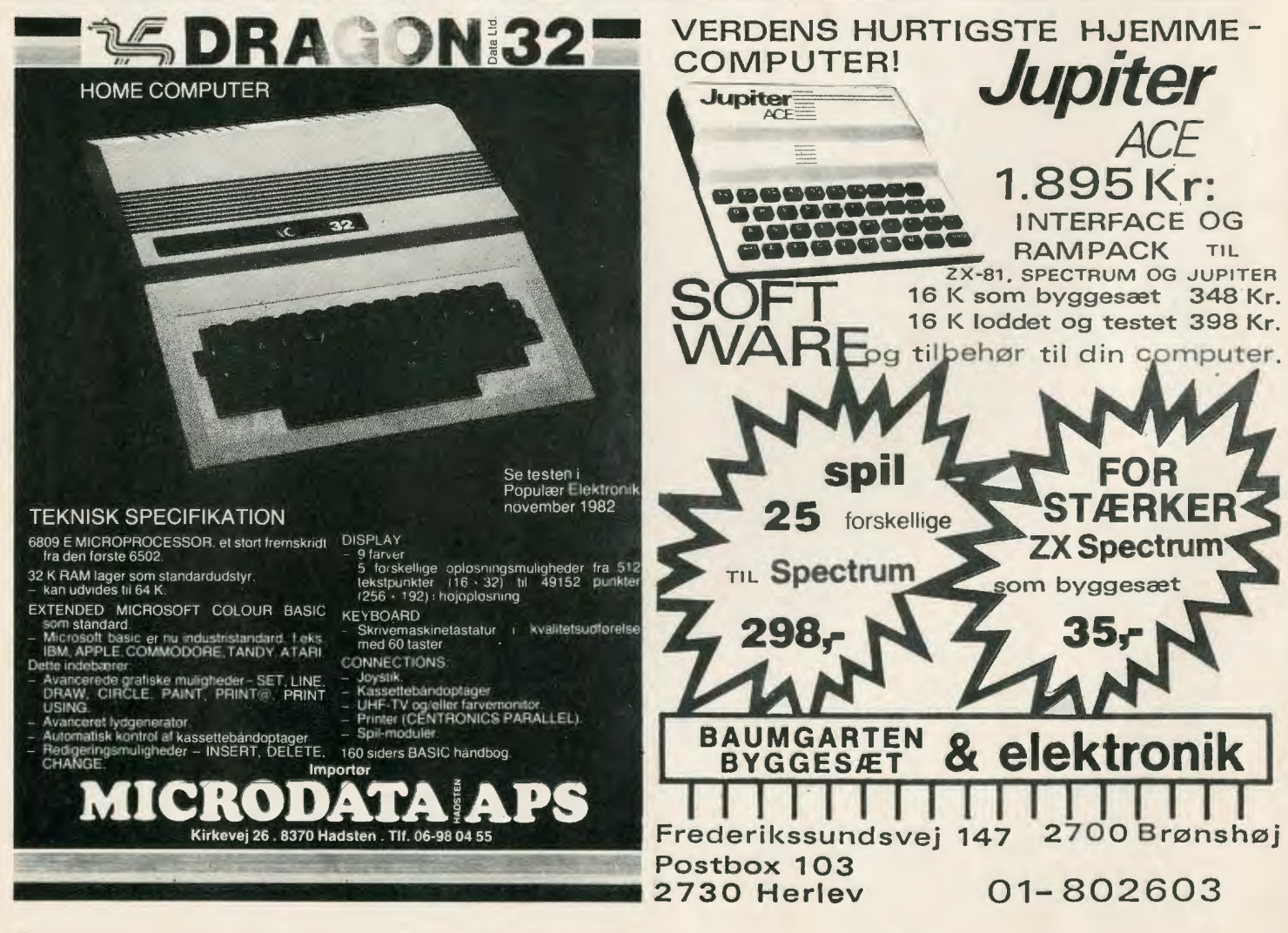

De syv farver kan naturligvis blandes, så man kan få mere end bare regnbuens kulører frem. Seikosha har udviklet en såkaldt fire-hammer-metode, som gør dette muligt. løvrigt er det en såkaldt matrixprinter.

Farver er sort - grøn - cyan - (dyb blå) - purpur - magenta (rødlilla) rød og gul. Traditionelt firefarvetryk bruger fire af de samme, nemlig sort, cyan, magenta og gul. .

Udskrifthastigheden kan vælges mellem 38 og 50 tegn pr. sekund. Prisen i Danmark ventes at bliver mellem 7.000 og 8.000 kr.

## **-LUCAS kan mere end biludstyr: NASCOM li**

Det kendte engelske firma Lucas er også gået på mikrodatamatmarkedet. Navnet Lucas er ellers traditionelt forbundet med billygter og andet elektrisk biludstyr.

I fremtiden bliver Lucas måske mere knyttet til datamaten NAS-COM li - der kan fås som samlesæt!

Det er især en udfordring til de, som vil kende deres maskine til

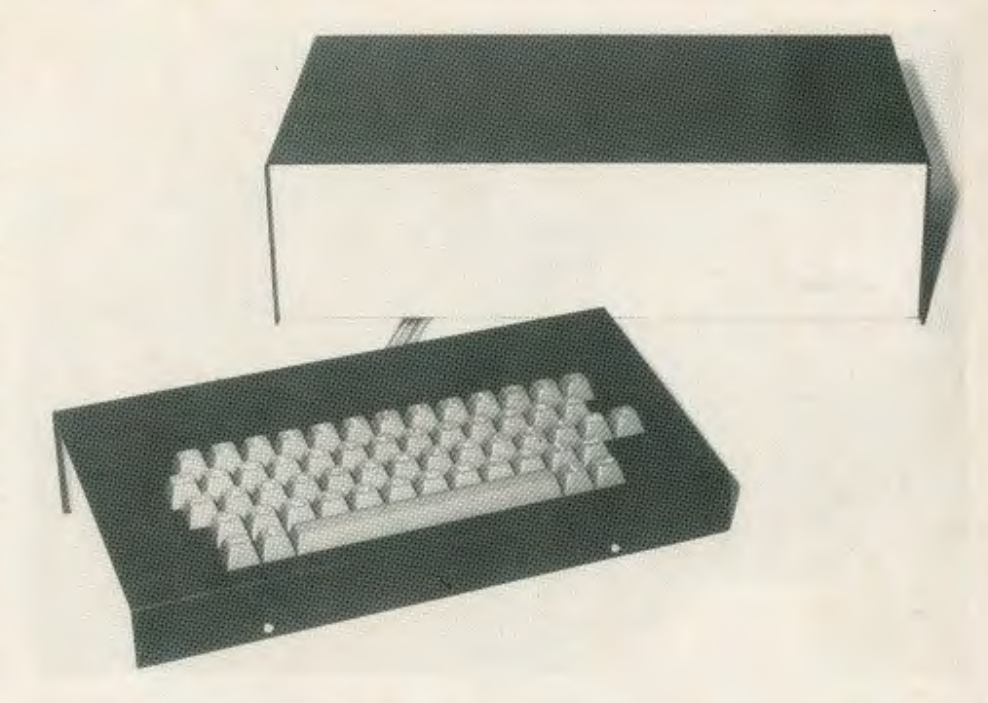

mindste detalje eller som vil skræddersy datamaten til særlige formål. Travle timer for enthusiaster!

Der er intet skjult, idet diagrammer følger med, og åbenheden er et gennemgående træk omkring både maskinel og programmer. Centralenheden er en **Z** 80 **A,** og tastaturet er fuldt professionelt (se billedet). Der kan indlæses i **NAS-**COM li fra bånd med både 300 og 1200 baud, og under indspilning får operatøren god besked på skærmen om, hvad maskinen læser ind. Både styrke og tone kan indstilles præcist, og tabte blokke af et program kan man spole tilbage til og genindspille - en raffineret detalje. På skærmen ser man

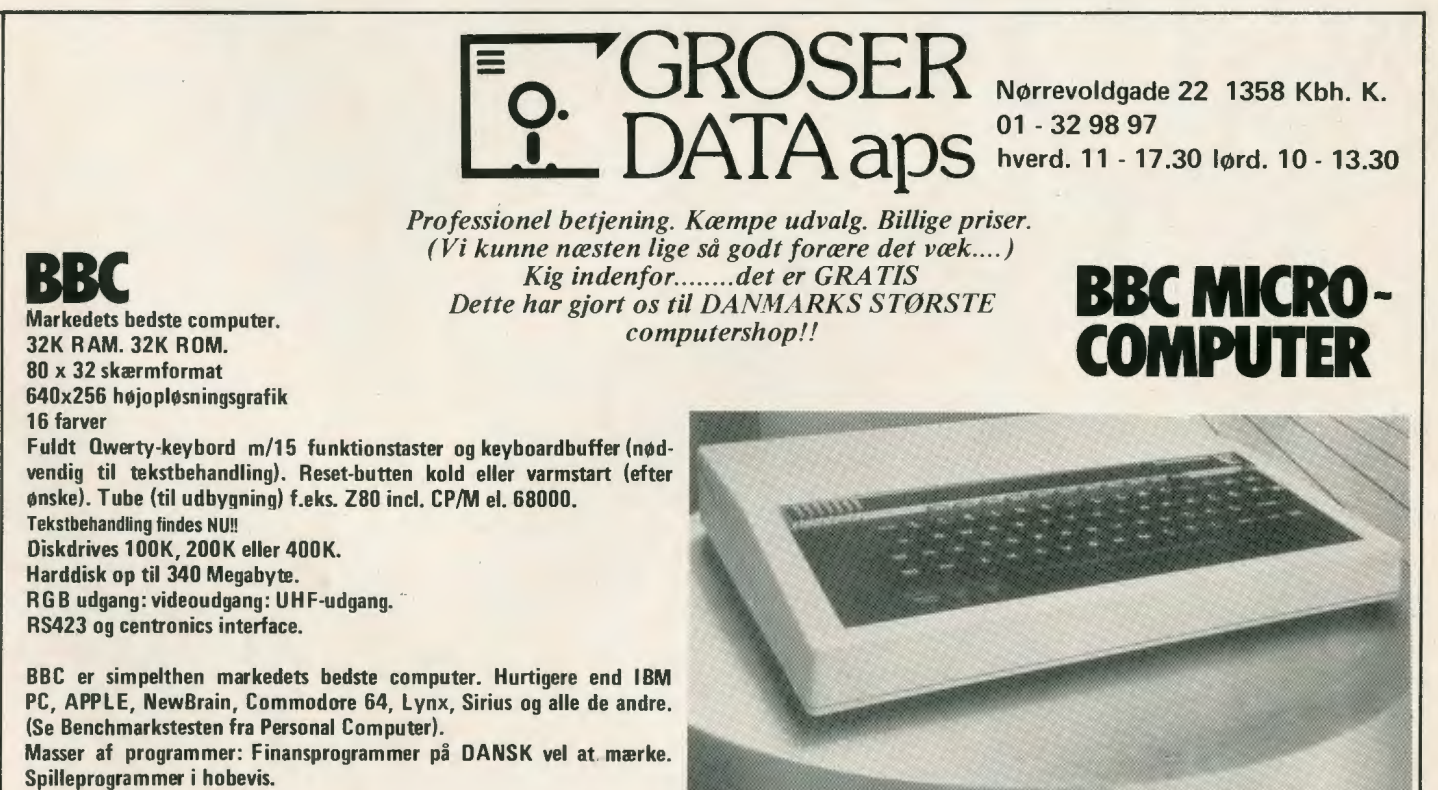

Normalpris kr. 7730,-

Hos Groser Data kun kr. 6995,- incl. moms Kæmpeudvalg af **bøger,** programmer og tilbehør til BBC

**Markedets** billigste **ægte** typehjulsprinter: BROTHER HR-1 Ring efter tekniske specifikationer, kun ...... kr. 9.200 excl. moms.

også startadressen på sit program.

**NASCOM** li har farvegrafik (Plutosystem) med 1000 gange 700 punkter i otte farver. Der ventes markedsført et paletkort til maskinen (8 gange 196 KRAM). Det må blive til farvegrafik, som hverken Agfa eller Kodak kan præstere bedre på sommerferiens lysbilleder...

Man kan forestille sig, at fremtidens kunstnere og reklamegrafikere sidder ved et tastatur i stedet for med pensler, touchskrivere og farveblyanter (som nogle allerede **har** eksperimenteret med). En dansk NASCOM-klub har allerede 400 medlemmer, og klubben arrangerer kurser, bl.a i assembler og<br>PASCAL. Gerhard Lohse **Gerhard Lohse** 

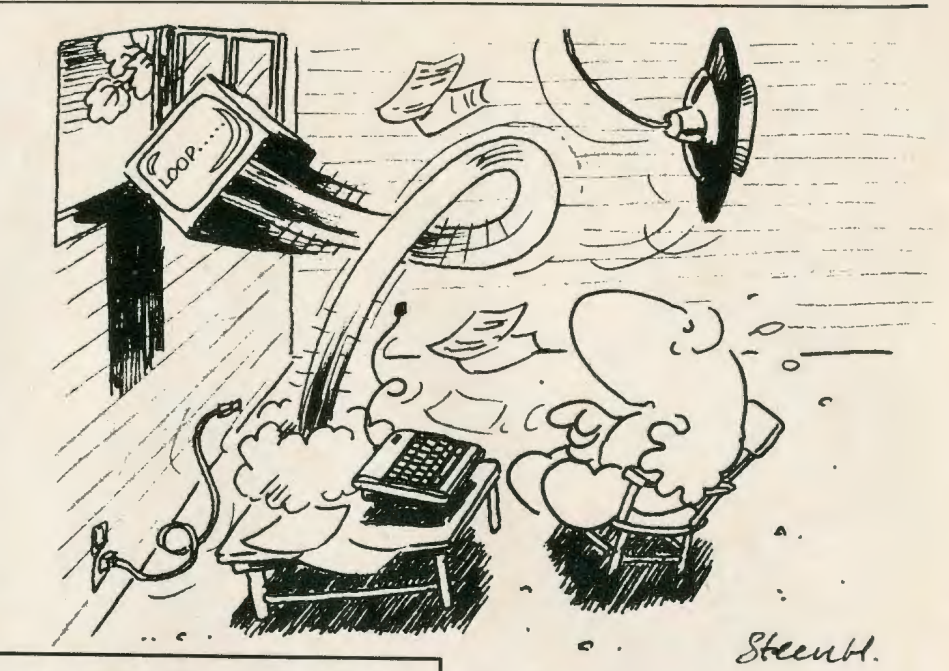

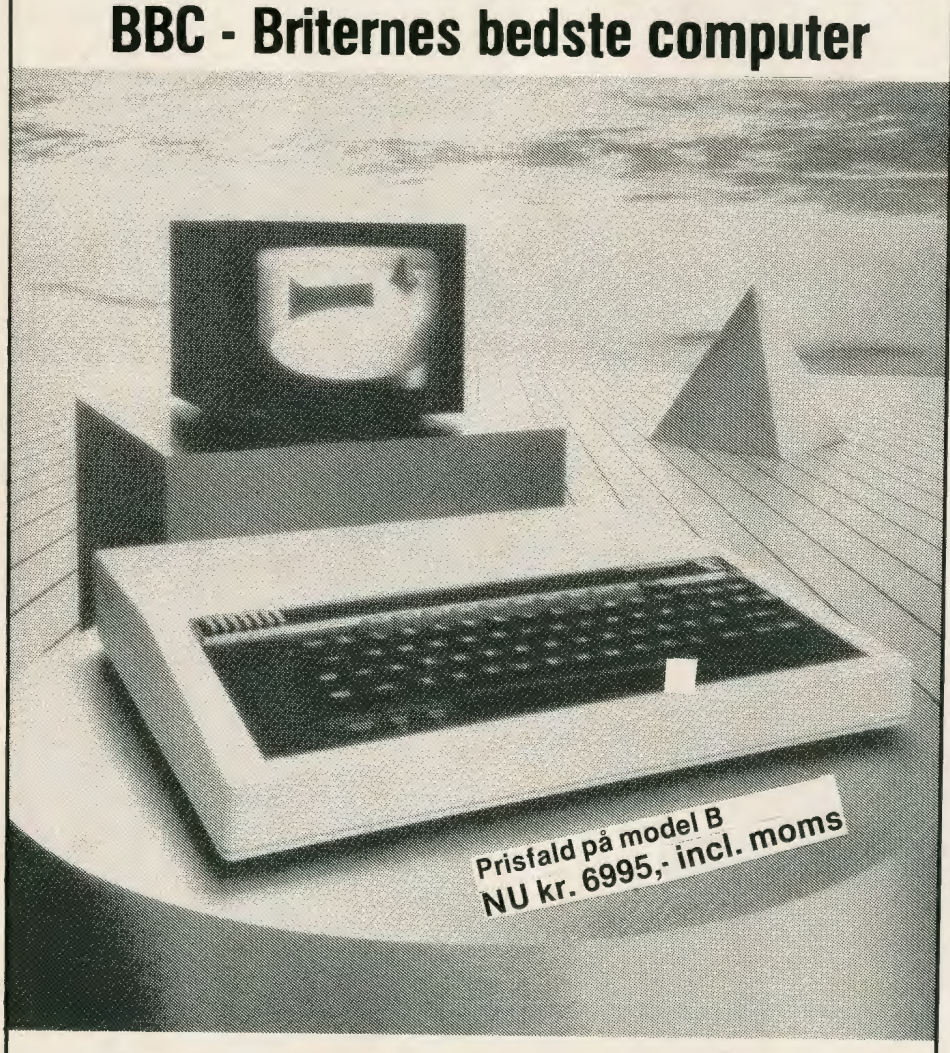

80 karakter pr. linie, 32 linier • 16 farver, flere i maskinsprog • 640x256 punkters grafik • 10 soft taser, hver i 3 niveauer.

BBC computeren er den mest solgte i England i dag! <sup>l</sup>nclusive legetøjscomputerne! Hvorfor tror du?

## **Generalagent for Danmark**

**B + H • Herluf Trolles Gade 20, 1052 Kbhvn K Telex 16031** 

*Sådan kan et loop også forklares. Det er Sten Højland Christensen, der står for illustrationerne* <sup>i</sup> *ORIC-serien.* 

## **ORIC-1 på dansk**

Der er begyndt at dukke litteratur om ORIC-1 mikro-computeren op på dansk. ORIC/DAN ApS har startet serien **ORIC-1 trin for trin** med at udgive trin O med grundlæggende BASIC 1.

Det første trin er skrevet af Jens Frank fra Frank Computer og Softwarehus i KOmpagnistræde i København.

Illustrationerne står Sten Højland Christensen for.

Serien er planlagt til foreløbig at omfatte 12 trin:

- 0 Grundlæggende BASIC 1
- 1 Grundlæggende BASIC <sup>2</sup>

<sup>2</sup>Grafik og farver

<sup>3</sup>Struktureret programmering

4 Musik

<sup>5</sup>Ordbehandling

6 Opbygning af spil

?Talbehandling

8 Grundlæggende ASSEMBLER 1

9 Grundlæggende ASSEMBLER 2 10 Grundlæggende ASSEMBLER 3

11 Databussen

ORIC/Dan ApS, oplyser, at man planlægger at udgive en bog om måneden. Bøgerne kan købes hos alle autoriserede ORIC forhandlere.

CASIO PB-iOO

## **MIKRO om MIKROER:**

## **CASIO·PB 100 Af Erwin Neutzsky-Wulff**

**En af de små bærbare MIKRO'er er Casios nye PB-100. Den anmelder vi her • sådan som vi i kommende numre vil beskrive og anmelde nye MIK-RO'er.** 

I de senere år er nødvendigheden af, at menigmand lærer at programmere, blevet stadig mere indlysende. Da det nu omtrent er lige så umuligt at lære at programmere uden fast adgang til en datamat som at lære at læse en bog, er mange firmaer gået ind i fremstil-

lingen af de såkaldte »personlige« datamater, privamater eller hjemmedatamater. De rangerer fra den prisbillige ZX81 over den udbredte VIG 20 til lidt større maskiner som den nye Commodore 64.

Fælles for de fleste er, at de kan tilsluttes til et almindeligt fjernsyn

(gerne af lidt nyere dato) og i nogle tilfælde til en almindelig kassettebåndoptager med henblik på oplagring af programmer. Det er så op til brugeren, om han eller hun vil have sin datamat liggende i en

*Fortsættes side 12 ...* 

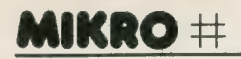

skuffe, når den ikke bruges, og konkurrere med lørdagskrimien, når den **skal** bruges. Eiler om han eller hun vil tage skridtet fuldt ud og indrette et eget lille »datahjørne« komplet med eget TV, o.s.v. Begge dele kan give problemer med resten af husstanden.

#### **Lommeregnerskærm**

Disse problemer er allerede løst, når man køber PB-100. Det drejer sig i bogstaveligste forstand om en »lommedatamat«, der bruger display i stedet for skærm, ligesom en almindelig lommeregner. Den er imidlertid ikke en stor lommeregner, men en rigtig lille datamat, der »taler« et temmelig stan-<br>dard, omend noget forarmet omend noget BASIC.

Straks vi tænder for den, får vi at vide, at RUN DEG READY Po, hvor vi indtil videre kan se stort på DEG, der kun har relevans for trigonometriske beregninger. Vi erfarer altså, at maskinen er til tjeneste og parat til at køre et program, som den kalder Po, og som selvfølgelig slet ikke eksisterer endnu, eftersom vi endnu ikke har skrevet noget. Maskinen står i RUN mode. WRITE mode er mode 1 (RUN er 0),

og den får vi simpelt hen ved at taste MODE-tasten fulgt af et ettal. Nu får vi

#### WRT 544 P 0123456789

og nullet blinker lystigt. Vi kan skrive et program ind i »kanal« 0. »Programvælgeren« består i, at vi f.eks. taster P5. Denne betegnelse finder vi med rødt oven over femtasten, og det vil sige, at vi først skal taste SHIFT og derpå 5. 5-tallet blinker, og vi kan gå i lag med at skrive dette program. Tallet 544 betyder, at vi har 544 bytes eller programtrin til vores rå-

dighed. Vi kan nu f.eks skrive 1INPUT"TAL 1",A

2IN PUT" TAL 2", B 3PRINTA\*B

En stor hjælp er det, at man ikke af vanvare kan komme til at slette et program med DEFM-funktionen. Ved risiko for dette, får vi nemlig straks fejlkoden, ERR  $1 = Out$  OF MEMORY. Den almindeligst forekommende fejlkode er givetvis 2, der angiver syntaksfejl. F.eks. giver

ERR2 P0-1 *Fortsættes side 13 ...* 

## **Ny transportabel mikro-datamat**

Kaypro li er en mikro-datamat, som man kan tage med sig og blot skal slutte til en stikkontakt med 220 Volt vekselstrøm. Ikke alene har man selve datamaten med sig,

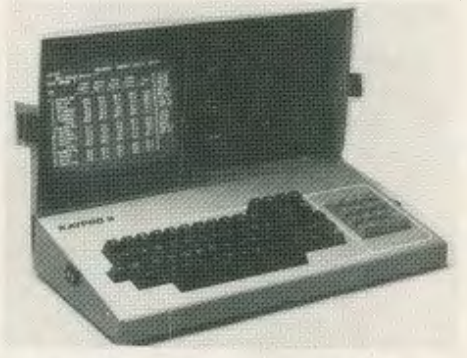

men når maskinen lukkes sammen, har den også sin skærm og diskettestation med.

Det er en avanceret maskine, der hermed er lanceret på det danske marked, og den taler soft-BASIC.<br>Blandt de programmulighede

programmuligheder. man kan vælge mellem fra markedsføringen her i landet, er tekstbehandling.

Prisen er godt 15.000., og den danske importør er **MPM** konsulent ApS i Virum nord for København.

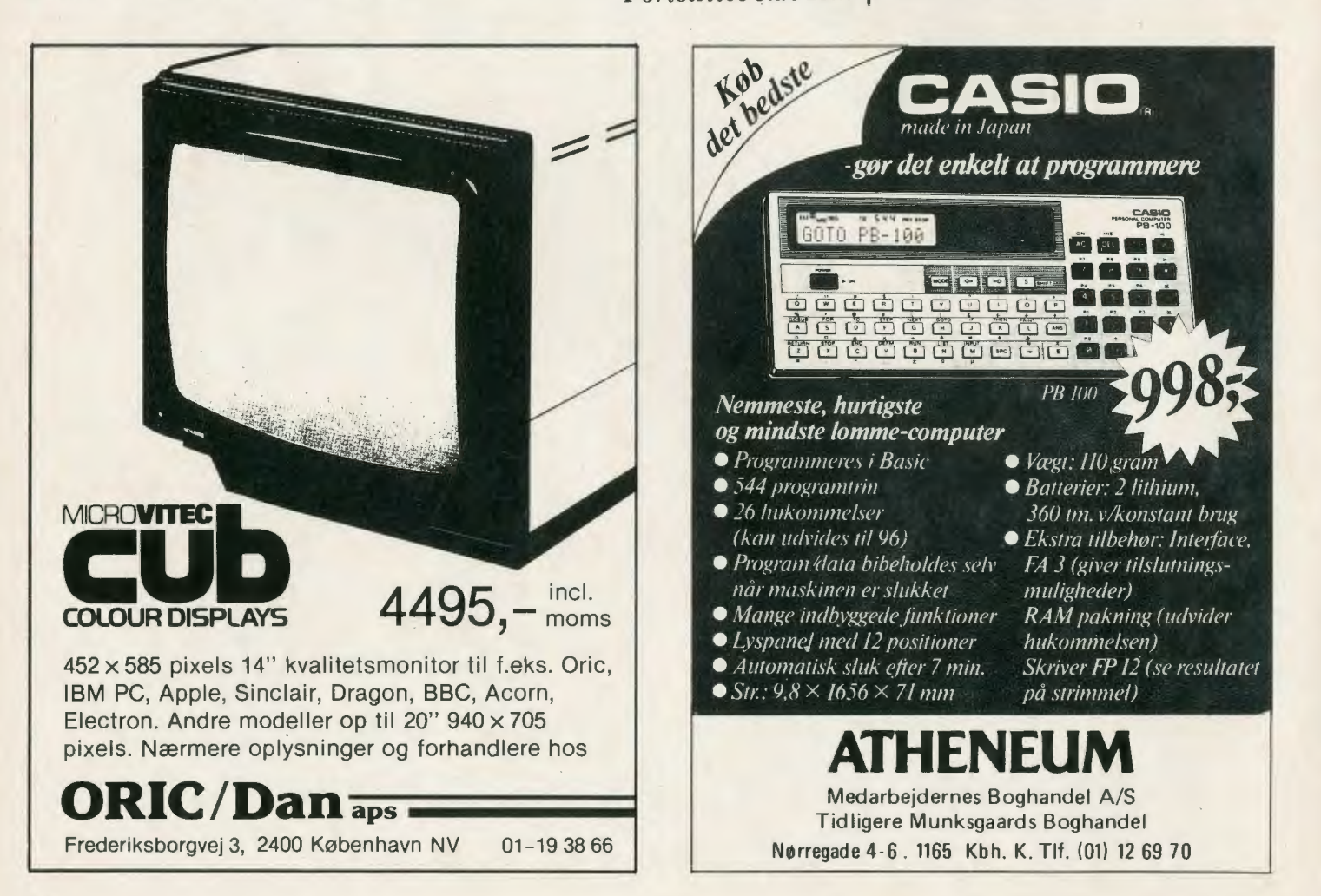

den værdifulde oplysning, at der er syntaksfejl i program 1's linje 1. Vi kan nu ikke uden videre komme i mode 1 for at rette fejlen, men må først ud af »fastlåsningen« med AG-tasten (All Clear). Programmer og variabler går naturligvis ikke herved tabt.

#### **Spillekort-symboler**

Rettelse og redigering foregår forholdsvis ubesværet. Vi kan få den linje, der kræver rettelse, med LIST n, hvor n er linjenummeret, og komme frem og tilbage med de små pile i linjen. DELETE-tasten indeholder også en INSERTfunktion, alt sammen meget nemt og professionelt.

Et ekstra tilbud er det, at maskinen kan køre et program i TRACE MODE (2-3 aflyser denne funktion), så det standser, hver gang den har udført en linje, hvilket kan være værdifuldt i debugging-situationen.

En særlig ANS-tast, kan angive mellemregninger.· Kalkulationsprioriteterne er standard.

Endnu mere imponerende er karaktersættets størrelse. Ved at sætte maskinen O MODE . eller EXTEN-SION MODE kan vi få adgang til

små bogstaver + et pænt lille udvalg af grafik, omfattende spillekortsymboler, cirkel, kvadrat og trekant, samt en del matematisk og geometrisk notation.

Endelig kan vi, når som helst vi måtte ønske det, få oplyst en variabels øjeblikkelige værdi med variabelnavnet fulgt af EXE. Dette gælder dog naturligvis ikke WRT. MODE. Lad os prøve at se lidt på udvalget af kommandoer og deres forskellige særegenheder.

Ud over INPUT, som vi har omtalt, har PB-100 også KEY, svarende til INKEY\$ og GET på andre maskiner (GET har her en anden funktion associeret med indlæsning af data fra bånd).

 $A$ \$ = KEY:IF  $A$  \$ = "A"; PRINT "A"; 2 IF A\$ = "B";PRINT " B"; 3GOTO 1

Det skal dog siges, at denne funktion har mest relevans skærm-spil, som jo i alle tilfælde er udelukket, med mindre man vil kalde:

1 FORA=0TO11:PRINTCSRA; " O";:PRINT

 $2$  FOR B = 1 TO 50: NEXT B: NEXT A: GOTO1

for bevægelig grafik!

Læg iøvrigt mærke til den professionelle brug af multi-statement. En linje kan indeholde op til 62 karakterer, ja maskinen er endda så flink at fortælle os, når vi er ved at løbe tør for plads.

Læg også mærke til, IF kan tage enten formen:

- IF betingelse THEN linjenummer
- eller
- IF betingelse;kommando

#### · **Plads til overs skrives**

En kommando som INPUT kan vi få på to måder. Vi kan skrive den helt ud, eller vi kan få den direkte fra tastaturet. INPUT er SHIFT m. Læg mærke til, at displayet også fortæller os, om vi har tastet SHIFT. Mellemrum er SPC. Efter hver linje tastes tasten EXE

#### $(EXECUTE = RETURN = NEWLINE =)$

Hvis vi nu vil se, hvad vi har lavet, kan vi bruge kommandoen LIST. LISTer vi i WRT mode, får vi en ny linje, hver gang vi taster EXE, eller erttere hver linjes første 12 pladser eller karakterer. Pilen, der peger til højre, viser os resten, karakter for karakter.

Lister vi derimod i RUN mode, får vi hele programmet serveret i almindeligt læsetempo.

f **///////////////////////////////////////////////////h**  <sup>~</sup>**Danmarks stærkeste colour computer-program!** 

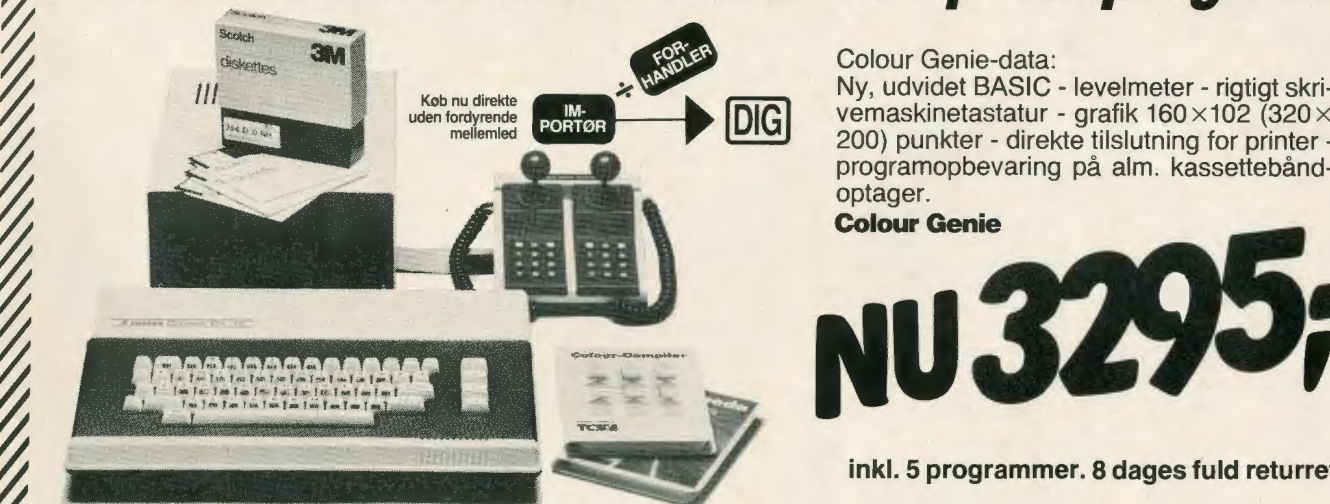

<sup>~</sup>**Se her, hvad du allerede nu kan få af programmer** *til* **din**  /'/ **Colour Genie Computer:** 

**,,///////////h** 

<sup>~</sup>

——

~

<sup>~</sup>Colour Compiler Mau-Mau Game af Life Andromeda Ø Colour Assembler Meteor Colour Monitor Hektik Tegn Editor Panik Sound Editor Motten<br>
Basicode Exnimroid Grafik Editor Orgel<br>
Invasion Mausi Plotter Kings (Solour Skak<br>
Plotter Kings

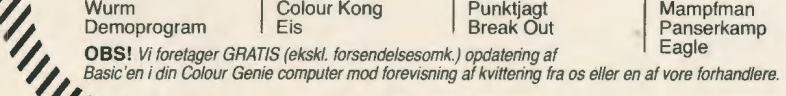

 $\begin{array}{ll}\n\text{Ny, udvidet BASIC - levelmeter - rigigt skri-  
uden fordyrende  
mellemled  
mellemles for printor\n\end{array}$ 200) punkter - direkte tilslutning for printer programopbevaring på alm. kassettebånd-<br>optager. **NU 374 inkl. 5 programmer. 8 dages fuld returret!** 

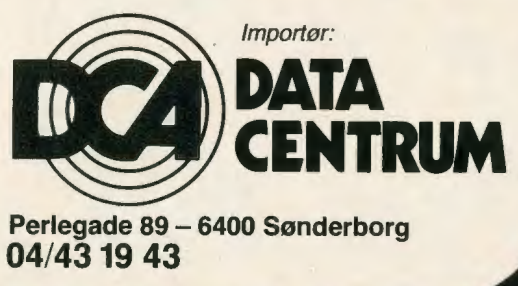

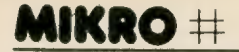

Nu ser vores program sådan ud:

1 INPUT "TAL 1",A 2 INPUT "TAL 2", B 3PRINTA\*B

De ekstra mellemrum har maskinen selv sat ind af hensyn til læseligheden.

Vi kan nu køre vores program i mode o, maskinen vil bede om to tal, som vi skal indtaste efterfulgt af EXE, og den vil multiplicere dem for os. Til sidst siger den STOP, når programmet er kørt ud.

Selvfølgelig kunne vi have gjort det lettere for os selv i dette specielle tilfælde ved at bruge maskinen som en almindelig lommeregner og simpelt hen (stadig i mode 0) have skrevet

27\*37EXE

Læg mærke til, at når vi næste gang skal til at skrive et program, vil vi få at vide, at vi har 511 bytes til rådighed. Vores program optager åbenbart 33 bytes.

Programmer »koster« selvfølgelig noget i hukommelse. Generelt koster et linjenummer (1-9999) 2 bytes, en kommando 1 byte og en karakter 1 byte. Endelig koster EXE eller rettere den lille »link« mellem de enkelte linjer, som også følger den sidste linje, 1 byte.

#### **Fejlmeldinger**

Derimod koster variabler ikke noget, d.v.s. der er afsat plads til 26 af dem, en til hvert af alfabetets bogstaver. Når et bogstav på denne måde er »optaget«, kan det ikke bruges igen. En variabel **A**  udelukker altså en variabel A\$. Endnu mere kompliceret (og upraktisk) bliver det med sæt (der dog af indlysende årsager ikke behøver at dimensiones). Et sæt bestående af de indicerede variabler A(0), A(1), A(2) og A(3) koster os således brugen af ikke blot A, men også B, C og D - samt altså A\$, B\$, C\$ og D . Sæt E(0)-E(1)-E(2) koster E, F,  $G, E$   $$$ ,  $F$   $$$ ,  $og$   $G$   $$$ .

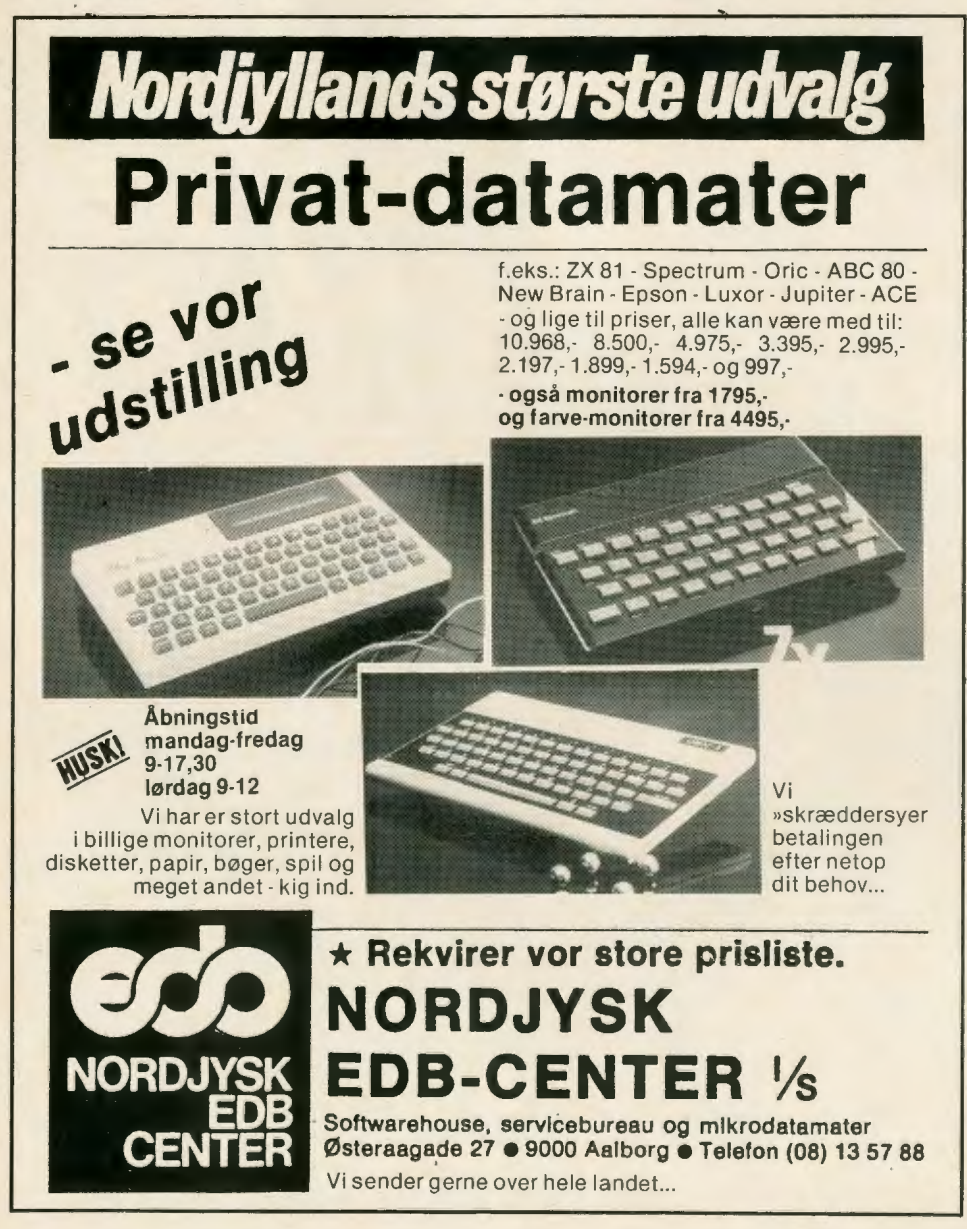

En slags DIM kan nu måske kalde DEFINE MEMORY, DEFM, der sætter brugeren i stand til at udvide antallet af variabler (hukommelser) på progranmfilens bekostning. Hver nydefineret variabel koster imidlertid 8 bytes. Kommandoen

DEFM<sub>10</sub>

giver os altså  $26 + 10 = 36$  variabler, så at vi f.eks. kan have  $Z(0)$ - $Z(10)$ .

Strengvariable kan af indlysende årsager højst være 7 karakterer lange. Herudover kan der arbejdes med en »speciel« strengvariabel der kan indeholde op til 30 karakterer. Lidt forvirrende er det måske umiddelbart også, at kommandoen (CLEAR sletter alle programmer), men så vi skal have fat i VAG for at nulstille variablerne.

GOTO<sub>5</sub>

gå til linje 5 i **dette** program, mens

**GOTO** (item)5

betyder: gå til første linje i program 5. Dette giver os en meget fin kontrol med bl.a. subrutiner. Glædeligt overraskende er det at finde mulighed for regulær strengdeling, eksempelvis:

- 1 INPUT "ITALIENS HOVEDSTAD", \$
- $:$  FOR  $A = 1$  TO LEN(\$)-2
- $2 IF MID(A,3) = "ROM";$
- PRINT "RIGTIGT":END
- 3 NEXT A:PRINT " FORKERT"

Da strengdeling imidlertid kun kan udføres på, er funktionen nærmest en demonstration. I forbindelse hermed findes også en VAL-funktion.

En hel række kommandoer har relation til oplagring på bånd af programmer og data. Efter min mening modsiger de forskellige udvidelser, printer, o.s.v. maskinens hovedsalgsargument, at den er handy og billig (ca. 1000 kr). Især i betragtning af den helt usædvanlige fordel, det er, at programmer og variabler opbevares i hukommelsem, selv om maskinen er slukket, hvad i al fald i nogen grad overflødiggør båndstation.

Herudover kan maskinen prale med en stor del af de matematiske funktioner, man associerer med en »videnskabelig« lommeregner.

Måske har man her til en vis grad sat sig mellem to stole. I stdet for de sofistikerede muligheder for trigonometriske beregninger ville jeg hellere have haft noget Boole: AND, OR og NOT, hvilket ville have øget dens anvendelsesmuligheder som BASIC-pædagogisk værktøj ganske betydeligt. Trigonometrien kan man så bruge en almindelig »sceintific« til.

#### **Vejledningen svag**

Den største Akilleshæl er dog som næsten altid dokumentationen. Enten får man som regel en omstændelig, småpjattet indføring i grundprincipper, uden nogen mulighed for at danne sig et overblik over systemet. Eiler også bliver man udstyret med specifikationer der er ulæselige for lægmand. Her får man begge dele.

Man skal være en god »skimmer« for at finde egenskaberne ved FOR-NEXT-løkken i det elementære blandt kapitler som »I want to use it for data management or arrangement!«, »Programming at last!« og »A slight change in the program« (hvoforret?). Så kan man slå om i specifikationerne og i stedet få at vide, at FOR v = e1 TO e2(STEP e3).

Har man problemer med det, følger heldigvis forklaringen: v denotes <sup>a</sup> numerical variable, and e1, e2 and e3 represent a numerical expression respectively. Hvis det heller ikke siver ind, bliver alt klart med: Declares the beginning of a loop in which numerical value v changes from initial value e1 to terminal value e2 in increments of e3. The loop is repeated " $(e2 - e1/e3) + 1$ " times between the FOR and NEXT statements. If the increment e3 is omitted, e3 is regarded as "1".

Lige hvad man hungrer efter at få at vide, når man netop har fundet POWER ON-knappen!

Det må være en trøst, at man jo som regel alligevel finder ud af det før eller senere, selv om det er lidt besynderligt, at det skal være på trods af vejledningen.

0g så kan man faktisk få utallige timers lærdom og underholdning ud af den lille maskine. Prøv f.eks.:

- 1 INPUT "TIM,MIN,SEK",T,M ,S
- 2 PRINT :PRINTT;".";M;"." ;S = S + 1: IF  $S = 60$ ;  $S = 0$ :  $M = M + 1$
- $3IF M = 60; M = 0:T = T + 1$
- $4IFT = 24; T = 0$

5 FOR P = 1 TO 120:N EXT P:GOTO 2 Uagtet jeg sjussede mig til de 120, går uret allerede ret nøjagtigt, hovedsagelig takket være maski'. nens hurtighed.

#### **Et lille spil**

Er du helt blank, er her et (meget) lille spil, du straks kan spille og forstå:

 $1 A = 1000:B = 10000$ 

- 2IFA > 0;PRINT " DUERFALLIT" :END  $3$  IF B  $\leq$  o:
- PRINT " BANKEN ER FALLIT": END 4 PRINT " KAPITAL";A
- 5 INPUT "TAL", C:INPUT "INDSATS",  $D:IF D(<)$ A THEN 5
- $6A = A D:B = S + :E = INT$
- (RAN(ITEM) \* 10): PRINTE;" KOM UD"  $7 IF E = C; PRINT$

" DU VANDT":A = A + D\*10:GOTO 2 8 PRINT "DU TABTE":GOTO 2

Kan du se, hvad der sker? Først får du udleveret 1000 kroner ("banken" får 10000). Det sker i linje 1. I de to næste bliver der holdt fast øje med, om du (og banken) har nogen penge tilbage. 4 fortæller dig, hvor mange penge du har, og 5 spørger dig først, hvilket tal du vil holde på, og derefter hvor meget (men du kan ikke holde mere, end du har).

I linje 6 sker der en hel masse. Din indsats bliver trukket fra din kapital og lagt til bankens. Så snurrer rouletten! Læg mærke til RANDOM-funktionen, der altså hedder RAN(item). Forvirrende nok er RND på denne maskine en afrundings-funktion. Eilers er funktionen standard og genererer altså et tal mellem o og 1, som vi »fikser op« (bl.a. med INT - nedrunding) til at give os et tal mellem O og 9. Vi kan sige, at vi kun må holde på 1-9 hvis det bliver nul, vinder banken. Endelig fortæller linjen os, hvilket tal kom ud.

I 7 sammenlignes det tal, du holdt på, med det, der kom ud, og hvis de er ens, får du at vide, at du vandt og din indsats bliver tidoblet. Læg mærke til, at alt, hvad der står efter THEN (eller;) bliver en følge af, at betingelsen efter IF er opfyldt. Er den **ikke** opfyldt, går maskinen roligt videre til næste linje, i dette tilfælde linje 8, hvor du får at vide at du har tabt. Denne omgang - i begge tilfælde bliver vi sendt tilbage til 2, og således videre, til enten du eller banken er fallit. Lad os prøve at spille det:

Først står de KAPITAL 1000. For at komme videre, skal du taste EXE. Maskinen spørger: TAL? Jeg indtaster 5 (EXE). INDSATS? 100 (EXE). A\_v, 7 kom ud (EXE). Og således videre: TAL?3

INDSATS? 1000 (for høj indsats, så maskinen spørger igen:)

TAL? 3 INDSATS? 50 3 KOM UD DU VANDT KAPITAL 1350 TAL?

o.s.v., så længe du gider...

#### **SPECIFIKATION ER**

#### **Som lommeregner**

Negative tal, rod og potens, prioriteter omqås med paranteser, trigonometri, logaritmer, pi, absolut værdi, tilfældige tal, m.m.

#### **Kommandoer:**

INPUT, PRINT, GOTO, FOR-NEXT, IF-THEN, GOSUB, RETURN, STOP, END, RUN, LIST, LISTA, MODE, SET, VAC, CLEAR, CLEAR A, DEFM, SAVE, SAVE A, LOAD, LOAD A, PUT, GET, VER.

#### **Programfunktioner:**

KEY, CSR, LEN, MID, VAL.

#### **Talområde:**

Ca. 10-99-10100-12 cifres nøjagtighed.

#### **Hukommelse:**

544 programtrin (bytes), 10 programmer, 26 variabler  $+$  \$.

#### **Strømforsyning:**

2 lithium-batterier type CR2032 holder 360 timer. Maskinen slukker automatisk efter 7 minutter (når den ikke bruges).

#### **Konklusion**

Skønt PB-100 næppe vil udkonkurrere ZX81 som begynder-maskine, er den ideel for den travle forretningsmand, der vil lære BASIC i frokostpausen.

På trods af enkelte alvorlige mangler er maskinens BASIC standard og derfor en god introduktion til programmerings-sproget, og til programmering overhovedet. For den, der har tid og lyst til at eksperimentere, er mulighederne utallige, både hvad angår spil og mere seriøse formål - faktisk er der ikke noget, man lærer så meget af, som at lave spil. Ved siden af disse kvaliteter er PB-100 en ret stærk lommeregner.

Dokumentationen er ringe, men dette kompenseres til en vis grad af overskueligt tastatur og funktioner, selv om den evige (og uundgåelige) skiften frem og tilbage mellem modes, specielt O og 1, kan gøre en temmelig træt i nakken.

Når nu lommedatamaten skulle på markedet, er PB-100 et overbevisende tilbud på området.

## **Tal dog dansk, I sataner!**

**Det er en jungle for en begynder at trænge ind i dataverdenens engelske teknikersprog. Det behøver ikke også at være en ekstra eksamen at læse om datamater ...** 

## **Af Jean Grandjean**

Hvor mange familier her i landet taler BASIC ved middagsbordet? Næppe mange. Men der er sikkert familiemedlemmer rundt om, der spækker deres tale med både udtryk fra programmeringssprog og udtryk fra den elektroniske databranche. Engelske ord, tekniske ord. Måleenheder og navne på dele i mikroer.

I forvejen har vi nok af forkortelser. EF, DSB, SAS, NATO, OOA, og REO, OPEC, OECD o.s.v. Og omkring databehandling svirrer det med ROM, RAM bit, bytes, CPU  $O.S.V.$ 

Man kan fristes til at flygte tilbage til ANDERS AND!

Vist tilhører vi internationale sammenslutninger, og vist kan de fleste af os da noget engelsk. Ikke desto mindre er det lidt af en eksamen i engelsk/matematik/fysik for en begynder at vove sig ind i edb/datamat-verdenen. Som om man sprogligt skulle kvalificere sig til at være med, før man kan blive accepteret.

Hvis databranchen selv forstår, hvad maskinerne kan, må det også være muligt at fortælle det på et godt og ligetil sprog, f.x. dansk.

Når man siger **Interface,** kunne man jo lige så godt sige **tilslutning**  eller tale om en **forsats,** som får de forskellige enheder til at passe sammen.

Problemet mikrodatamat-båndoptager/diskettestation-skærm er jo nøjagtig mage til et problem fra for 20-25 år siden, hvor man skulle have HI-FI udstyr til at passe sammen: grammofon-båndoptagermikrofon-højttalere. En tid var radiobranchen også vanvittig med tekniske og helst teknisk-engelske udtryk. Som databranchen i dag. Det var Piet Hein - Kumbel - der for mange år siden sagde:

- Hvis dun ingen tanke har, gør da ej din tale klar!

Måske kan man ikke logisk slutte den modsatte vej.

Dog siger det sig selv, at man ikke får nye købere til produkterne, hvis man ikke kan forklare, hvorfor det er en god idé at anskaffe det nye informatik-materiel, f.x. mikro-. datamater.

Økonomisk set er det blevet overkommeligt for private danskere at købe en mikro, men nytteværdien af de revolutionerende maskiner har branchen nok ikke overbevist danskerne om! Klike-sproget har nok en del af ansvaret.

Det hører med i billedet, at der i høj grad mangler programmer, som er nyttige i danskernes dagligliv, og hvor danskeren oplever, at maskinen er et godt og nyttigt værktøj. Og at programmer til de fleste maskiner ret ensidigt henvender sig til erhvervslivet (som vi da for enhver pris skal have til at bruge de lettelser, som maskiner og programmer overhovedet kan give!).

MIKRO vil gøre en indsats for at gøre begreberne forståelige. Man kan blive tvunget til at gå ind i detaljer og tekniske spørgsmål, men det er tilladt at forklare og definere.

I de kommende år vil der blive flere og flere begyndere. I stedet for at lægge dem sten i vejen, bør databranchen komme de · nye i møde, bl.a. ved klart at gøre rede for, hvad det hele drejer sig om !

Det gælder ikke om for enhver pris om at udelade det svære, men om at forklare **det.** Vi skal ikke være så overfladiske, som sprogrøgteren, der ville fierne alle fremmed ord. Da han så ordet »guillotine«, stregede han det over og skrev »hovedafbryder«.

Hold hovedet koldt - og brug det. Også til gavn for modtageren...

 $-$ **DISKY I KVALITETS- I DISKETTER** 

**Til mikro-**<br> **COMPUTE COMPUTE computere, I I dekst- og I** *tekst-* **<b>og I** *totosatsanlæg* 

- **fotosatsanlæg.**<br>**I** Alle disketter er **II**<br>**I individual** teateds
	- **individuelt testede.**<br>• Pålidelige med<br>**I lang levetid.**
	- **lang levetid.** I **Fuldstændig plane, I derfor mindre slid.**<br>• Rense-og
	- **alignment disketter.**<br>Producent: Döbbelin &

**Producent: Deftyskland<br>I <b>Anderleverandør til bl.a. Olivetti, Commodore,<br>Linotype, Triumph/Adler)** 

## **kvaliteten er helt i top**<br>Specialpapir

**importerer direkte fra<br>Döbbelin & Boeder** 

## **priserne er helt i bund ISPØRGOS OM DISKETTER**

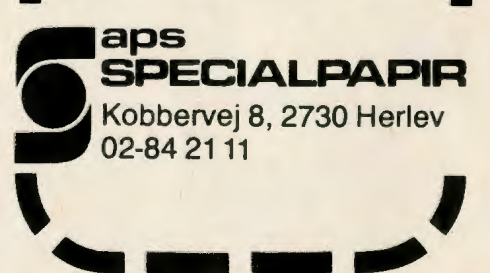

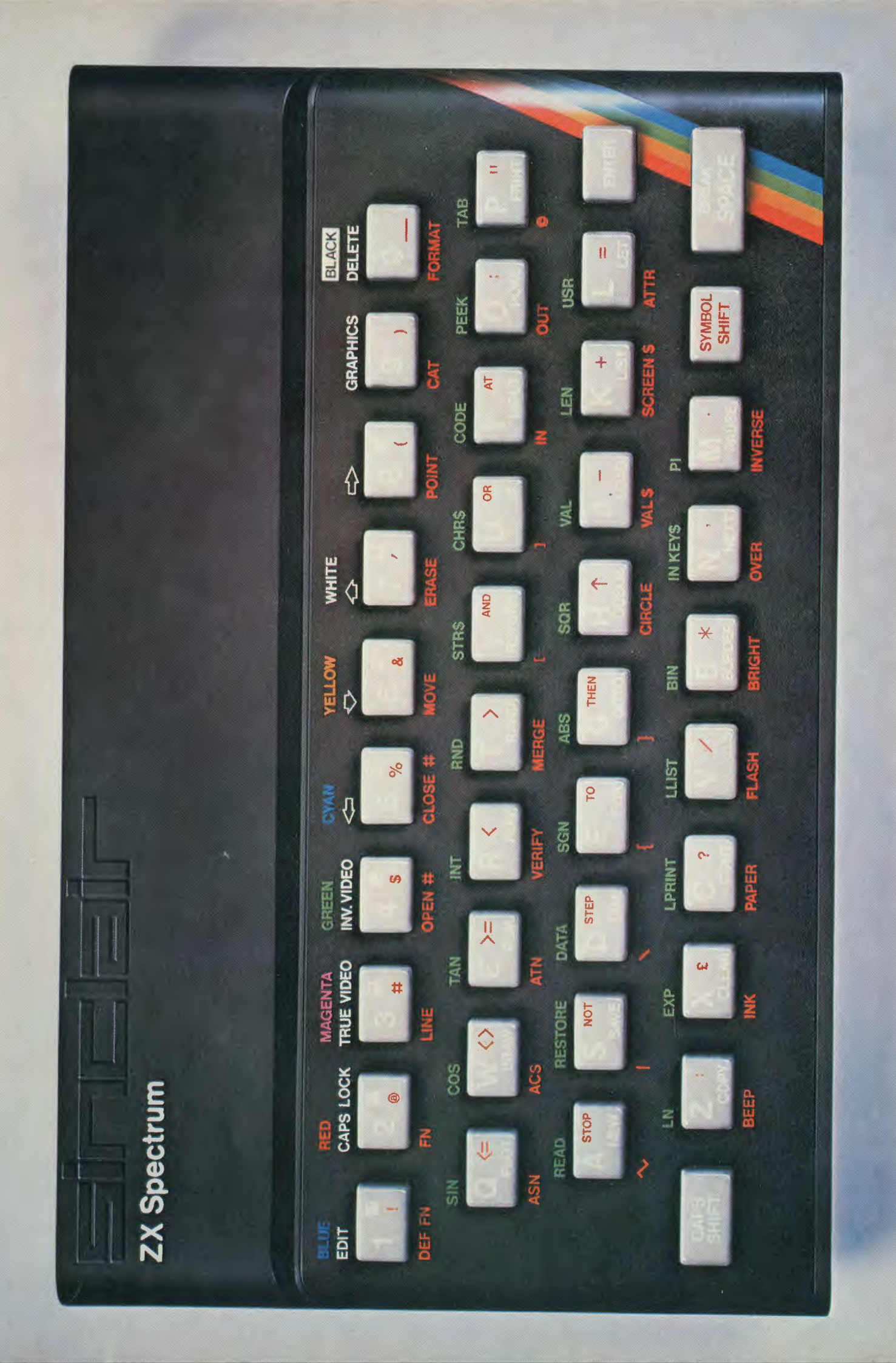

# **En regnbue i en data**

**ZX Spectrum med lyd, farver, 16 eller 48K RAM, bevægelige taster, højopløsningsgrafik og meget mere ...** 

## **Kun 2197 eller 2997 kr. inkl. moms**

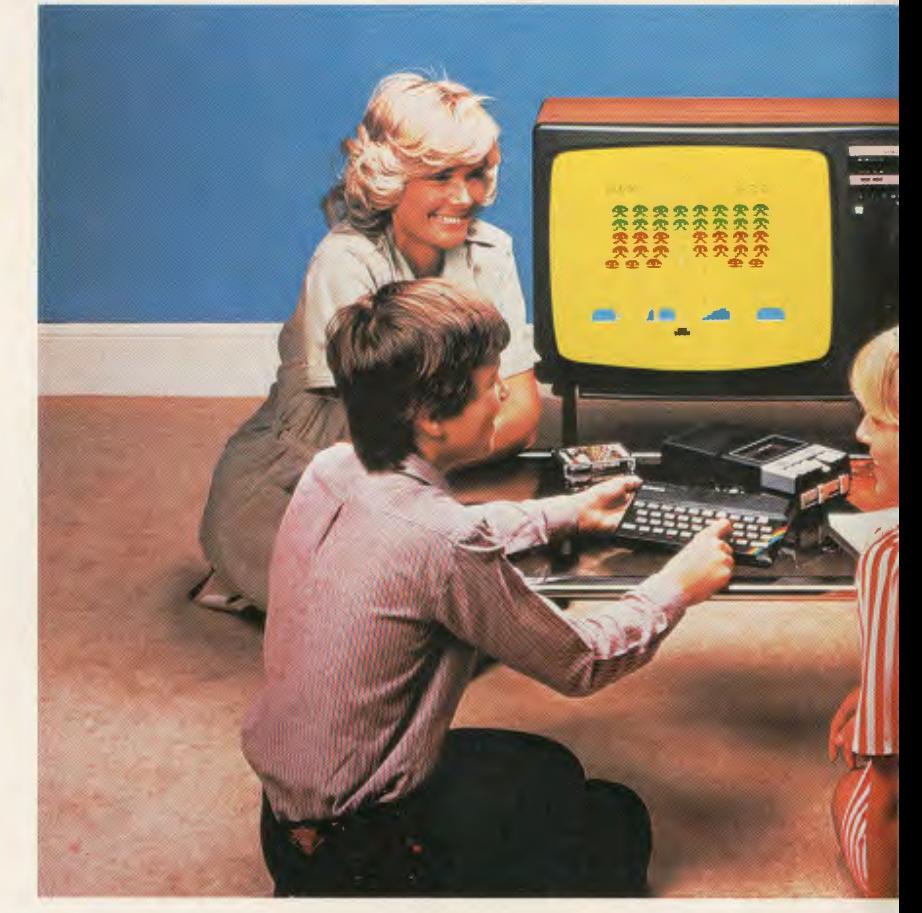

Her er datamaten, der åbner en ny verden af lyd og farver for dig - den datamaternes fremtidsverden, der nu er blevet en underholdende og lærerig nutid - og det til en pris, der ikke blot er lav, men også sat i forhold til datamatens kvalitet og evner må forekomme forbavsende lav.

ZX Spectrum har taget navn efter det regnbuefarvede bånd, der fremkommer, når en lysstråle brydes gennem et prisme. Spectrum er datamaten, der rummer alle de muligheder, mange ikke troede muligt i en lavprisdatamat.

Spectrum er allerede nu kort tid efter sin fremkomst den førende i salgstal. Hermed har den britiske opfinder Clive Sinclair for tredje gang på blot to år bevist sine overlegne evner på sit specielle område: fremstillingen af mikrodatamater til en pris, menigmand har råd til.

Som den første mikrodatamat-fabrikant i verden har Sinclair præsteret at sælge over en million datamater. Først kom ZX80, der på verdensbasis solgte ca. 300.000. Derefter kom ZX81, der hidtil er solgt i næsten trekvart million eksemplarer, og nu den nye salgssucces: Spectrum - datamaten, der allerede få dage efter sin fremkomst var bestilt i titusinder af eksemplarer, og som briter villigt ventede på i månedsvis, fordi alle og enhver vidste, at Sinclairs produkter er noget helt for sig.

Successen skyldes tre ting: ZX-datamaterne er pålidelige (takket være produktionserfaringen med én million datamater), de har en rimeligt lav pris, og de har medført en stor opfølgningsindustri (programmer, bøger og udstyr), der gør, at ingen lades i stikken m.h.t. midler, metoder og råd ved brugen af datamaten.

ZX81 er fortsat det billigste adgangskort til datamaternes fagre verden. Spectrum er til dem, der vil ind i denne verden på et højere niveau eller ønsker at gå et trin op ad datamatstigen.

## **Professionel kraft - til hjemmedatamatens pris**

ZX Spectrum tilbyder strålende farver, lyd, tastatur med bevægelige taster i fuld størrelse, højopløsningsgrafik og 16 eller 48K RAM til en lavpris, der er uden for al konkurrence. Spectrum rummer alle ZX81'erens velprøvede træk, men den 16K BASIC ROM øger datakraften på dramatisk vis. (Datamatens RAM er dens arbejdslager, mens dens ROM er dens faste ordbog). Fra tastaturet har man adgang til otte farver både til baggrund, til forgrund og til ramme. Også lydgeneratoren og højopløsningsgrafikken styres direkte fra tastaturet. Og man kan føre separate datafiler.

Alligevel er prisen forbavsende lav: kun 2197 kr. for 16K versionen og 2997 kr. for 48K versionen . Intet under, at Spectrum har fulgt eksemplet fra ZX80 og ZX81 og salgsmæssigt har placeret sig i spidsen blandt mikrodatamaterne.

## **Klar til brug med alle tilslutninger inkluderet**

Med ZX Spectrum køber man ikke katten i

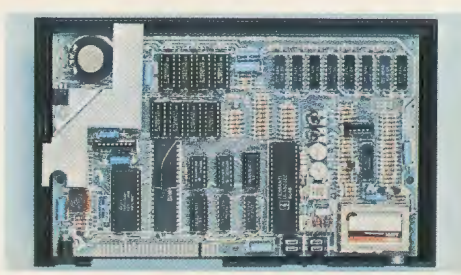

Spectrums indmad

sækken. Priserne er inklusive alt: Moms, forsendelse, dansk instruktionsbog, et prøvebånd, 12 måneders garanti, service og alle de tilslutninger, datamaten behøver for at kunne fungere. En yderligere fordel er det medfølgende gratis medlemskab af Nordeuropas næststørste datamatbrugerklub: ZX-brugergruppen i Danmark (den største er en britisk ZX-klub). Datamatens indpakning rummer de ledninger, der skal til for at slutte den til lysnettet, til dit fjernsyn, som du bruger til dataskærm, og til din kassettebåndoptager, der anvendes som ydre langtidslager.

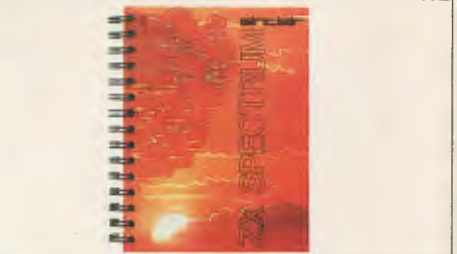

I løbet af få øjeblikke kan du være klar til at overspille et program fra din kassettebåndoptager (det første ligger allerede i pakken) eller til selv at gå i gang med programmeringen. ZX Spectrum anvender verdens mest udbredte BASIC-version, der er skrevet specielt til Sinclair. Den medfølgende instruktionsbog er et fuldstændigt kursus i BASIC-programmering, og uanset, om du er begynder eller en kompetent programmør, vil du sikkert betragte instruktionsbogen som en velkommen hjælp. Du vil hurtigt bevæge dig ind i ZX Spectrums regnbuefarvede verden, der dag for dag åbner nye rige muligheder for dig.

# **mat**

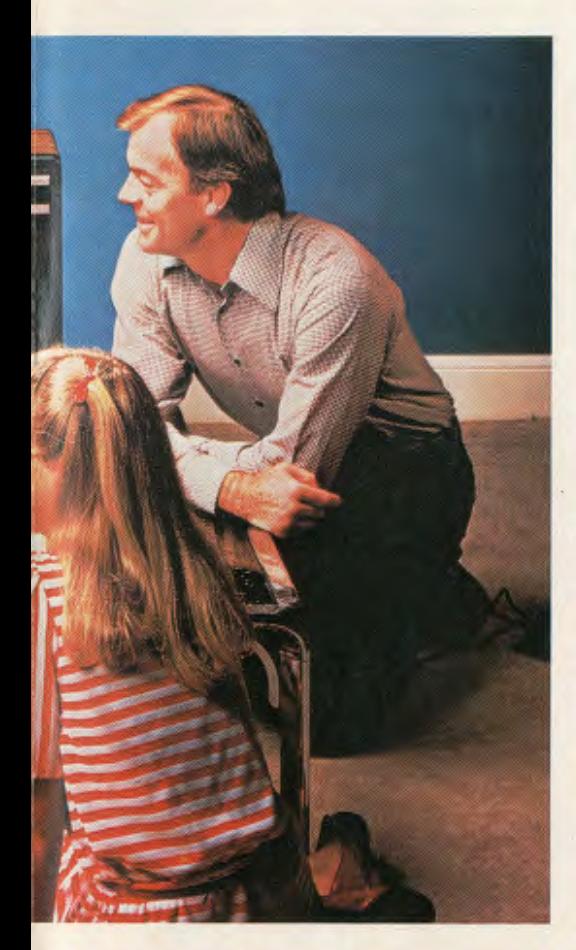

### **Nogle hovedtræk ved ZX Spectrum**

- Hele farvespektret otte farver både til forgrund, baggrund og ramme plus mulighed for at få karakterer til at blinke og/eller stå med større lysstyrke.
- Lyd og toner- BEEP-ordren styrer variabel tonehøjde og -længde.
- Kraftig RAM 16K eller 48K.
- Tastatur i fuld størrelse med bevægelige taster. Automatisk repetition på enhver tast.
- HøjopløSfling: 256 vandrette billedpunkter gange 192 lodrette, hvert individuelt adressérbart til ægte højopløsningsgrafik.
- ASCll-karaktersæt med både små og store bogstaver.
- 21 brugerdefinerbare tegn til grafik eller dit eget karaktersæt.
- Lynhurtig ved SAVE og LOAD 16K flyttes på 100 sekunder til eller fra kassettebånd. Programmer kan tjækkes med VERIFY eller blandes med MERGE.
- Sinclairs udvidede BASIC der bygger på det enestående nøgleordssystem, hvor hvert BASIC-ord kun koster ét tryk, plus automatisk syntakstjæk og rapportkoder.

\_Spectrum fås hos: **Importør:** 

## <sup>~</sup>" **~c:lata aps~ A F 1. 10. 1981** <sup>~</sup> eller vore mere end 150 forhandlere over hele landet

~

## **Masser af tilbehør og mere på vej**

Den prisbillige ZX-printer, der lynhurtigt giver en udprintning styret fra program eller tastatur, fungerer sammen med ZX Spectrum. Datamaten kan anvende næsten enhver kassettebåndoptager som lagringsmedium, men snart kommer også RS232-forsatser til brug for andre printere og til datanet, og senere markedsføres Sinclairs nyudviklede ydre lagerenhed, det såkaldte Microdrive, der kan rumme kolossale datamængder.

Den følgeindustri, som uafhængige forretningsfolk har opbygget omkring ZX-datamaterne, er også skudt op som en paddehatteskov omkring den nyeste gren i Sinclairs datafamilie. Praktisk talt hver uge udkommer en ny bog om Spectrum, og hver dag bringer et eller flere nye kassettebånd med programmer. Det er allerede blevet til i snesevis af programmeringsbøger og i hundredevis af programmer. Der er programmer både til leg, uddannelse og erhverv. Dertil kommer en del »hardware«, som enten allerede er fremstillet eller er under udvikling. Bl.a. findes nu en digital tracer, der er et apparat, der overfører dine tegninger til tv-skærmen og dermed, hvis du ønsker det, til dit dataprogram.

## **ZX-printeren**

Den lille, billige ZX-printer er lavet specielt til Sinclairs ZX-datamater. Med ZX Spectrum skriver printeren hele ASCII-karaktersættet - inklusive store og små bogstaver - såvel som al højopløsningsgrafikken.

En særlig detalje er ordren COPY, der får printeren til - uden yderligere instrukser - at udskrive alt, hvad der findes på tv-skærmen. Udskrivningsfarten er 50 karakterer i sekundet med 32 karakterer pr. linje og 36 linjer for hver ti centimeter papir.

ZX-printeren kobles til datakontakten på din Spectrum. Printeren skriver med gnistnåle på metalliseret papir, og hver rulle er ca. 20 meter lang og 10 cm bred.

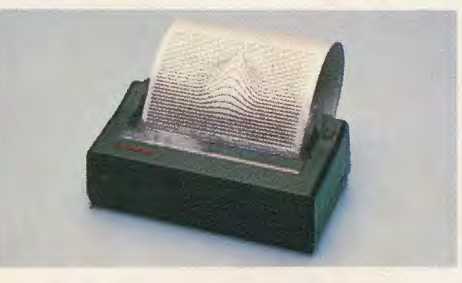

## **Spectrums programbibliotek**

Programbiblioteket omkring ZX Spectrum vokser dag for dag. Nu findes der bånd af praktisk talt enhver art. Hvad enten du tragter efter at frelse jorden ved den type rumspil, du finder på videomaskinerne i spillearkaderne, eller du vil styre et fodboldslandshold, spille skak, prøve at lande et fly, eller du vil lave økonomiske beregninger for din virksomhed, holde styr på et medlemskartotek eller på anden vis bruge din datamat til fornøjelse, uddannelse eller nytte for dig selv, din fritid eller dit erhverv - så findes programmet, der passer lige præcis til den ting. Og alle disse programmer drager fuld nytte af Spectrums farver, lyd og grafiske muligheder. Du kan drage ud i stjernekrig og høre de knaldrøde laserskud flamme mod de fjendtlige rumskibe på den sorte himmel, udkæmpe en strid på glitrende sværd, forsøge at undslippe et uhyre i giftiggrønne, dystre huler eller lave et budget eller andre økonomiske og finansielle fremskrivninger i klare, overskueligt farvede kolonner med VU-CALC.

## **ZX-udvidelsesmodul**

Dette modul klarer de tre funktioner, der er nødvendige ved styring af Microdrive, et lokalt datanet og RS232-forsatsen. Når du kobler det til din Spectrum, kan det styre indtil otte Microdrive, kommunikere med andre datamater og køre et stort udvalg af printere. Mulighederne med dette modul, der senere kommer i handelen, er utallige.

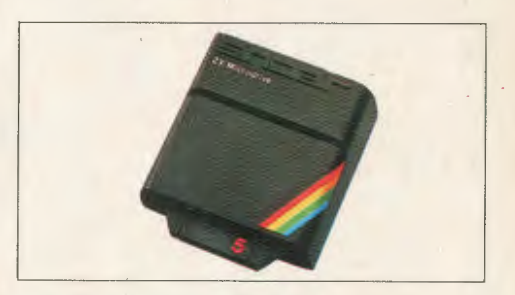

## **Det nye Microdrive**

Sinclairs nye masselagringsmedium Microdrive, der senere kommer på markedet, er skabt specielt til Spectrum. Microdrivet er en epokegørende nyskabelse.

Hvert Microdrive kan rumme indtil 100 K data på hvert udskiftelige modul. Der overføres 16K pr. sekund, og gennemsnitstiden for adgang til data er 3,5 sekunder.

Du kan forbinde indtil otte Microdrive til din Spectrum ved hjælp af udvidelsesmodulet.

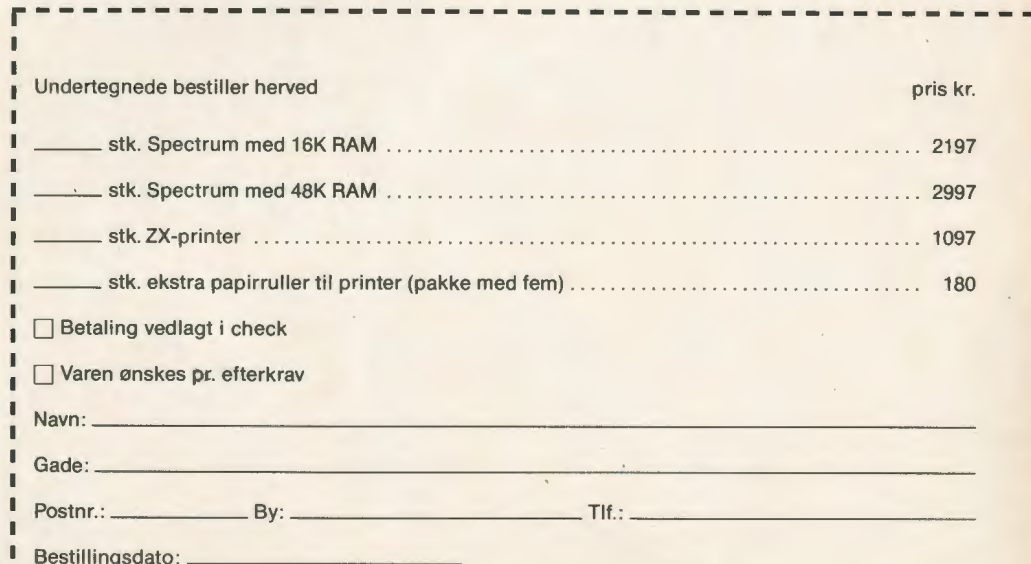

## **De tekniske detaljer for Sinclairs ZX Spectrum**

#### **Størrelse:**

Længde 233 mm Bredde 144 mm Højde 30 mm

#### **Mikroprocessor/lagre:**

Z80A mikroprocessor med 3,5 MHz klokfrekvens 16K ROM, der indeholder BASIC-fortolker og operativsystem 16K/48K RAM.

#### **Tastatur:**

40 bevægelige taster med små og store bogsta- . ver. Alle BASIC-ord fås ved et tryk, plus 16 grafiske karakterer, 22 farvekontrolkoder og <sup>21</sup> brugerdefinérbare grafikkarakterer. Alle taster har automatisk repetition.

#### **Skærmen:**

»Memory-mapped«, opdelt i 256 x 192 billedpunkter, plus en attributbyte pr. karakterkvadrat, der definerer en af otte forgrundfarver, en af otte baggrundsfarver, normal eller kraftig lysstyrke, blink eller normal. Skærmens ramme kan også indstilles til en af otte farver. Kan bruges på både sort-hvid og farve-tv, UHF-kanal 36.

#### Lyd:

Indbygget højttaler kan fungere over mere end 10 oktaver (faktisk 130 halvtoner) via BEEPordre. Jackstik bagi muliggør tilkobling af ydre forstærker/højttaler.

#### **Grafik:**

Punkt, linje, cirkel og bue er tegneordrer ved højopløsningsgrafik. 16 forud-definerede grafik-karakter og 21 brugerdefinerbare. Også frembringelse af karakter på givet punkt (farve, lysstyrke, blink) og definition af et enkelt billed-punkt. Tekst kan skrives på skærmen på 24 linjer <sup>a</sup>32 karakterer. Tekst og grafik kan frit blandes efter ønske.

#### **Farver:**

Forgrunds- og baggrundsfarver, lysstyrke og blink styres med BASIC-ordrerne INK, PAPER, BRIGHT og FLASH. Ved hjælp af OVER kan flere karakterer eller linjer trykkes oveni hinanden. INVERSE bytter baggrunds- og forgrundsfarve. Disse seks ordrer kan bruges for hele skærmen - også med PRINT, PLOT, DRAW og CIRCLE - eller lokalt inden for disse ordrer. De kan også anvendes til tekst, der bruger INPUT-ordrer. Farvekontrolkoderne styres fra tastaturet, men kan også indsættes i tekst eller program. Når de bruges lokalt, udelukker de den totalt brugte farve (for hele skærmen), indtil de træffer en ny kontrolkode. Koder for lysstyrke og blink kan indsættes i tekst eller program. Farvekontrolkoder i en programlistning har ingen virkning på selve programmets udførelse. Rammefarven fastsættes med BORDER-ordren. De otte farver, der står til rådighed, er sort, blå, rød, lilla, grøn, lyseblå, gul og hvid. Alle otte farver kan bruges på skærmen på en gang, og nogle områder kan blinke eller være normale, mens andre kan fremhæves med ekstra lysstyrke.

#### **Skærmbilledet:**

Skærmbilledet er delt i to. Øverste halvdel normalt de første 22 linjer - viser programlistningen eller resultaterne af et program eller udførelsen af en ordre. Nederste del - normalt to linjer - viser de kommando- eller programlinjer, der i øjeblikket er under indskrivning eller redigering. Denne skærmdel viser også rapport-meldingerne. Fuldstændige redigeringsfaciliteter. Markør til venstre eller højre, indsættelse eller sletning (med automatisk repetition) fore-går på disse to linjer. Nederste skærmdel vil af sig selv blive udvidet opad på øverste dels bekostning ved indtastning af lange pro-gram»linjer«, der strækker sig over flere af skærmens linjer.

#### **Matematiske operationer og funktioner:**

Aritmetiske operationer med +, −, ×, ÷ og<br>opløftning i potens. De matematiske funktioner<br>som sinus, kosinus, tangens og deres inverse,<br>naturlig logaritme, signum, absolut værdi, heltal, kvadratrod, tilfældighedsgenerator, pi m.m.<br>Tal lagres i fem bytes flydende komma binær-<br>form. De går fra +3x10<sup>-39</sup> til +7x10<sup>38</sup> med en<br>nøjagtighed på 9,5 decimaler.<br>Binærtal kan indskrives direkte ved BIN-funktio-

nen. Forholdsoperatører: =, (, ), ( =, ) = og ()<br>kan bruges til sammenligning af strenge og<br>aritmetiske værdier eller variabler for 0 (falsk)<br>eller 1 (sandt). De boolske operatorer AND, OR, NOT kan bruges til logiske operatorer, men vil acceptere O (falsk) og ethvert tal (sandt). Brugerdefinerbare funktioner skabes ved hjælp DEF FN og kaldes ved hjælp af FN. De kan indeholde indtil 26 numeriske og 26 strengargu-menter, og de kan give streng- eller numeriske resultater

Der er fuldstændig DATA-mekanisme, der anven-der ordrerne READ, DATA og RESTORE.

**Strengoperationer og funktioner:**<br>Strenge kan sammenknyttes med +. Strengvari-<br>abler eller –værdier kan sammenlignes med =. ) , (, ( =, ) =, () og give boolske resultater. Strengfunktioner VAL, VAL\$,STR\$ og LEN. CHR\$ og CODE omdanner tal til karakterer og omvendt ved brug af formen a\$ (xTOy).

#### **Variabelnavne:**

Numeriske - enhver streng, der begynder med et bogstav (der skelnes ikke mellem små og store bogsaver, og mellemrum bliver overset).<br>Streng - a\$ til z\$.

FOR-NEXT-løkke a-z.

Numeriske mængder - a-z. Strengmængder - a\$ til z\$.

Simple variabler og mængder med samme navn er tilladt, og der skelnes mellem dem.

#### **Mængder:**

Mængder kan være flerdimensionelle med efternavne, der starter med 1. Ved strengmængder kan man udelade sidste efternavn og får derved en streng.

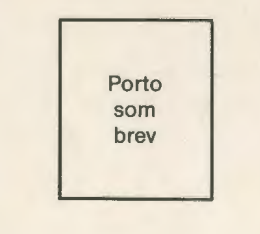

**Udtryksevaluering:**<br>Den fuldstændige udtryksevaluering igangsæt-<br>tes, når som helst et udtryk, en konstant eller en variabel påtræffes under udførelsen af et program. Dette tillader brugen af udtryk som argu-menter for GOTO, GO SUB o.l. Den styrer også en kommando, der tillader, at

Spectrum anvendes som regnemaskine.

**Båndoptagerkobling:**  Spectrum indeholder en avanceret kassettebåndoptager-kobling. En ledetone optages før data for at hindre de udsving i optageniveauet, som skabes af det automatiske optageniveau på visse båndoptagere. Et særligt filter fjerner støj ved afspilning.

Hver gang, der gemmes data på bånd, starter optagelsen ved en forrider, der indeholder oplysninger om optagelsens type, navn, længde og adresseinformation. Program, skærmbilleder, hukommelsesblokke, strenge og mængder kan SAVEs hver for sig. Programblokke af hukommelse og mængder kan også efterkontrolleres efter SAVE ved hjælp af ordren VERIFY for at sikre, at overspilningen til båndet gik, som den skulle.

Programmer og mængder kan indkøres fra bånd og ved ordren MERGE blandes med det allerede eksisterende indhold af datamatens arbejdslag-re. Hvor to linjenumre eller variabelnavne er ens, bliver det gamle erstattet af det nye. Programmer kan SAVEs med et linjenummer, hvor udførelsen starter straks fra LOADningen Båndoptagerkoblingen arbejder med 1500 baud gennem to 3,5 mm jackstik.

#### **Datastik:**

Udvidelsesporten har alle data-, adresse- og kontrolbusser fra Z80A-mikroprocessoren ført ud. Stikket anvendes til indkobling af ZX-printer, RS232 og datanet-koblingen samt ZX-Mikrodri-ve. IN og OUT-kommandoer svarer ved 1/O-porte til PEEK og POKE.

#### **Sammenligning med ZX81:**

ZX81-BASIC er stort set en lidt afkortet form af ZX Spectrum BASIC. Forskellene er som følger: og SLOW: Spectrum kører med ZX81s fart i FAST, men har dennes SLOW-skærmbillede. Or-drerne SLOW-FAST eksisterer derfor ikke på Spectrum.

SCROLL: Spectrum scroller automatisk og spørger brugeren, om den skal scrolle, hver gang skærmen er fuld.

UNPLOT:Spectrum kan UNPLOTte et billedpunkt ved ordren PLOT OVER. Karaktersæt: Spectrum bruger ASCII-karakterer

modsat ZX81, hvis karaktersæt ikke er standard. ZX81-programmer kan indtastes i Spectrum med meget små ændringer, men kan selvfølgelig forbedres drastisk. Spectrum er fuldt kompatibel med ZX-printeren, der nu kan udprinte både små og store bogstaver og højopløsningsgrafik ved hjælp af LLIST, LPRINT og COPY. ZX81 kassetter fungerer ikke på Spectrum, 16K

RAM-pakker kan kun bruges ved hjælp af et særligt koblingsled.

------------------------------------------, **Spectrum fås hos:** 

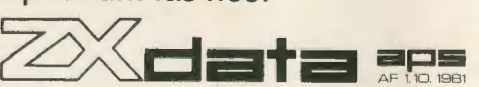

**Rebæk Søpark 1 2650 Hvidovre Telefon: 01-47 48 99 (Mand.-fred. kl. 9-16)** 

he<sub>o</sub>  $\Omega$  $\ddot{ }$ 

 $\blacksquare$ л

Л  $\blacksquare$ I  $\overline{1}$  $\mathbf{I}$ 

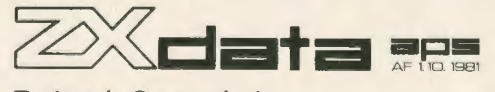

**Rebæk Søpark 1 2650 Hvidovre** 

## **Vi programmerer med COMAL 80/4**

## **Hr. Grum har et problem**

**I to artikler præsenterer vi, hvordan programmerings-sproget COMAL virker. En af Danmarks virkelige kendere og medskabere af dette sprog har skrevet denne artikel • og den følgende, som vi bringer i næste nr.** 

## **Af Børge Christensen**

Cand. jur. m.v. Kaj Børge Grum har et problem. Han er generaldirektør og indehaver af det store firma K.B.Grum & Kumpaner, der har over 500 ansatte. Hans problem er, at han aldrig kan finde ud af at bruge firmaets lokaltelefoner, fordi hans telefonliste af uransagelige grunde hele tiden bliver væk for ham.

Firmaet Grum & Kumpaner er delt op i 8 afdelinger, og der er mellem 50 og 100 ansatte i hver afdeling. Hver lokaltelefon har et nummer, som består af fire cifre, som fx. 4034. Det første ciffer angiver nummeret på den afdeling, hvor telefonen installeret, og de tre sidste cifre er nummeret på telefonen indenfor den pågældende afdeling. Således viser nummeret 4034, at der er tale om telefon nummer 34 i 4. afdeling.

#### **Telefonnumre på edb**

En dag, da hr. Grum endnu en gang har beklaget sig overfor sin sekretær, frk. Agathe Gyldenstjerne, foreslår hun ham at tale med firmaets nye stjerneprogrammør, Christian Kvik, om problemet. Det gør han, og Christian Kvik lover sin chef at sørge for, at en let, hurtig og sikker metode til at finde telefonnumre straks bliver stillet til hans rådighed.

Den næste dag bliver en mikrodatamat med en lille fjernsynsskærm installeret ved siden af hr. Grums telefon. Der er tale om en helt ny og meget fin mikrodatamat, som anvender et særdeles effektivt programmeringssprog, der kaldes CO-MAL 80, forklarer Christian Kvik. Der er også skrevet et lille program til den, som gør det muligt hurtigt at finde telefonnummeret på enhver medarbejder i firmaet.

Hr. Grum skal blot indtaste navnet på den person, hvis nummer han ønsker at kende, så vil datamaten straks vise nummeret på fjernsynsskærmen.

Lad os prøve at se på problemet fra Christian Kviks side og søge at tinde ud af, hvordan han løste det så hurtigt. »Jeg bliver nødt til at gøre det hurtigt og simpelt,« siger han til sig selv. »Senere kan jeg altid forbedre det eller udvide det, så hr. Grum kan få endnu mere ud af det.«

Her er så Christian Kviks første program:

 $\langle$  Telf.01 $\rangle$ 

Navnene på medarbejderne og deres telefonnumre er anført i en række DATA-sætninger, der tilsammen udgør en såkaldt **data-kø.**  På programlisten ovenfor er kun vist nogle få personer og numre, som Christian Kvik har brugt til at afprøve programmet. I det program, som bruges af hr. Grum, er alle navne og numre naturligvis indsats.

#### **Sådan virker det**

Hovedparten af programmet står i en REPEAT-UNTIL løkke. Den begynder i linje 90 med en REPEATsætning og slutter i linje 230 med en UNTIL-sætning. Som alle andre programmeringssprog anvender også COMAL engelske nøgleord, og REPEAT betyder som bekendt »gentag« eller »repetér«, mens UN-TIL betyder »indtil«. Oversat til almindeligt dansk står der altså, at udførelsen af linjerne 90-230 skal gentages, indtil den variable IND-NAVN har fået den tomme tekst ("") som værdi. Den variable IND-NAVN får sin værdi i den inddata-sætning, der findes i linje 120:

INPUT **INDNAVN\$** 

Lige før denne inddata-sætning står sætningen:

**PRINT "INDTAST NAVN:** og hver gang de to sætninger udføres, skriver programmet først følgende vink på skærmen:

INDTAST NAVN: ?

og venter derefter på, at den, der bruger programmet, skal indtaste en række tegn, som må formodes at være navnet på en person, der har en telefon. Den tekst, der bliver indtastet, tildeles som værdi til den variable **IN DNAVN** \$ .

Efter at navnet på en person er tastet ind, begynder programmet at lede efter den pågældende i datakøen ved hjælp af en meget simpel fremgangsmåde. Først bevirker sætningen

#### **RESTORE**

i linje 130, at søgningen begynder med det tørste element i køen, dvs. det navn, der står i begyndelsen af den første DATA-sætning. Derpå fortsættes udførelsen med RE-PEAT-UNTIL løkken i linje 140-160. Inden i denne løkke finder man kun en sætning, nemlig

READ NAVN\$ , TELF

Hver gang, den udføres, hentes et navn og et nummer fra køen. Den

0010 //SKREVET I COMAL 80 AF CHR. KVIK 0020 //TESTET PAA COHHODORE 64 0030 //DEN 7. HAJ 1983. 0040 *li*  0050 PRINT CHR\$(147> //RYD SKAERHEN 0060 *li*  0070 **DIH INDNAVN\$** OF 30, **NAVNS** OF 30 0080 *li*  0090 REPEAT 0100 0110 0120 0130 0140 0150 0160 0170 0180 0190 0200 0210 0220 0230 UNTIL **INDNAVN\$= <sup>1111</sup>** 0240 **PRINT CHR\$(147> //RYD SKAERMEN**  0250 // 0260 **DATA "PETER BRUUN",2046**  0270 **DATA "JOHN SMIDT",1016**  0280 **DATA "ROBERT MADSEN",1012**  0290 **DATA "LISA MUNK",1008**  PRINT PRINT "INDTAST **NAVN:**  INPUT **INDNAVN\$ RESTORE** REPEAT READ NAVN\$,TELF **li**  , UNTIL **NAVN\$=INDNAVN\$** OR EOD IF **INDNAVN\$=NAVN\$** THEN PRINT **NAVN\$;"HAR** TELF.NR.";TELF ELSE PRINT **INDNAVN\$;**  PRINT "ER IKKE PAA HIN LISTE." ENDIF 0300 **DATA "MINNA JENSEN",8056** 

variable **NAVN** får det læste navn som værdi, mens nummeret bliver tildelt TELF som værdi. Denne proces skulle gerne gentages, indtil det indtastede navn er fundet på listen, eller hele listen er læst til ende, og det er netop det, som udtrykkes i sætningen:

UNTIL NAVN = INDNAVN OR EOD

#### **De logiske funktioner**

EOD er en såkaldt Boolsk funktion. Den kan kun have værdien SAND eller FALSK. Bogstaverne EOD er en forkortelse af »End-Of-Data«, altså noget i retning af »Slut-På-Data«.

EOD giver værdien FALSK, indtil det sidste element i data-køen er læst. Så skifter den til værdien SAND. UNTIL-sætningen ovenfor kan udtrykkes således i hverdagssprog: »INDTIL det navn, der er fundet i køen, er lig med det navn, der er indtastet, ELLER hele køen er gennemgået.«

Lad os tænke os, at navnet »RO-BERT MADSEN« bliver indtastet og dermed tildelt den variable IND-NAVN som værdi. Derpå henter den variable NAVN\$ værdien »PE-TER BRUUN« fra køen oq TELF

Ċ

NewBrain er nu en af de mest solgte mikrodatamater pa det danske marked. Vi er nogle NewBrain-brugere der syntes, at der burde være et sted, hvor man kunne hente og udveksle informationer.

Derfor har vi stiftet NewBrain Brugere. Allerede nu findes der bruger-grupper rundt om i landet, og flere er pa vei.

NewBrain Brugere udgiver bladet NB!!

I NB! finder du orientering om hardware. i nr. 01 om NewBrain's batteri-modul og om Olivetti's jet-ink printer. Der er anmeldelser af software. læsersporgsmal. programmer. rubrikannoncer, gode rad og meget mere . Forsiden pa det første nummer kan du se her - 28 sider i A4-format

Medlemsprisen er kr. 95,- for 6 numre, direkte tilsendt. Indmeldelsesgeberet er kr. 25.- som inkluderer et 16K NewBrain-demonstrationsprogram (dansk) på kassetteband.

Løssalgsprisen er kr. 20.

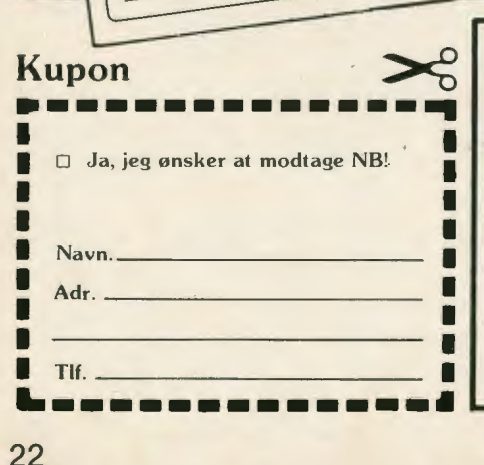

W<sup>Brain</sup> Battery Backup B

irafik på NewBra

PEEK og POKE

Bruger-grupper

Coftwart

Semicap om NewBrain

Strømforsyningsforsynings-<br>problemer????

## **Forhandlere:**

**Se NB! hos din NewBrain-forhandler eller bestil det direkte fra:** 

**Odinsgade 31 000 Odense C**  Giro 3 38 76 66

**NB!** 

Polydata Microcenter, Strandboulevarden 63, 2100 *Kbh. Ø.*, (01) 42 07 05 · Nordjysk Dataservice, Østerågade, 9000 Alborg, (08) 13 57 88 • WK Elektronik, Skoletorvet, 8600 Silkeborg, (06) 82 64 11 • Akademisk Boghandel,<br>Universitetsparken, 8000 Århus C, (06) 12 88 40 • C & B Mikrodatainformation, Løvtoften 8, 2630 Tåstrup, (02) 99-q3 71 • Commander Radio , Smalle gade 2, 2000 *Kbh F,* (01) 34 34 22 • Dan micro, Jagtvej 13, 2200 *Kbh N,* (Ol) IO 99 38 • Data Centrum, Perlegade 89, 6400 *Sønderborg ,* (04) 43 1943 • lng Fa. Deltronic, Vesterled 9, 3210 *Vej<sup>b</sup> <sup>y</sup> ,* (02) 30 66 I I• Editor, Sønder Alle 5, 8000Arhus <sup>C</sup> , (06) 12 77 20 • Groser Data Elektronik, Nørre Voldgade 22, 1358 *.Kbh K,* (01) 32 98 97 • Hobby og Legetøj, Nordcentret, 3300 *Frederiksværk ,* (02) 12 16 93 • J . P. Data, Møllepladsen 3, 6100 *Haderslev*, (04) 53 17 71 • Logic Design, Ribisvej 11, 7400 *Herning*, (07) 22 13 00 • Mailand Data<br>Elektronik, Møllegårdsparken 19, 8355 Ny Solbjerg, (06) 92 78 99 •Microdata Hadsten, Kirkevej 24, 8370 Ha derjydsk Dataservice, Jørgensbyvej 20, 6534 *Agerskov,* (04) 83 83 11 • PRC Component, Jernbanegade 21C, 8800Viborg, (06) 62 37 99.

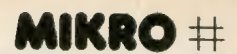

værdien 2046. Da NAVN (»PETER BRUUN«) ikke er lig med IND-NAVN \$ (»ROBERT MADSEN«) og man ikke er nået til ende med køen, udføres linje 150 igen, og NAVN\$ får nu værdien »JOHN SMIDT«, mens TELF bliver sat lig med 1016. Værdien af NAVN er stadig ikke lig med værdien af IND-<br>NAVN ... og OD (»Slut-På-Data«) er , og OD (»Slut-På-Data«) er stadig FALSK, så linje 150 udføres engang til. Denne gang får NAVN\$ værdien »ROBERT MAD-SEN« og TELF værdien 1012.

#### **Sikring mod fejl**

Nu standser udførelsen af løkken. fordi NAVN er lig med IND-NAVN\$ ; de har nemlig begge værdien »ROBERT MADSEN«.

Funktionen EOD giver stadigvæk værdien FALSK, men det gør ikke noget, da det er det Boolske regnetegn OR, som forbinder de to Boolske udtryk, og så behøver som bekendt blot det ene af de to udtryk at antage værdien **SAND.** 

Søgningen er således blevet afsluttet med held, og programmet behøver blot at oplyse brugeren (hr. Grum) om telefonmummeret, som netop er den værdi, TELF har.

Men nu må vi passe på! Vi må tage i betragtning, at det kunne være gået galt.

To situationer kan indtræffe: Det navn, vi søger, bliver fundet, eller findes slet ikke på listen, og vi bør naturligvis være forberedt på begge muligheder. Det gøres ved hjælp af IF-ELSE-ENDIF afsnittet i linje 170-220. Afsnittet styres af IF-sætningen i linje 170. Hvis det Boolske udtryk (betingelsen) mellem nøgleordene IF og THEN er **SAND** (dvs. opfyldt), bliver linje 180 udført, men hvis det er FALSK (betingelsen er ikke opfyldt), udføres linje 200-210. Nu er det let at se, hvad der sker i det tilfælde, vi har set på overfor. Da det er SANDT, at **INDNAVN\$** lig med **NAVN\$** , udføres sætningen:

PRINT NAVN; »HAR TELF. NR.«; TELF

og det givert følgende udskrift:

ROBERT MADSEN HARTELF. NR. 1012

Kan man forlange mere? Nej, i hvert fald ikke af dette program medmindre man altså indtaster et navn på en person, som ikke findes på listen over medarbejdere!

#### **Person, der »mangler«**

Hvis fx. navnet »JENS HANSEN«, som ikke findes på listen, bliver indtastet

NAVN\$ ·INDNAVN\$

aldrig blive opfyldt, og REPEAT-UNTIL-løkken i linje 140-160 standser ikke, før EOD får værdien SAND, dvs. efter at hele listen er gået igennem. Det vil også bevirke, at linje 200-210 bliver udført i stedet for linje 180, med det resultat, at programmet skriver

JENS HANSEN ER IKKE PÅ MIN LISTE.

Programmet standser ikke, før man nøjes med at trykke på RE-TURN-tasten.

Når programmet beder om et nyt navn. Denne handling bevirker nemlig, at **INDNAVN\$ .** får tildelt den tomme tekst (" ") som værdi. Derved bliver betingelsen i UNTILsætningen i linje 230 opfyldt, og udførelsen af løkken standset.

Dette eksempel viser to af CO-MAL's grundlæggende strukturer: REPEAT-UNTILløkken og IF-EL-SE-ENDIF-forgreningen.

## **~GROSER**  LA aps

**Nørrevoldgade 22 . 1358 København K .** . **Telf** .: **01** • **32 98 97. hverd. 11-17.30 lørd. 10-1 3.30** 

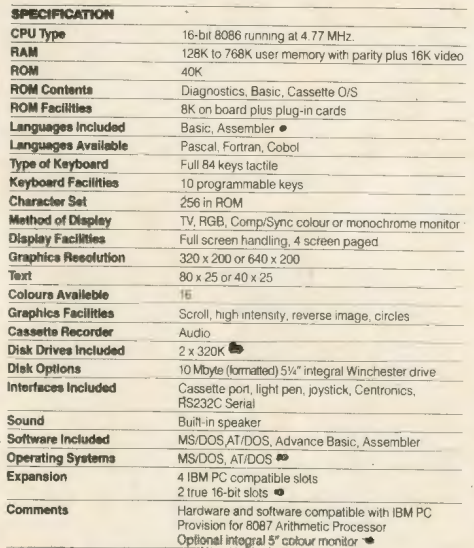

• Kun model 86b

## **Præsenterer ADVANCE 86**

Til Dem der kun vil have det bedste

ADVANCE indleder en ny æra i computer• alderen. 16-bit'erne til priser som alle kan betale. Se priserne forneden.

ADVANCE er 100% IBM PC kompatibel, både med hardware og software. Dvs. At man kan tage et af de mange programmer der allerede eksisterer til **IBM** PC, og bruge det på **ADVANCE.** 

**På** nuværende tidspunkt findes allerede adskillige administrative programmer og det bedste Flight simulation der findes kan også LOAD'es ind i ADVANCE.

ADVANCE indeholder en helt fantastisk højopløsningsgrafik (640x200) el. (320x200).

16 farver og full screen editing er en selvfølge.

ADVANCE inkluderer operativsystemet MS/DOS, hvortil man bl.a. kan få PASCAL· compilere, og andre spændende sprog.

ADVANCE indeholder 40Kb ROM. I ROM 'en ligger en meget slagkraftig BASIC.

Som prikken over l'et: Det lækre tastatur kan skubbes ind i moderenheden . Dette gør ADVANCE transportabel.

RING!!! - og få anvist nærmeste forhandler.

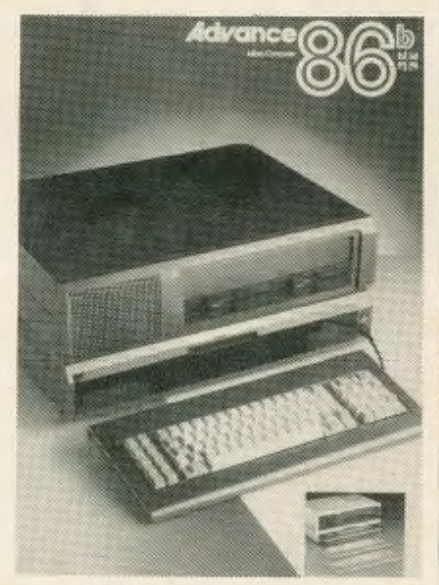

**ADVANCE 86a ..... kr. 6.200,· ADVAN CE 86b ..... kr. 15.595,·** 

Priser vejl. udsalg excl. moms.

**FORHANDLERE SØGES** 

REPEAT-UNTIL-løkken virker altid efter følgende skema:

REPEAT

Her står en eller flere linjer af et COMAL program

UNTIL (Boolsk udtryk)

Strukturens virkning er ligetil: Den eller de linjer af programmet, der står mellem REPEAT og UNTIL sætningerne - løkkens område bliver udført om og om igen, **indtil**  det Boolske udtryk får værdien SAND, eller sagt med andre ord: **indtil** den pågældende betingelse er opfyldt.

IF-ELSE-ENDIF-forgreningen virker i overensstemmelse med følgende skema:

IF (Boolsk udtryk) THEN

Her står én eller flere linjer af et COMAL program (gruppe 1)

ELSE

Her står én eller flere linjer af et COMAL program (Gruppe 2)

ENDIF

### **En såkaldt blok**

Hvis det Boolske udtryk i IF-sætningen er SAND (betingelsen er opfyldt), udføres den første gruppe af linjer. Hvis derimod udtrykket er FALSK (betingelsen **ikke** er opfyldt) udføres den anden gruppe af linjer. Når enten den første eller den anden gruppe (men aldrig begge!) er udført, fortsætter programmet med linjen ENDIF.

ELSE-delen kan udelades, og så får man følgende:

IF (Boolsk udtryk) THEN

Her står en eller flere linjer af et COMAL program

#### ENDIF

En gruppe af linjer, som bliver styret af den samme sætning, kaldes ofte for **en blok.** I COMAL kan en blok indeholde så mange linjer, som man har brug for, og indrykningen af linjerne i blokken, som ses af programlisten, udføres automatisk af COMAL fortolkeren. På den måde kan man med det

## **MIKRO input-output**

## **Læserne skriver**

Under denne rubrik er det i fremtiden meningen, at MIKRO's læsere skal kunne komme til orde.

Det kan være spørgsmål - også dem, som redaktionen ikke kan svare på. Måske er der andre læsere, der kan! Det kan være meninger om MIKRO, om artikler i bladet eller i det hele taget om emner, MIKRO behandler i sine spalter. Ideer, forslag o.s.v.

### **Spilleregler - Skriveregler**

Ligesom andre fagblade har MIKRO en længere produktionstid end aviserne. Derfor kan der gå nogen tid, før et læserbrev kommer »på«.

samme se, hvor blokkene begynder, og hvor de slutter, og det gør det let at finde rundt i et program og se, hvor blokkene begynder, og hvor de slutter, og det gør det let at finde rundt i et program og se, hvordan dets logiske opbygning er.

I programmet er der brugt lange variabelnavne, f.x. INDNAVN\$ og NAVN\$ . I COMAL 80 kan et navn bestå af op til 16 bogstaver eller cifre, dog skal det første tegn være et bogstav. Alle tegn har betydning, sådan at f.x. NAVNPÅPER-**SON\$** og **NAVNEPÅPERSO-**NER\$ opfattes som forskellige i COMAL - selv om det måske nok ville være lidt tåbeligt at bruge to navne, der ligner hinanden så meget.

Det kan bemærkes, at mange af de nyeste udgaver af COMAL 80 enddog tillader helt op til 80 tegn i et variabelnavn (Commodore COMAL og Metanic COMAL). Denne forfatter har dog aldrig set nogen udnytte dette fuldt ud! Ofte er det sådan, at det kan bruges andre tegn end bogstaver og cifre i et navn. F.x. tillader Commodore COMAL 80 at man benytter tegnet apostrof (') i et navn. Det vil altså være lovligt at kalde en variabel f.x. ANTAL'ØLLER'PR'MAND i denne version af COMAL. Visse foreninger kan måske drage nytte heraf. (I næste nr. følger: li. Hr. Grum beder om mere).

Og ligesom andre fagblade har det, vil også MIKRO have nogle »spilleregler« for læserbreve:

- **1)** Skriv kort der skal også være plads til andre breve end dit!
- **2)** Skriv altid navn og adresse evt. telefonnr. - og oplys, om du vil have dit brev trykt under mærke. Det respekterer vi naturligvis, men vi må vide, hvem der skriver, så vi kan overholde presseloven og andre bestemmelser. Anonyme breve går direkte i papirkurven!
- **3)** Da vi sikkert får flere breve, end der er plads til, ta'r vi os retten til at forkorte eller referere flere breve om samme emne. Vi tillader os også at lade spørgsmål gå videre til fagfolk, som enten kan svare her i MIKRO inputoutput eller svare direkte til spørgeren.
- **4)** (Hvis du stadig har lyst til at skrive efter alt dette): Skriv kun på den ene side af papiret, og skriv læseligt. Helst på printer eller skrivemaskine. Sender du materiale, du vil have tilbage, må du vedlægge returkuvert med frimærker på.
- **5)** Vi glæder os til at høre fra dig. En god kontakt med læserne kan være med til at skrive et bedre blad! Husk også, at du kan være med i spalterne med programmer - og at du kan sende artikler, hvis du vil. Blot påtager vi os intet ansvar for materiale, vi ikke har aftalt at få tilsendt. **red.**

## **Programmer til EPSON HX-20**

Tekstbehandlingspakke kr. 600,- Faktureringsprogram Kr. 500,- Vi har mange andre programmer.

### **Ny Printer**

**EPSON FX-80** 

Ny hurtig Epson-printer 160 tegn/sek. bidirektionel - Skråskrift mm. Pris 8000,-

RING VENLIGST 01-37 85 28 **S-K data.** 

## **MIKRO**  $\#$

## **ROLAND DG. ET NYT BEGREB I PERIFERT UDSTYR.**

### **VIDE0300**

Roland D.G. introducerer hermed to 12" monochrome monitorer. V-300 og V-300 A, med henholdsvis grøn og gul CRT. Begge monitorer har refleksbehandlet skærm og 80 x 24 karakters display. Monitorerne anvender composite video signal, hvilket gør dem kompatible med de fleste personlige computere. F.eks. APPLE, IBM, OSBORNE, COMMODORE m.fl.

Pris V-300 kr. 1990,- og V-300 A kr. 2050,- excl. moms.

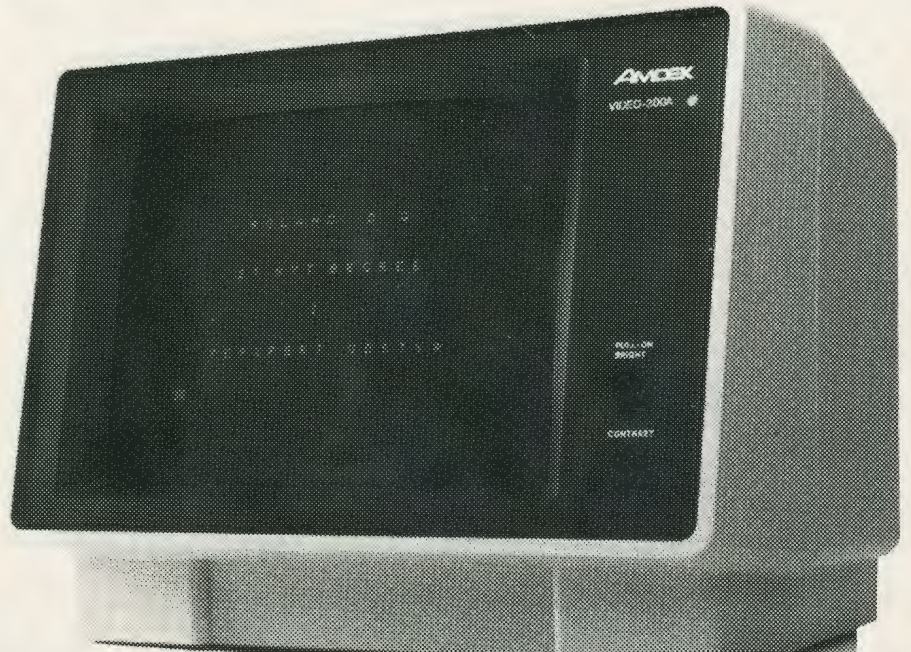

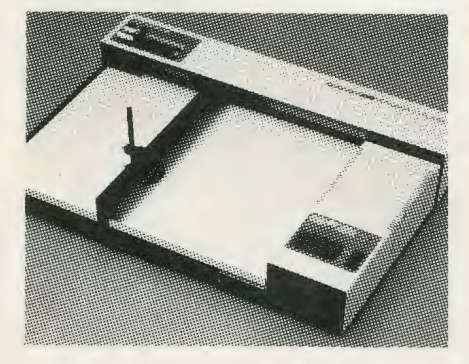

#### **DXY-100R Intelligent Plotter.**

Fra Roland D.G. - en X-Y-Plotter, hvis pris og kvalitet gør, at det der før var drøm nu kan blive virkelighed.

Med et tegneareal på 360 <sup>x</sup> 260 mm, og en opløsning på 0,1 mm klarer DXY-100R de fleste opgaver.

DXY-100R arbejder med både absolutte og relative koordinater, og har flere andre funktioner, som for eksempel tegning af koordinatsystemer, stiplede linier, rotation af skrift m.m.

DXY-100R kan udvides med en ekstra ROM, XY-OR1, der gør tegning af cirkler, cirkeludsnit, "Lagkageopdeling", rektangler, skravering m.v. meget lettere.

Ydermere er det muligt at isætte en ekstra prom (2716) med egne karakterer, firmalogo, græske bogstaver etc.

Pris: DXY-100R kr. 7.900,- og XY-OR1 kr. 280,- excl. moms.

### **CMU-800R.**

Med CMU-800R kan man indkode melodier på sin computer, op til 8 forskellige stemmer, og få musikken spillet helt automatisk.

CMU-800R indeholder desuden en 7-kanals programmérbar rytmebox med ubegrænset antal forskellige rytmer.

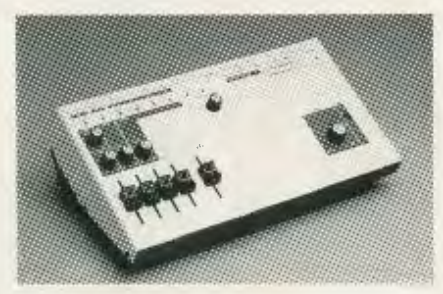

CMU-800R kan også kontrollere eksterne synthesizere via 8 CVog GATE-udgange.

Pris: 3.850,- excl. moms.

### **ADA-200R.**

Universal 2 kanals A/D/Akonverter, der kan udvides og tilpasses ethvert behov.

ADA-200R kan anvendes, hvor A/D- eller D/A-konvertering skal foretages, og er, på grund af det

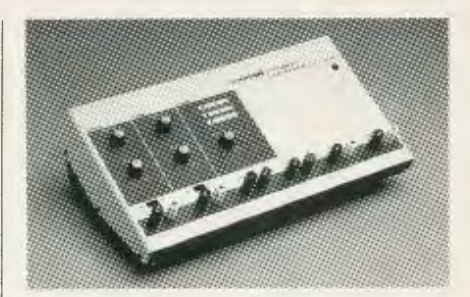

overskuelige frontpanel, meget let at arbejde med.

Pris: 3.350,- excl. moms.

Alle vore produkter er godkendt af DEMKO. ---------**MICRO** 

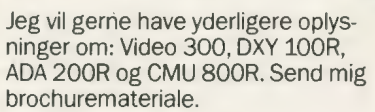

Navn: **Waxay and Wayn:** Waxay and Wayn:

Adresse:

Postnr.:

ł

 $Bv:$   $\Box$ 

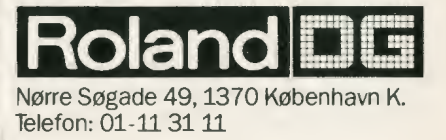

## Portræt af en ny tids grundlægger

Clive Sinclair, manden bag Xz 81 og Spectrum, har selv udviklet ideerne bag sine hjemmedatamater

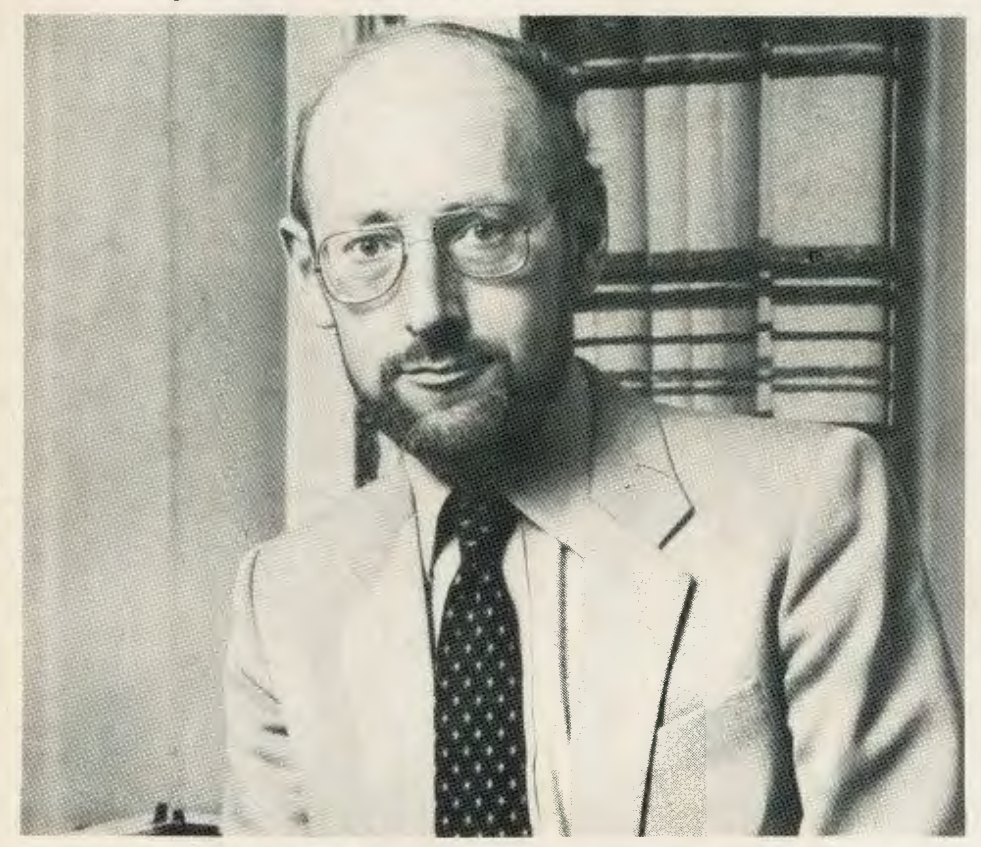

## Af Bill Nichols

Den engelske avis Guardian udnævnte på et tidspunkt Clive Sinclair til årets unge forretningsmand. - Jeg er hverken ung eller forretningsmand, sagde Sinclair, da han fik prisen overrakt.

Clive Sinclair, manden bag mikrodatamaterne XZ 81 og Spectrum, er 42 og chef for et imperium i mange hundrede-millioner-klassen.

På det engelske marked er hans maskiner dominerende. De har en markedsandel på 60 procent. Tager man hans eksportmarked med betragtning, kan han notere et salg på efterhånden over en million mikro'er. Selv i Japan sælges hans maskiner, og gennem TIMEX har de også fundet vej til USA, hvor flere hundrede tusinde er blevet solgt.

### Systematisk ideudvikling

- Clive Sinclair, hvordan har du båret dig ad?

- Det jeg gør, er at forestille mig et fjernt mål. Det kan være en kontorrobot. Så forestiller jeg mig fra denne fjerne idé hvert eneste skridt baglæns til »idag« - hvert eneste skridt, som er nødvendigt for at virkeliggøre min forestilling. Måske finder jeg ud af, at et enkelt skridt ikke er muligt endnu. Så må jeg droppe ideen for en tid - eller prøve at finde en løsning på problemet...

Sinclair har ikke alene arbejdet med datamater, men med en lang række andre spændende sager. I årevis har han således syslet med tanken om en elektrisk bil • en tanke, som hidtil ikke båret alvorligt frugt.

• Den regner jeg imidlertid med, at jeg kan lancere sidst i 1985, fastholder han.

I tidens løb har han stået for flere tekniske gennembrud.

Han ville ikke på universistet, da han blev færdig med gymnasieuddannelsen. Gennem fire år arbejde han som journalist med tekniske emner som sit speciale. Og derpå kastede han sig ud i elektronik. Det begyndte med radio- og forstærkerudstyr i 1962. Han konstruerede en af første lommeregnere i 1967 og markedsførte den til lavpris.

### Den engelske stat tog fejl

Også digitalure arbejde han med, ligesom han lancerede et mini-tv,

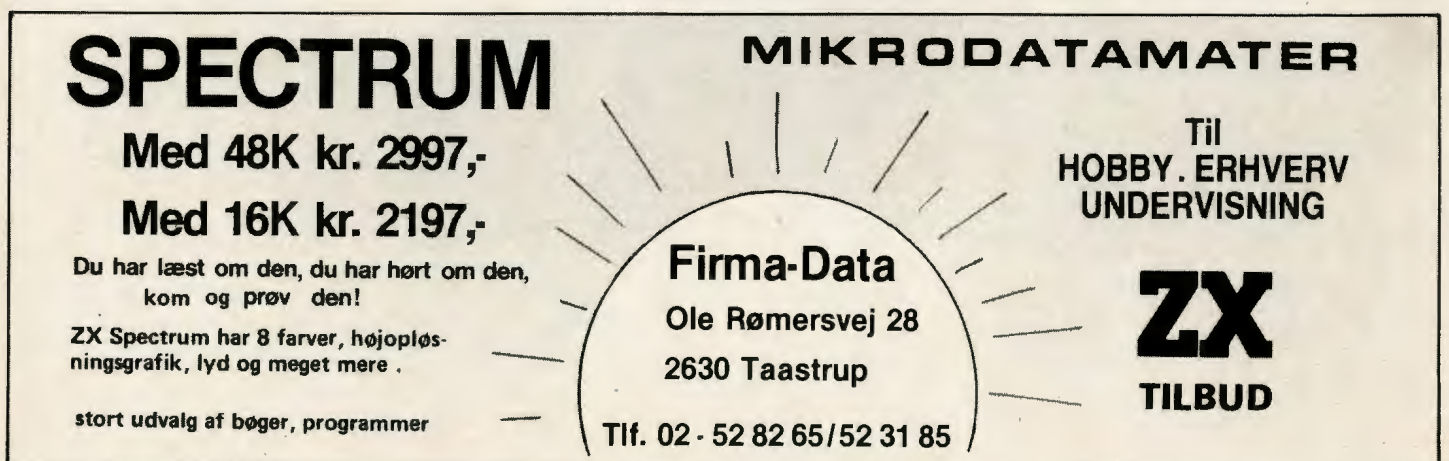

der krævede et så stort forskningsog udviklingsarbejde, at han i 1976 fik brug for kapitaltilførsel. Offentlige penge fra en erhvervsstøtteotdning sikrede virksomhedens fortsatte drift for en tid.

Clive Sinclair blev imidlertid uening med de offentlige repræsentanter, der ikke troede på hans nye ide, nemlig at satse på datamater til hjemmebrug. Datamater og edb var kun nogetfor de store, mente ministerie-folkene. Dem brød Sinclair med. Og stiftede sit nuværende firma.

Zx 80 blev den første hjemmedatamat, fulgt af ZX 81 og nu Spectrum, der blev lanceret i England i slutningen af 1982 og på eksportmarkedet i løbet af forårsmånederne i år.

#### **Clive Sincliar:**

- Hjemmedatamterne er et godt eksempel på en ny tids produkter selv om den måske kan forekomme enkel og banal, når den først findes, og når man om få år ser tilbage på udviklingen. Men den har skabt et helt nyt marked, og den har fået mange mindre virksomheder sat i gang med en spændende udvikling ved at bruge den lille og billige maskine som et kreativt værktøj.

### **Teknisk fornyelse, nøglen til en ny tid**

- **Hvad mener du med en ny tid?** 

- Jeg ser sådan på det, at teknisk

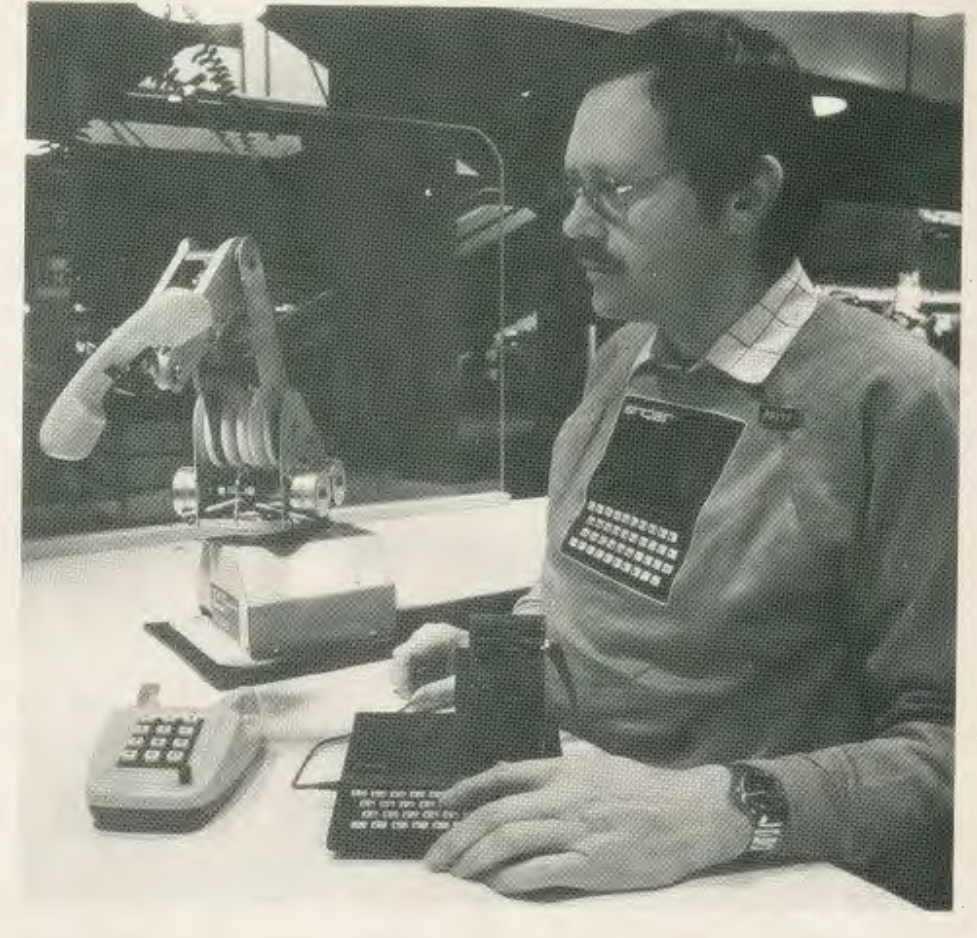

fornyelse er nøglen til en ny økonomisk fremgang. Når der så også sker en merkantil udnytttelse af opfindelserne, opstår der nye produkter, så der igen skabes nye jobs.

Kriser stimulerer opfindelser, og en periode med fornyelser synes at være inde, så slutningen af dette århundrede meget vel igen kan bringe fuldbeskæftigelse, endda med mere afvekslende og interessante jobs, måske med meget kortere arbejdstid. Det vil i hj grad være de erlektroniske teknikker, der vil være grundlag for og inspiration til fornyelserne.

På den led mener jeg, vi kan tale om en ny tid.

- **Andet end hjemmedatamater?**  Ja, for vores vedkommende kan

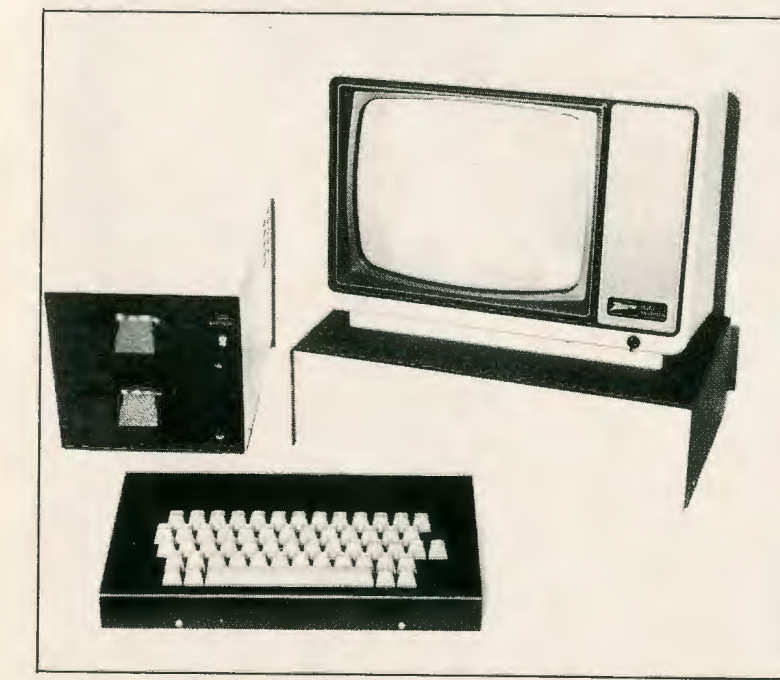

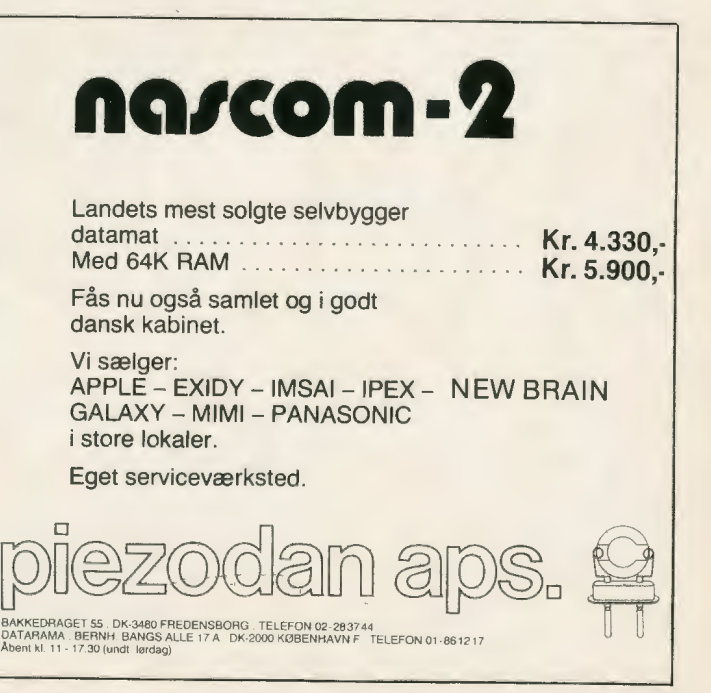

jeg nævne, at vi sidst på sommeren i år lancerer vort nye fladeskærms billedrørsteknik, som vi kalder mikrovisions-tv. Vi tror også, at vi med **det** kan være med til at skabe tilsvarende fornyelser, som vi er med til med hjemmedatamaterne.

#### **De nye områder skaber ny vækst**

#### - **Man kan allerede i dag se, at elektronik er et af de få områder, hvor der overhovedet er vækst?**

- Netop, mens vores traditionelle fremstillings-virksomheder stagnerer, må det være de nye områder, der skal ny økonomisk vækst i England. Men det vil nok kræve en omlægning af uddannelsessystemet, som i meget højere grad må satse på at oplære iværksætter og skabende mennesker, ikke mindst til de mindre virksomheder - så fornyelsen kan fortsætte.

#### - **De små datamater og skolerne?**

-Det har vi netop satset på, bl.a. med særligt favorable tilbud til skolerne. ZX 81 med 16 K RAM blev tilbudt billigt - og 2.300 engelske skoler sagde ja tak. Det betyder, at der nu findes mere end 25.000 af vore maskiner til skolebrug...

Clive Sinclair har imidlertid plads til mere end blot datamater og anden elektronik i sit liv. Hvordan han så bærer sig ad med et. Lidenskabelig teatergænger, glad for musik og - især - beundrer af lyrik. Den forlagsvirksomhed, som han også er gået ind i, og som publicerer en snes titler om året, har indstiftet en litferær pris.

Og det begavede multi-menneske, som Sinclair åbenbart er, er desuden formand for det engelske MENSA-selskab, der som medlemmer kun optager højt begavede og kreative mennesker, der også aktivt medvirker i samfundsudviklingen. (på dansk ved JGJ)

## **MIKRO - marked**

## **Private rubrikannoncer GRATIS service til alle MIKRO's abonnenter ...**

**Vil du** købe, sælge eller bytte?Så kan du som abonnent få op til tre gratis annoncer om året i MIKRO.

**Rubrikannoncer** skal være korte. Højst på 50 ord incl. navn og adresse plus evt. telefonnummer. Det første ord bør være et nøgleord.

**Betingelsen** er, at der er tale om rent private annoncer og **ikke** firma-annoncer ellen anden egentlig form for forhandling, fx af programmer.

**Firmaannoncer** må indrykkes som almindelige tekstside-annoncer.

Ring til MIKRO Marketing og få de normale annoncepriser at vide.

**Ikke-abonnenter** kan også ikke rubrikannoncer som privat-personer. Så koster annoncen blot 25 kr. for de 50 ord. Vedlæg check sammen med teksten.

**Annoncer** til Juli-nummeret skal vi have senest den 14. juni. Dvs. fremover er fristen den 14. i måneden før annoncen kan komme i **MIKRO.** 

### **TRS 80 - GENIE SOFTWARE Her er et lille udpluk af vore over 500 forskellige programmer: Cop 16K 266,-** Kassettebånd-kopieringsprogram. Den kan klare System format bånd og de fleste ikke System formater, herunder asm-bånd, Basic programmer, data bånd, og nogle bånd med specielle loadere. **Junior Utility 224,-** En disassembler, der kan skrive ZSO assembler-kode til bånd. **Biorhythm 177,-** Dine Biorytme-kurver tegnes på skærmen for en given periode. **Spil: Space Fighter (C.GENIE) 112,· 164,- Zossed in Space 248, lnvaders Ring eller skriv efter yderligere oplysninger**  IGISOFT • Denmark  $\vert \Gamma \rangle$ Sundby Allé 82 · 4800 Nykøbing F. Tlf. 03 - 85 57 84 . Giro 3 36 43 48

Dansk Molimerx importer og distributer

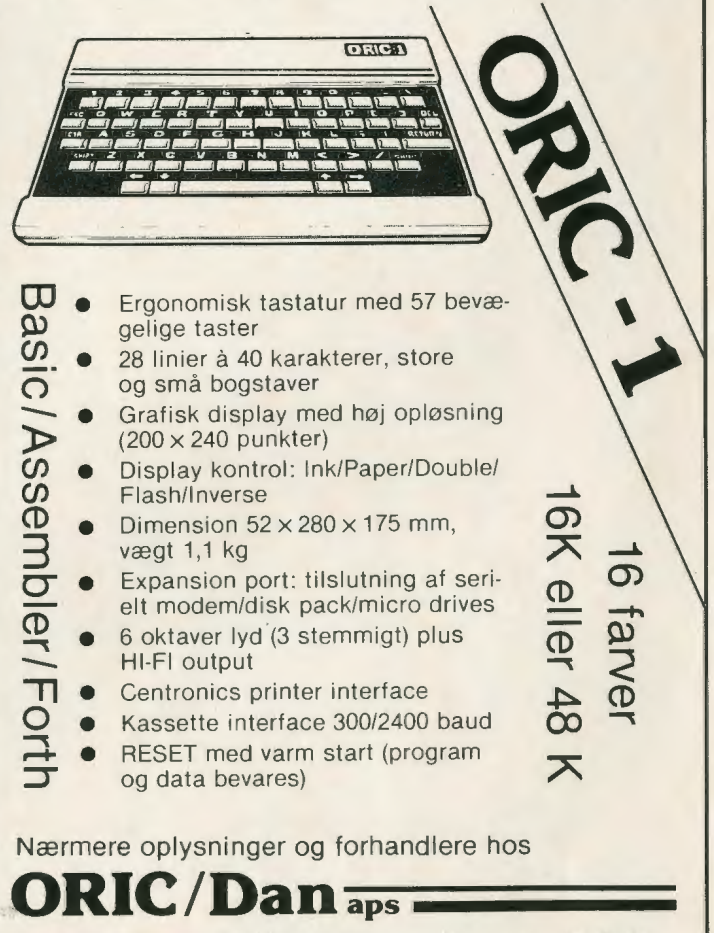

## **En på bærret til pirat-programmer**

Der er næppe nogen nåde at finde for den, der **kopierer programmer til datamaskiner. Ophavsretten gælder også dette område. Det er i hvert fald opfattelsen i den engelske Højesteret.** 

## **Af Jean Grandjean**

Det er forbudt at kopiere andres originale frembringelser, hvad, hvad enten det er fotos, tekster, møbler, tegninger - eller programmer.

I England har en kendelse fra Højesteret i hvert fald fastslået, at datamat-programmer er omfattet af ophavsret, »copyright«. Og de i hvert fald europæiske lande har underskrevet de internationale aftaler om ophavsret, er det overordentligt sandsynligt, at en tilsvarende kendelse vil blive afsagt ved en dansk domstol.

Med mellemrum bliver ophavsret aktuel. Det sker bl.a. som følge af en teknisk udvikling, som ikke direkte er forudset i loven. Således siger den danske ophavsretslov der senest er ændret i 1977 - ingenting om video eller datamater. Ikke desto mindre har den organiserede videobranche i Danmark uden særligt besvær kunnet få domstolenes medhold i, at ulovlige (ubetalte) kopier af film skulle standses. Så er det en anden sag, at branchen

selv har måttet prøve at holde justits og anmelde piraterne. For tyve år siden var den danske offentlighed optaget af, at en dansk møbelproduktion efter fremragende arkitekters tegninger blev kopieret i Østen og solgt billigere på verdensmarkedet. Den gang sagde man »plagiater«. I dag hed-<br>der det pirater.

### **Spillet om frøen**

Den engelske piratsag handler om spillet FROGGER, et frøspil, der er udviklet af Sega Enterprises i England. Sega anlagde sag mod John Richards fra video-branchen, fordi Sega mente, at Richards havde kopieret FROGGER til forhandling som datamat/video-spil.

- Vi har ophavsret til programmet, mente Sega. Videre må der også gælde en beskyttelse af selve skærmbilledet, ganske som ophavsrettens regler beskytter film, fotos og kunst.

Den sidste påstand udtalte den engelske Højesteret sig ikke om. Derimod fik Sega klart medhold i, at datamatprogrammer er omfattet af den engelske »Copyright Act« fra 1956, den engelske ophavsretslov. **FROGGER** er således beskyt-

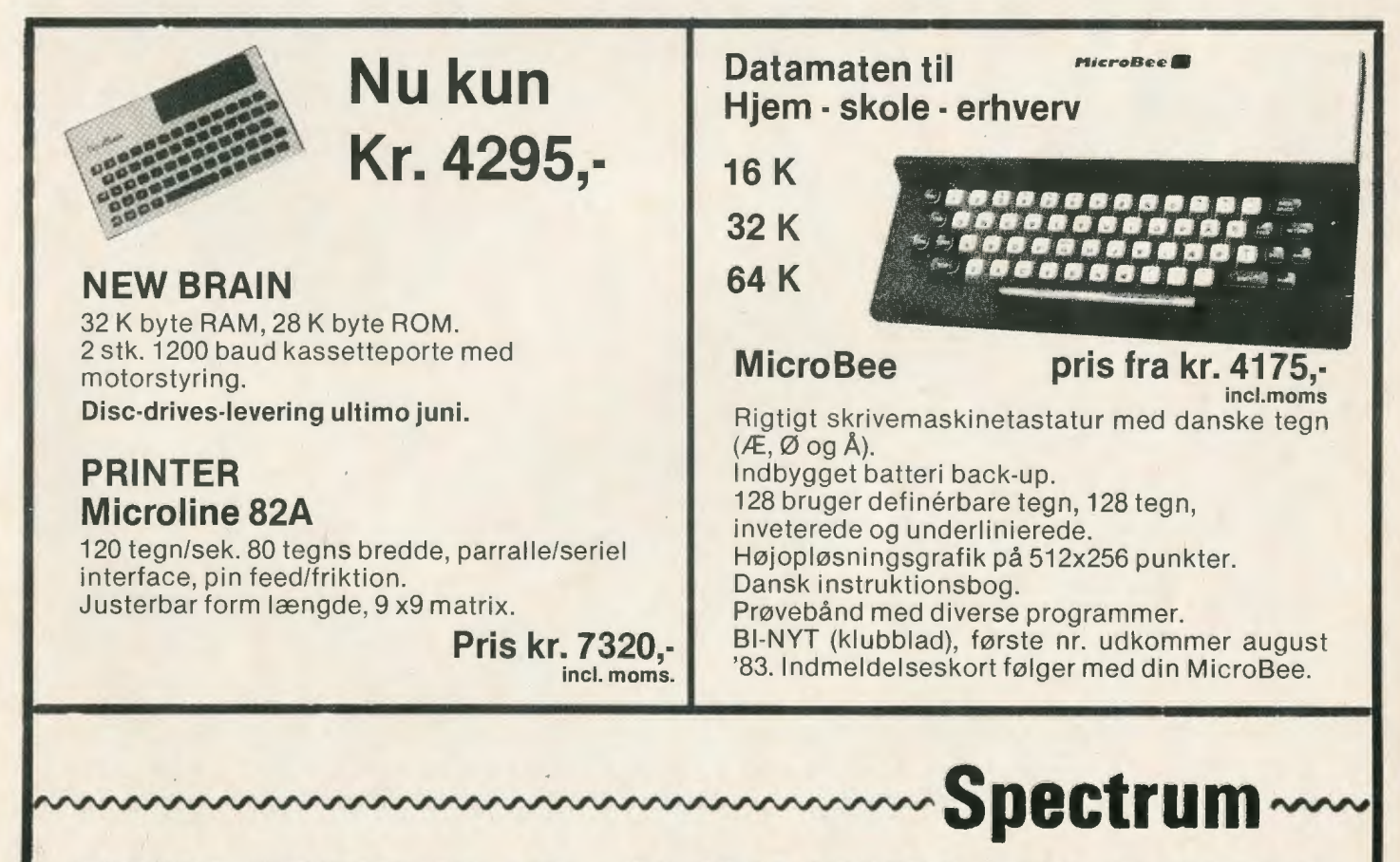

**SØBORG HOVEDGADE 129 - DK-2860 SØBORG - TLF. 01- 69 54 45** 

tet af loven, og mr. Richards tabte frø-spillet ved den højeste retsinstans på den anden side Nordsøen.

Med andre ord: piratprogrammer er forbudt.

En af de danske importører af proqrammer til mikro-datamater kan referere en tilsvarende dom. Den gælder ulovlig udlejning af programmer. Flere steder i England har mikro-enthusiaster fundet på at anskaffe en stor god skuffefuld programmer og tjene lidt håndøre på at leje dem ud.

Program-biblioteker, så at sige.

#### **Penge på andres ideer**

Umiddelbart lyder det jo som en smart ide. Den, der låner et program, kan jo så køre det ind i maskinen og »LOADe« det fra maskinen tilbage på et tomt bånd (eller en tom diskette). Keine Hexerei, nur Behandichkeit!

I realiteten er det den samme forsyndelse som at fremstille piratkopier. For program-biblioteket tjener penge på, at kunderne tager kopier.

Det er det med at tjene penge, som gør det galt. Og værre bliver det

efter ophavsretten, når det sker i større målestok.

Så tjener man penge på andres ideer, der er beskyttet af ophavsret - og det må man ikke. Heller ikke i Danmark. De ulovlige programbiblioteker er blevet stoppet, når program-»forlagene« har opdaget dem. Stoppet med loven i hånden. Nå, det er så bare det sædvanlige: de store skal altså bare tjene penge, og det skal ingen hindre. Vil nogle måske indvende.

Lovens hensigt er nu klar nok. Den, der har - i dette tilfælde - udtænkt og formuleret et program med det design, der kommer frem på skærm eller skriver, har **ophavsret.**  Om programmøren så indgår aftale med et firma om at forhandle det, er ganske og aldeles en sag mellem programmør og firma. Programmøren overdrager sin ophavsret til firmaet imod en afgift, en royalty, kaldes det, f.x. en fast procentdel af salget. Og firmaet kan derpå handle på ophavsretsmandens vegne.

Og standse pirateri.

#### **Sådan er det her**

Den danske lov om ophavsret

beskytter først og fremmest kunstneriske produkter i traditionel forstand. Lovens ord taler om et kunstnerisk eller litterært værk men siger også, at et værk kan komme »til udtryk på anden måde«. Ordet brugskunst nævnes også i lovens §1, og dette ord kunne måske anvendes om programmer?

Et pværk« er offentliggjort, når det har været fremført offentligt eller er udbudt til salg. Et program, der har været aftrykt i et blad, er altså offentliggjort, og et program, der udbydes til salg af en producent, er således også offentliggjort.

Dette ændrer intet på ophavsretten, der stadig tilhører den, der har »skabt værket« - i dette tilfælde: skrevet programmet.

Men så må man kombinere snedige og fiffige detaljer fra andres programmer til et helt nyt? Den danske lov nævner i §4 oversættelser, ombearbejdning og bearbejdelse. Det må man godt, men man må ikke bringe sig i strid med ophavsretten til det værk, man har lånt fra!

I praksis betyder det, at man til et

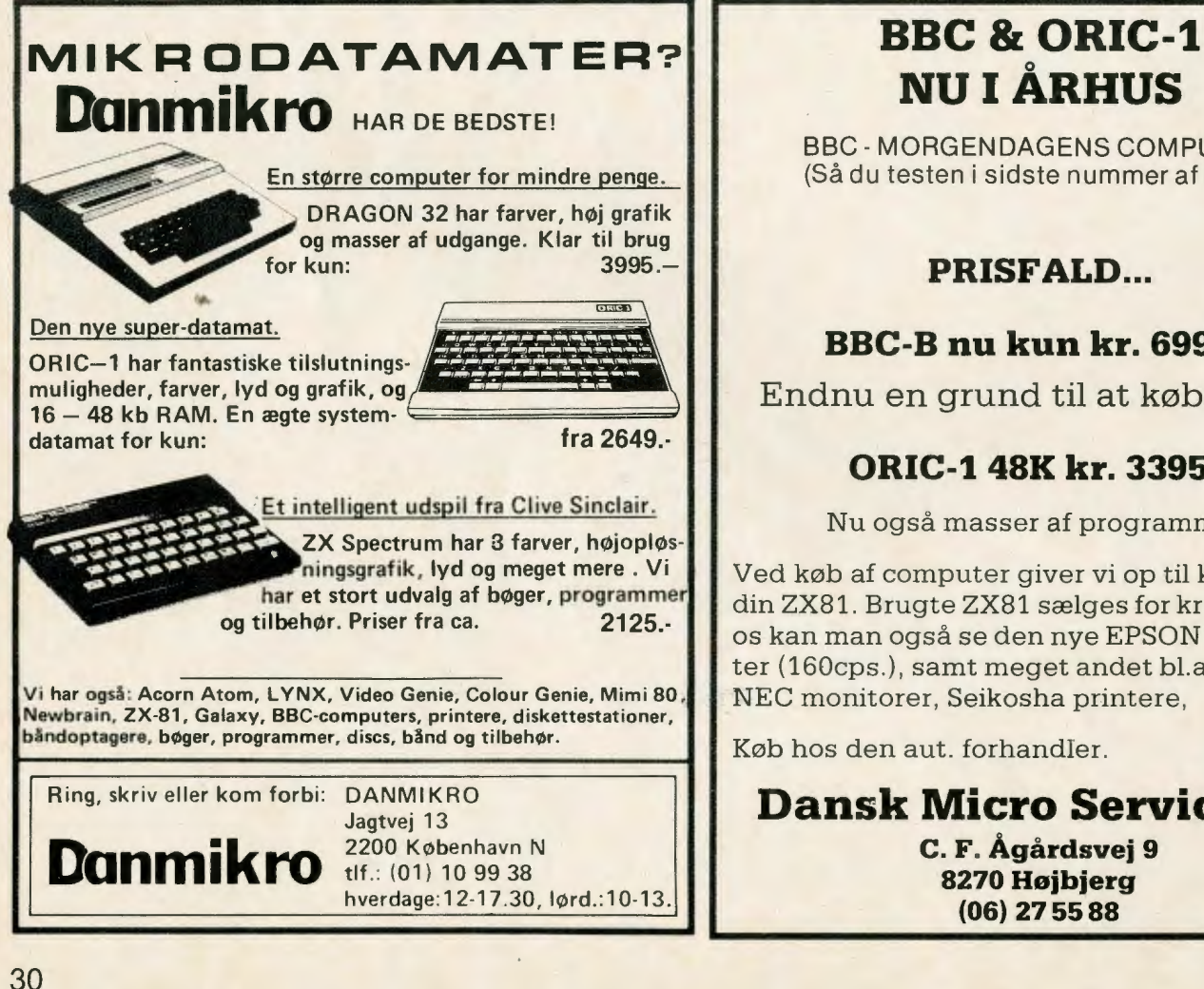

## **NU I ÅRHUS**

BBC-MORGENDAGENS COMPUTER (Så du testen i sidste nummer af NE?)

## **PRISFALD ...**

## **BBC-B nu kun kr. 6995,-**

Endnu en grund til at købe BBC.

## **ORIC-1 48K kr. 3395,-**

Nu også masser af programmer.

Ved køb af computer giver vi op til kr. 750,- for din ZX81. Brugte ZX81 sælges for kr. 600,-. Hos os kan man også se den nye EPSON FXBO printer (160cps.), samt meget andet bl.a. KAGA og NEC monitorer, Seikosha printere,

Køb hos den aut. forhandler.

**Dansk Micro Service I/S C. F. Ågårdsvej 9 8270 Højbjerg (06) 27 5588** 

nyt og originalt arbejde kan »låne« småstumper - og dermed har ophavsret til det nye og originale program.

Er der tale om en oversættelse, har man visse rettigheder, men man ikke tjene penge på sin oversættelse **uden** enten at have tilladelse fra den, der oprindeligt skrev programmet, eller **uden** at betale en royalty til ham eller hende. (§3, sidste stykke  $+$   $\S5$ ).

Endelig er der en situation, som mange mikro-brugere kender - og som er lovlig - nemlig den **private**  udveksling.

Dansk ophavsret siger i §11, at det er tilladt at **fremstille enkelte eksemplarer til privat forbrug.** Det er lidt af en forudsætning, at der ikke er penge i denne private brud, f.x. at gode venner »bytter«, og »enkelte eksemplarer« forstås i domstolenes praksis meget snævert!

Tilsvarende ligger det i luften, at den private brug er mellem få, der faktisk kender hinanden. Altså ikke en mere eller mindre tilfældig bekendt i et program-bibliotek eller en, der har svaret på en annonce.

Virkelighedens verden er altså svær for pirater, når det kommet til stykket.

### **Det lille »c«** i **cirklen**

Det er altså ikke et ligegyldigt symbol, når man mange steder - også i programmer - finder et »c« indeni en cirkel. Det betyder »copyright« ophavsret.

Den skal altså respekteres!

Når man f.x. ser et program i et blad, må man gerne kopiere det til sin egen mikro eller oversætte fra den ene BASIC-dialekt til den anden eller mallem forskellige programsprog. Men man må ikke krænke den ophavsret, der er angivet med det lille »c« i cirklen eller en anden angivelse af, hvem der har ophavsret.

Derimod er det tilladt at lade sig inspirere af enkelte dele, man kan bruge i helt andre sammenhænge f.x. at »få hjælp« til udformningen af en figur i en grafisk fremstilling eller udnytte en detalje til en lettere programmering.

Så er det iøvrigt korrekt at angive, hvor man »har det fra«. Ganske som man må citere fra noget, andre har skrevet.

Her har MIKRO citeret fra loven om ophavsret. Og det sker der ikke noget ved, for der står i loven, at offentlige dokumenter frit må kopieres...

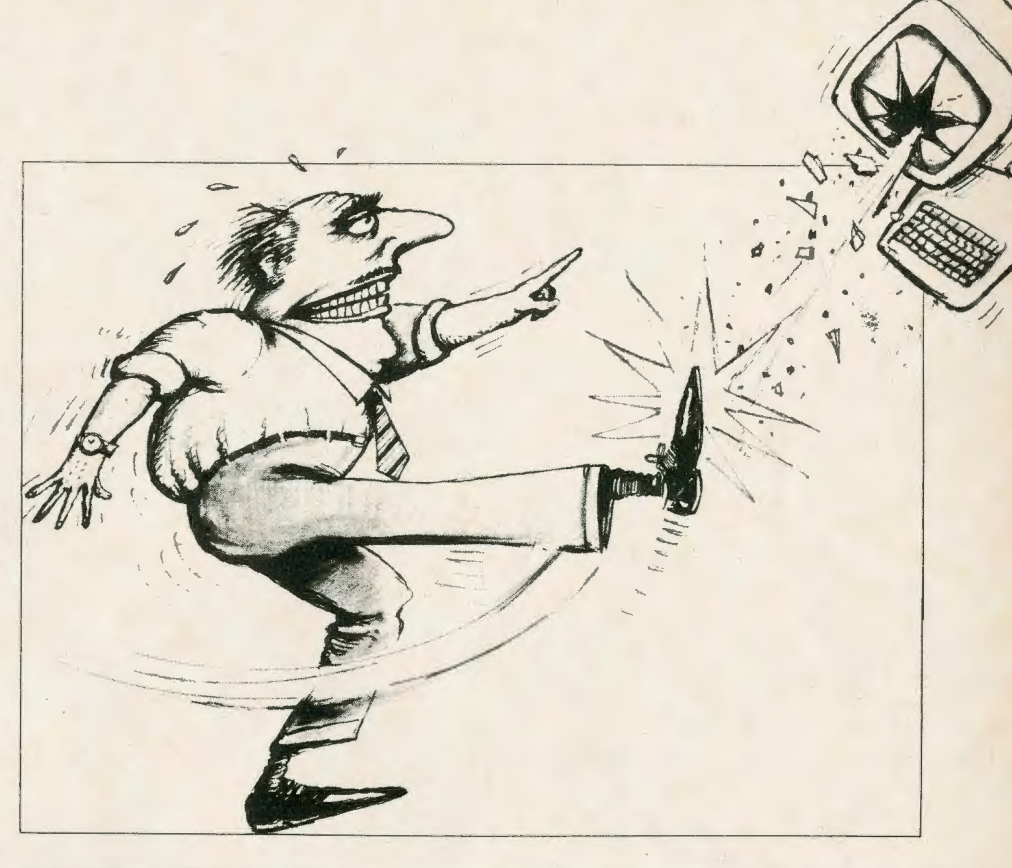

**MIKRO#** 

## **JA. Jeg ønsker abonnment på tidskriftet MIKRO**

## **ÅRSABONNEMENT KR. 148,- (incl.moms)**

Send os en check på beløbet eller indbetal beløbet på postgirokonto nr. 3 09 95 55. Så modtager du 11 numre af MIKRO. Vi Udkommer hver måned untagen sommermåneden Juli.

Navn:

Stilling:

Adresse:

Postnr. og By:

# **MIKRO # PROGRAMKLUB**

**Vær først med programnyheder meld dig ind i MIKRO Programklub** 

Bog-fans har bogklubber. Det nye blad, det første i Danmark for mikro-brugere, mener også der skal være en **program-klub** her i landet.

**MIKRO** Programklub vil importere det bedste af det bedste fra udlandet og holde skarpt øje med begavede program-konstruktører herhjemme, så klubben hver måned kan tilbyde nyheder - **før** de kommer på det almindelige marked!

**Vi du være med?** Det er alle tiders mulighed! Du skal betale et medlemsgebyr på bare 25 kr., så du kan blive registreret.

Til gengæld får du nye programmer før alle andre (bortset fra de andre klubmedlemmer...) - og du får dem med 10-15 procent rabat som medlem af klubben. Det er faktisk stik modsat bogklubberne, der skal vente med at spare penge til alle andre i mange måneder har kunnet købe nyhederne til normal pris...

Vi vil i **MIKRO** Programklub tilbyde programmer til de mikro-datamater, som især findes her i landet. Der vil altså være muligheder for alle med Sinclair, Commodore, TIog en række andre maskiner. Blot skal du binde dig til at købe fire programmer det første år, du er med i klubben.

Du får månedens program præsenteret her i **MIKRO.** Hvis du ikke afbestiller, bliver det sendt automatisk med et girokort, så du blot skal gå på posthuset og betale for programmet.

Udfyld kuponen nøjagtigt, helst på skrivemaskine (eller skriveren til din egen datamat!) eller med blokbogstaver.

Er du ikke fyldt 18 år, må en af dine forældre skrive under. Men skynd dig! - der bliver rift om nye programmer.

### **KUPON**

Send kuponen i udfyldt stand til: **MIKRO** Marketing Knabrostræde 20, 1210 København **K.**  Navn: Adresse: Postnr. og by: \_\_\_\_\_\_\_\_ Telefonnummer:  $($  = medlemsnr. $)$ Har du ikke telefon, da skriv fødselsdag, -måned og år her: Jeg har mikrodatamat type: \_\_\_\_\_\_\_ med \_\_ RAM Jeg vedlægger kr. 25, i check: | ] Jeg sender penge på postanvisning: 1

## **En farvemonitor der er til at bære**

Microvitec CUB farvemonitor kan nu fås på det danske marked. I 14" standard opløsning koster monitoren kun 4.495,- kr. incl. moms.

Den billige model har type nr. 1431. Opløsningen er på 452 x 585 »billedpunkter«. Tekniske oplysninger iøvrigt: Input er RGB (rød-grøn-blå) på TTL niveau og kan endvidere omstilles til linieær 0-4V 1500 Ohm RGM. Strømforsyning 180-265 VAC 48-64 Hz, forbrug ca. 65 W.

Microvitec CUB farvemonitor kan tilsluttes en lang række mikrocomputere, f.eks. IBM PC, Apple, Oric, BBC, Acorn Atom, Sinclair Spectrum, Dragon 32 og Electron.

Den findes i en lang række modeller op til 20" med 940 x 705 pixels. ORIC/ Dan ApS kan give yderligere informationer og henviser til forhandlere.

## **Mikrodatamat hertil helt fra Australien**

Det er nok velkendt, at dele af mikro-datamater kan komme fra mange steder i verden, men at maskinerne »har nationalitet« efter den, der konstruerer, designer og sørger for samlingen af dem, er nyt.

Nu kommer en mikro fra Australien på det danske marked. Det er den myreflittige **Microbee** med

**KAYPRO II EDB-ANLÆG** 

**KOMPLET FOR KUN KR. 20.000** 

Z80-processor som centralenhed. Den taler BASIC, og den har 16 K, der kan udbygges til **64 KRAM.** 

Microbee skriver både store og små bogstaver og har højopløsning med 516 X 256 punkter på skærmen. Tastaturet har 60 taster, og den australske mikro tilsluttes båndoptager og tv/monitor.

Den kan fås med dobbelt diskette, skriver og monitor. Styresystemet CP/M 3.0 kan leveres. Der er batteri-medvirken, så strømsvigt ikke betyder, at maskinen sætter ud med det gode program, man lige har indtastet.

I Danmark forhandles den australske mikro af Dinamicro.

## **LUXOR satser på hjemmemarkederne**

I Sverige har LUXOR 60 procent af markedet for hjemmedatamater, men den svenske virksomhed opfatter ikke blot hjemlandet som hjemmemarked.

Også de øvrige skandinaviske lande er vigtige for Luxor.

På skoleområdet satses der kraftigt, og der ses også i adskillige danske skoler mikroer fra Luxor.

I Sverige udgør firmaets andel af skolemarkedet endda hele 80 procent.

1982 var omsætningen på hjemme-datamater på over 165 mio. kr., og forudsigelserne for 1983 taler om næsten en fordobling. Målet ligger omkring 300 mio. kr. Siden 1979 er der i alt solgt mere end 30.000 anlæg på det skandinaviske marked, oplyser Luxor Data i Danmark.

- Vi lægger vægt på brugernes behov, siger den danske chef, dir. Frank R. Taarup, og vi lægger vægt på at fremstille den rigtige vare til markedet. Desuden skal vort materiel være ergonomisk rigtigt. dvs. rart at arbejde med, både for øjene og med hensyn til arbejdsstillingen.

Endelig satser vi på, at der skal være anvendelige programmer til vore maskiner, ganske som der skal være undervisningsmuligheder og brugbare anvisninger i betjeningen af dem, slutter Taarup.

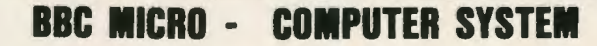

#### HARDWARE:

Qwerty tastatur med repeterende taster og ti funktionstaster \* Audio-Cassette samt Floppy Disc Interface \* Skærmformat: 25 linier med max.B0 tegn pr. linie \* Max.16 forskellige fårver (Model B) \* Display Modes (Model 8):max. 640x256 ved 2-farvet grafik og 80x32 tegn tekst \* tilslutning til kanal 36 på UHF, .<br>Video monitor eller RGB indgang \* Teletekst display Mode \* Kan tilsluttes teledata \* Tilslutning til printer \* Seriel Interface tilslutning til RS432 \* 12 bit A/D converter med 4 indgange \* 8-bit bruger definer- bar Input/Output port \* Indbygget lyd generator \*

#### SOFTWARE:

16K Operativ System• 16K struktur eret BASIC fortolker der bl.a . hAndterer: lange variabel- navne, JF,,.,THEN, •.• ELSE, REPEAT....UNTIL, PROCEDURER, indbygget assembler der tillader skrivning af blandet BASIC og maskinkode programmer, eller rene assembler programmer \* Indeholder MOVE,PLOT og andre grafik-kommandoer \* Dansk-tekstbehandlingsprogram CONTEXT, samt WORDWISE og VIEW \* Programmeringssprogene FORTH og LISP \* Acornsoft programmer med bl.a. spil,database, grafik, m.fl. \* Efterår 83: Lager- styring, Bogholderi samt PASCAL \*

#### UOVI DEL SER:

Ekstra processortilslutning, f.eks.288 med 64K lager og CP/M \* Floppy Disk station med 189,280,480 eller B80Kbyte<br>baggrundslager \* IEEE 488 Interface \* Speech Synthesizer \* R0'1-pack Cassetter \* A/0 -D/A Interfacekort \*

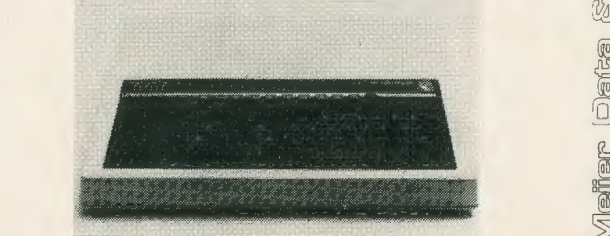

**0**  IJ) It ID **M 0**  TELF. & **a: 0**  IØ g i 汹 Meijer

**0**  IJ)

• 64 Kram (64.000) karakterer • **2 x** 195 **K** formateret (390.000)

karakterer.

A Merikans Succes

 $\omega'$ Danmart

- 9'' med 24 linier å 80 karakterer.<br>● Almindeligt skrivemaskinetasta-
- tur. • Taster er repeterende undtaget
- »return«
- KAYPRO li er så alsidig at den kan bruges i alle virksomheder. • Kan medtages overalt.

heet typen.

100000000**0000** 

• rekstbehandling med stavekontrol og kartotekssystem. • Kalkulation program af spreads-

 $\Delta$ 

Ring eller skriv for nærmere oplysninger eller få tilsendt brochure. MPM Konsulent I **Konge~tlen <sup>16</sup> 2830 Virum** Konsulent saac Virum

## **MIKRO**  $\pm$

## **MIKRO input-output**

## **Læserne skriver**

Under denne rubrik er det i fremtiden meningen, at MIKRO's læsere skal kunne komme til orde.

Det kan være spørgsmål - også dem, som redaktionen ikke kan svare på. Måske er der andre læsere, der kan! Det kan være meninger om MIKRO, om artikler i bladet eller i det hele taget om emner, MIKRO behandler i sine spalter. Ideer, forslag o.s.v.

### **Spilleregler - Skriveregler**

Ligesom andre fagblade har MIKRO en længere produktionstid end aviserne. Derfor kan der gå nogen tid, før et læserbrev kommer »på«.

Og ligesom andre fagblade har det, vil også MIKRO have nogle »spilleregler« for læserbreve:

- 1) Skriv kort der skal også være plads til andre breve end dit!
- 2) Skriv altid navn og adresse evt. telefonnr. - og oplys, om du vil have dit brev trykt under mærke. Det respekterer vi naturligvis, men vi må vide, hvem der skriver, så vi kan overholde presse-

loven og andre bestemmelser. Anonyme breve går direkte i papirkurven!

- **3)** Da vi sikkert får flere breve, end der er plads til, ta'r vi os retten til at forkorte eller referere flere breve om samme emne. Vi tillader os også at lade spørgsmål gå videre til fagfolk, som enten kan svare her i MIKRO inputoutput eller svare direkte til spørgeren.
- **4)** (Hvis du stadig har lyst til at skrive efter alt dette): Skriv kun på den ene side af papiret, og skriv læseligt. Helst på printer eller skrivemaskine. Sender du materiale, du vil have tilbage, må du vedlægge returkuvert med frimærker på.
- 5) Vi glæder os til at høre fra dig. En god kontakt med læserne kan være med til at skrive et bedre blad! Husk også, at du kan være med i spalterne med programmer - og at du kan sende artikler, hvis du vil. Blot påtager vi os intet ansvar for materiale, vi ikke har aftalt at få tilsendt. **red.**

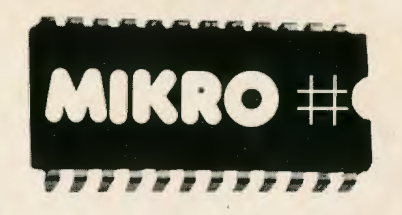

## **Bladets bomærke:**

Det dobbelte kryds kan have flere betydninger, som oftest betydningen »fil« - på engelsk »file«, der er et lager eller en »stak« data.

MIKRO-fil kunne også have en anden betydning: nemlig en, der holder af mikro'er/ Læseren har frit valg!

På redaktionen har vi en stak data til alle mikrofile

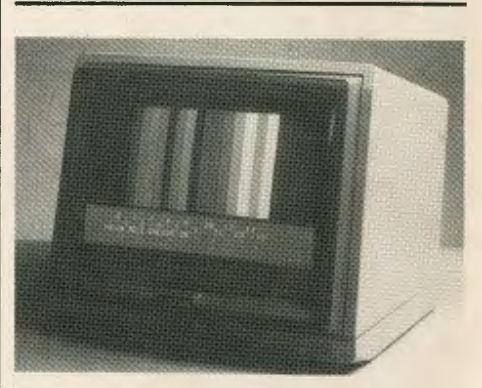

## **Microvitec CUB monitorer**

Kan tilsluttes en lang række mikrocomputere, f.eks. IBM PC, Apple, Oric« BBC, Acorn Atom, Spectrum, Dragon 32 og Electron.

Læs endvidere MIKRO's spalte med NYHEDER, her er der virkelig god orientering at hente.

**Vær sikker på at få næste nummer af MIKRO Bestil abonnement NU, kupon findes på side 31** 

## **ANNONCER I MIKRO!**

**Danmarks første blad for Mikro-brugere, er et godt sted at placere din annonce.** 

**Den er sikker på at blive læst af et stort og købedygtigt publikum, som altid vil være godt orienteret om de nye ting indenfor mikro-markedet.** 

**VÆR MED** I **NÆSTE NUMMER!!!. Det kan nås endnu.** 

### **RING eller SKRIV til:**

**Annonceafdelingen, Kurt Primdahl MIKRO-Marketing, Knabrostræde 20, 1210 København K. Telefon: 01-32 82.93** 

## **MIKRO-Programmer**

**Præmier for de bedste programmer og årets julegave som nittegevinst** • **udtrukket mellem alle, der har fået et program trykt i MIKRO.** 

MIKRO giver 100 kr. for det bedste af de indsendte progammer, som vi aftrykker i denne rubrik hver måned.

Spillereglerne for programmer, der sendes til bladet er:

1) Programmer må ikke være kopieret fra andre - det skal altså være dit eget produkt!

2) Programmer bør være skrevet ud fra en skriver, der er koblet sammen med hjemmedatamaten.

3) Kassettebånd skal sendes med. Husk at påføre kassetten både programmets titel og dit eget navn.

4) I et kort følgebrev skal vi have oplyst navn og adresse. Gerne også telefonnummer. Samt igen programmets titel og oplysning om, hvilken datamat, programmet er udført til! Ellers har andre læsere jo ingen rimelig chance for at bruge dit program!

5) Vær sikker på, at programmet kan køre uden problemer - det er pinligt for dig selv, hvis du får trykt et program, som andre bliver ærgerlige over...

Redaktionen udsætter desuden en »nittegevinst«.

Mellem alle programmer, der har været indsendt i årets løb, trækker vi i december lod mellem alle indsendere om årets MIKRO-julegave. Årets julegave for datafolket behøver ikke at være en lille ting, men det vil have noget med mikro'er at gøre. Hvad ellers?

Send dit spændende, kreative og originale program til:

#### **MIKRO Marketing, Knabrostræde 20, 1210 København K.**

Vi du have dit bånd og øvrige materiale retur, skal du vedlægge **frankeret svarkuvert** med din adresse udenpå.

## **Stor skriver til Spectrum**

Da Sinclair Spectrum for ikke så længe siden for alvor kom på det danske marked, måtte man i begyndelsen »nøjes med« den lille printer, som også passer til ZX 81.

ZX-data har nu fået fremstillet en forsats, så Spectrum kan anvende en stor skriver. Den er udviklet af Arne Ekman og Jan Soelberg fra Circuit Design for ZX-data og skulle allerede være i handelen for lidt under 1000 kr. i forbrugerpris.

ZX leverer ZX-tronic-printeren, iberegnet forsats, for 5.350 kr. i forbrugerpris. Henset til priserne for printere er det da vist lidt af et kup for Spectrum-ejere.

64 **K RAM.** Den kan udbygges til 512 **KRAM** med disketter.

Maskinens ROM bruger de 24 K til at oversætte BASIC, de 4 K til DOS - diskette operations systemet og 4 K til printer og terminalrutiner.

ABC-nettet i datamaten giver mulighed for, at op til 32 datamater kan forbindes med hinanden og benytte samme diskette-station. Det gør ABC 802 velegnet til skoleog kontorbrug.

Programmer til ABC 800 kan benyttes til ABC 802, kun med den lille forskel, at 802'erens diskettestyring er en anelse forskellig fra storebroderens.

## **Tekstbehandling er nu mulig på EPSON HX-20**

Da EPSON HX-20 blev markedsført i Danmark, lå det lidt småt med programmer. Billedet er ved at vende nu, for der kommer efterhånden mange muligheder til den handy og let transportable maskine.

Man kan nu også få en FOR-TH-ROM indbygget i maskinen.

Programmuligheder som spil, he-<br>stevæddeløb, kalkulationer og kalkulationer og tekstbehandling er udgivet, endda et ret stort sortiment.

En tekstbehandlings-pakke fra **A.P.** Systems i England har **MIKRO** 

haft mulighed for at prøve en tid. Der er tale om et lille kassettebånd som til diktafoner - med tre programmer. Det første er et behændigt redskab for alle, der vil skrive artikler, breve digte, notater m.v. på deres EPSON. Programmet er skrevet i BASIC og fylder ca. 4 K. TEXAS, som programmet hedder, er brugervenligt og er oversat til dansk. Hovedmenuen giver syv alternativer: skriv - edit - ud - linie-op - fil - print - hent.

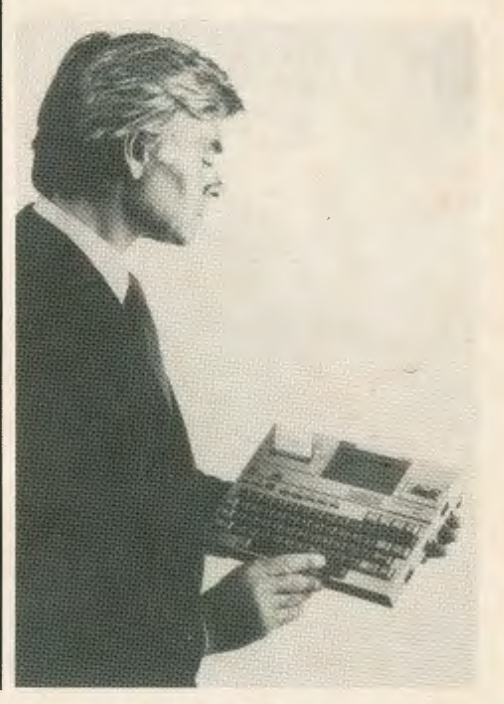

Man kan skrive tekst ind med et vilkårligt antal tegn pr. linie og ved udskrift kan man bestille liniebreddden. Editersfunktionen kan bruges til at slette linier, kopiere linier, bytte om på linier, skyde en linie ind foran en anden.

Der er tre måder at lagre en tekst på i dette program. Man kan sende teksten til en anden maskine, tilslutte disketter til maskinen og lagre teksten dér eller indspille sin tekst på den lille mikrokassette.

Har man printer til rådighed, kan man udskrive flere ens eksemplarer af samme tekst.

**Nr.** to program på båndet er et adresseprogram, der tillader at indskrive til adresser pr. minibåndkassette. Det tredie program tillader at kombinere adresser med tekst, der er skrevet efter det egentlige tekstbehandlingsprogram. Her kan man dirigere omsætningen af breve o.l.

Prisen for båndet med de tre programmer er 850 kr. Trods EPSOM's begrænsede RAM-kapacitet finder jeg det praktisk, anvendeligt og prisværdigt, også sammenlignet med så meget andet på markedet

**Samuel Krasnik.** 

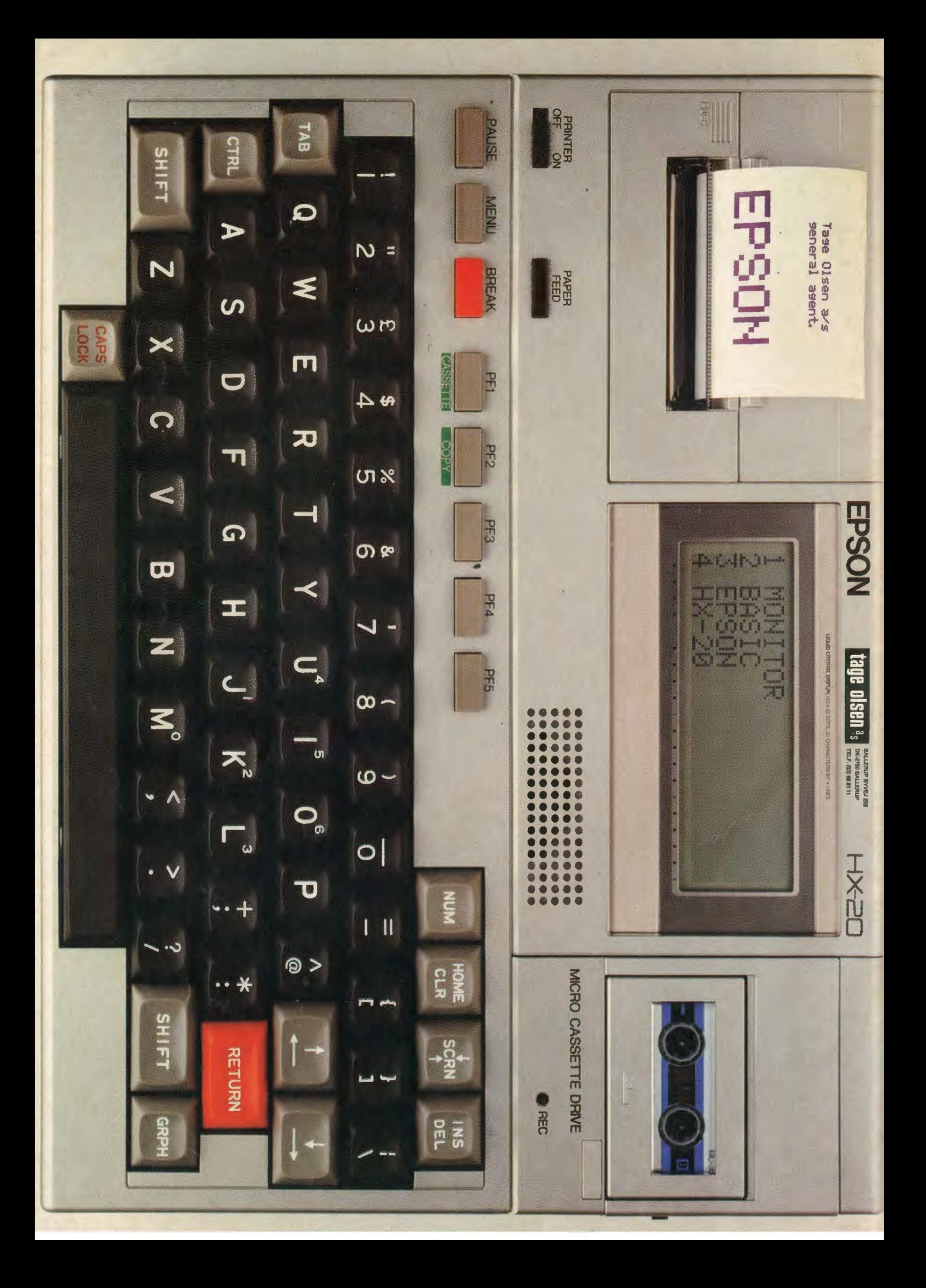